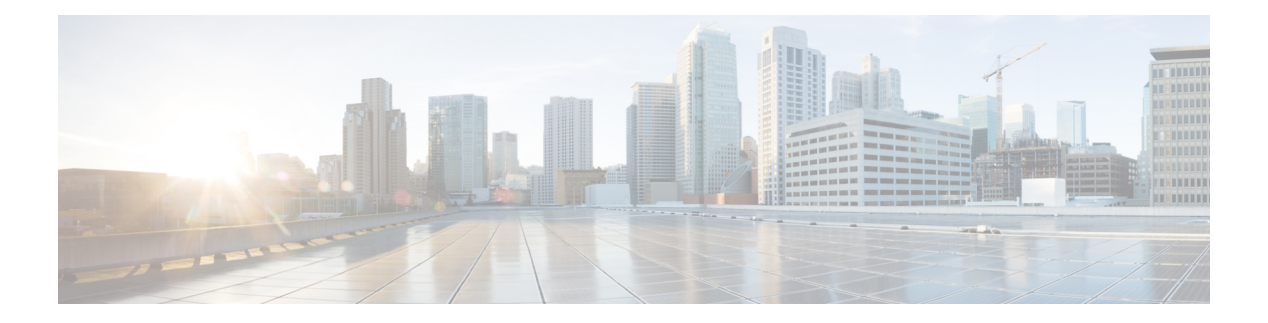

### **N Commands**

- [name-lookup,](#page-3-0) on page 4
- [name-lookup,](#page-4-0) on page 5
- [name,](#page-5-0) on page 6
- [name,](#page-6-0) on page 7
- [name,](#page-7-0) on page 8
- nat [destination,](#page-8-0) on page 9
- nbm [bandwidth](#page-9-0) unicast, on page 10
- nbm [external-link,](#page-10-0) on page 11
- nbm [flow-definition,](#page-11-0) on page 12
- nbm [flow-definition,](#page-12-0) on page 13
- nbm [flow-policy,](#page-13-0) on page 14
- nbm [flow-policy,](#page-14-0) on page 15
- nbm flow asm [range,](#page-15-0) on page 16
- nbm flow asm [range,](#page-16-0) on page 17
- nbm flow bandwidth [immediate-recovery,](#page-17-0) on page 18
- nbm flow bandwidth [immediate-recovery,](#page-18-0) on page 19
- nbm flow [bandwidth](#page-19-0) kbps mbps gbps, on page 20
- nbm flow [bandwidth](#page-20-0) kbps mbps gbps, on page 21
- nbm flow [dscp,](#page-21-0) on page 22
- nbm flow [dscp,](#page-22-0) on page 23
- nbm flow [policer,](#page-23-0) on page 24
- nbm flow [policer,](#page-24-0) on page 25
- nbm flow [reserve-bandwidth](#page-25-0) receiver-only, on page 26
- nbm flow [reserve-bandwidth](#page-26-0) receiver-only, on page 27
- nbm [host-policy,](#page-27-0) on page 28
- nbm [host-policy,](#page-28-0) on page 29
- nbm [mode](#page-29-0) pim, on page 30
- nbm reserve unicast fabric [bandwidth,](#page-30-0) on page 31
- nbm vrf, on [page](#page-31-0) 32
- nbm vrf [default,](#page-32-0) on page 33
- [negotiate](#page-33-0) auto, on page 34
- [negotiate](#page-34-0) auto 25000, on page 35
- [neighbor-down](#page-35-0) fib-accelerate, on page 36
- [neighbor](#page-36-0) , on page 37
- [neighbor](#page-37-0) , on page 38
- [neighbor](#page-38-0) , on page 39
- [neighbor](#page-39-0) , on page 40
- [neighbor](#page-40-0) , on page 41
- [neighbor](#page-41-0), on page 42
- [neighbor](#page-42-0), on page 43
- nemo config address port [interval](#page-43-0) , on page 44
- net, on [page](#page-44-0) 45
- net, on [page](#page-45-0) 46
- [network](#page-46-0) , on page 47
- [network](#page-47-0) , on page 48
- [next-hop-self,](#page-48-0) on page 49
- [next-hop-third-party,](#page-49-0) on page 50
- nexthop [route-map,](#page-50-0) on page 51
- nexthop [suppress-default-resolution](#page-51-0) , on page 52
- nexthop [trigger-delay](#page-52-0) critical non-critical , on page 53
- ngoam [authentication-key](#page-53-0) , on page 54
- ngoam [connect-check](#page-54-0) , on page 55
- [ngoam](#page-55-0) install acl , on page 56
- ngoam [loop-detection](#page-56-0) , on page 57
- ngoam [loop-detection](#page-57-0) bringup vlan , on page 58
- ngoam [loop-detection](#page-58-0) probe vlan , on page 59
- [ngoam](#page-59-0) profile , on page 60
- ngoam xconnect [hb-interval](#page-60-0) , on page 61
- [no-more](#page-61-0), on page 62
- no, on [page](#page-62-0) 63
- no, on [page](#page-65-0) 66
- no, on [page](#page-66-0) 67
- no, on [page](#page-67-0) 68
- no, on [page](#page-68-0) 69
- no, on [page](#page-69-0) 70
- no, on [page](#page-72-0) 73
- no, on [page](#page-77-0) 78
- no, on [page](#page-81-0) 82
- no, on [page](#page-84-0) 85
- no, on [page](#page-87-0) 88
- no, on [page](#page-91-0) 92
- no, on [page](#page-94-0) 95
- no, on [page](#page-97-0) 98
- no, on [page](#page-100-0) 101
- no, on [page](#page-101-0) 102
- 
- no, on [page](#page-102-0) 103 • no, on [page](#page-103-0) 104
- 
- no, on [page](#page-105-0) 106
- no, on [page](#page-106-0) 107

П

- [node](#page-107-0) ip, on page 108
- [node](#page-108-0) ip, on page 109
- npv [auto-load-balance](#page-109-0) disruptive, on page 110
- npv traffic-map server-interface [external-interface,](#page-110-0) on page 111
- nsf [await-redist-proto-convergence,](#page-111-0) on page 112
- ntp [access-group,](#page-112-0) on page 113
- ntp [access-group](#page-113-0) match-all, on page 114
- ntp allow [private,](#page-114-0) on page 115
- ntp [authenticate,](#page-115-0) on page 116
- ntp [authentication-key](#page-116-0) md5, on page 117
- ntp [logging,](#page-117-0) on page 118
- ntp [master,](#page-118-0) on page 119
- ntp [passive,](#page-119-0) on page 120
- ntp [peer,](#page-120-0) on page 121
- ntp [server,](#page-121-0) on page 122
- ntp [source-interface,](#page-122-0) on page 123
- ntp [source,](#page-123-0) on page 124
- ntp [sync-retry,](#page-124-0) on page 125
- ntp [trusted-key,](#page-125-0) on page 126
- nv [overlay](#page-126-0) evpn, on page 127
- nve interface [remap-replication-servers,](#page-127-0) on page 128
- nve interface [replication-server](#page-128-0) up, on page 129
- nve oam mode [draft-pang,](#page-129-0) on page 130
- [nwwn,](#page-130-0) on page 131
- [nwwn](#page-131-0) vsan, on page 132
- nxapi [certificate,](#page-132-0) on page 133
- nxapi client certificate [authentication,](#page-133-0) on page 134
- [nxapi](#page-134-0) http port, on page 135
- nxapi [idle-timeout,](#page-135-0) on page 136
- nxapi ssl [ciphers](#page-136-0) weak, on page 137
- nxapi ssl [protocols,](#page-137-0) on page 138
- nxapi use-vrf [management](#page-138-0) default, on page 139
- nxsdk [profile,](#page-139-0) on page 140
- nxsdk [remote](#page-140-0) port, on page 141
- nxsdk [service-name,](#page-141-0) on page 142

# <span id="page-3-0"></span>**name-lookup**

[no] name-lookup

#### **Syntax Description**

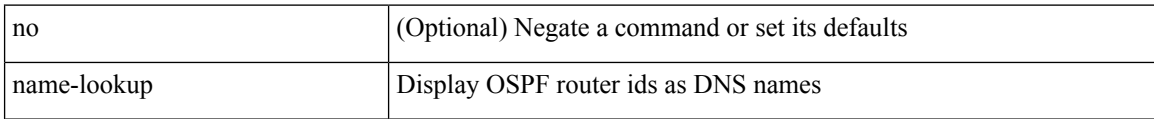

#### **Command Mode**

• /exec/configure/router-ospf /exec/configure/router-ospf/vrf

 $\overline{\phantom{a}}$ 

### <span id="page-4-0"></span>**name-lookup**

[no] name-lookup

#### **Syntax Description**

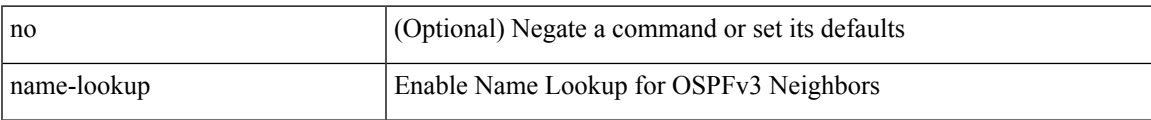

#### **Command Mode**

• /exec/configure/router-ospf3 /exec/configure/router-ospf3/vrf

### <span id="page-5-0"></span>**name**

name [  $\leq$ name ] | no name

#### **Syntax Description**

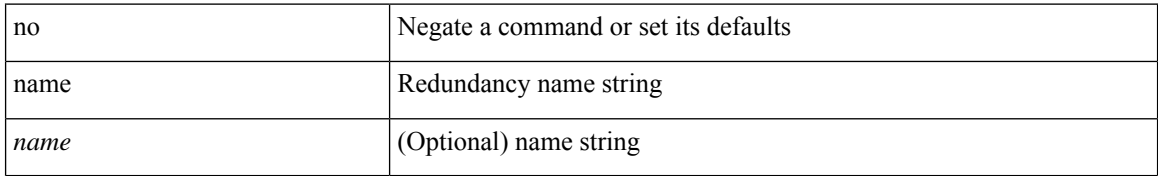

#### **Command Mode**

• /exec/configure/if-eth-any/hsrp\_ipv4 /exec/configure/if-eth-any/hsrp\_ipv6

### <span id="page-6-0"></span>**name**

I

name <vlan-name> | no name

#### **Syntax Description**

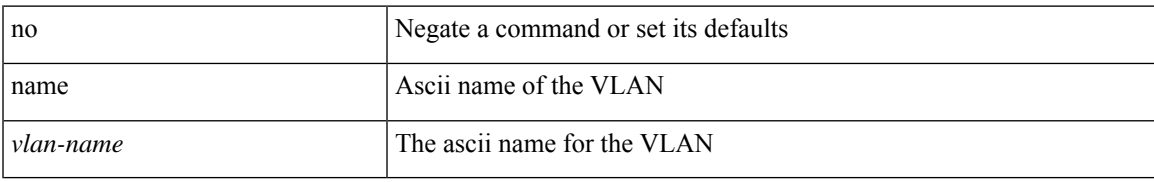

#### **Command Mode**

• /exec/configure/vlan

### <span id="page-7-0"></span>**name**

name <name-val> | no name [ <name-val> ]

#### **Syntax Description**

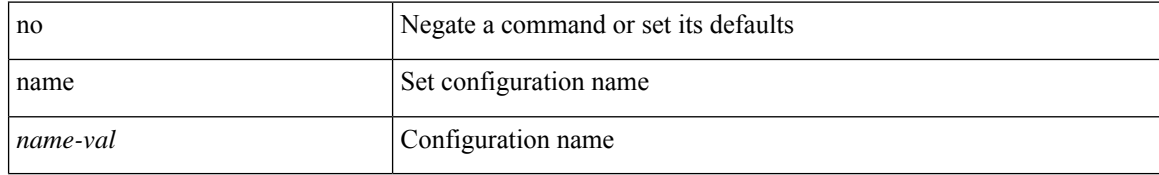

#### **Command Mode**

• /exec/configure/spanning-tree/mst/configuration

 $\overline{\phantom{a}}$ 

### <span id="page-8-0"></span>**nat destination**

{ nat destination } | { no nat destination }

#### **Syntax Description**

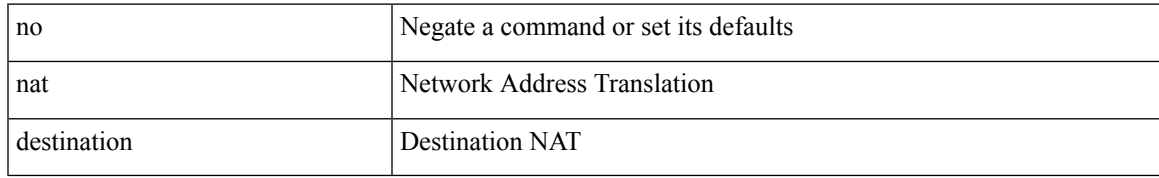

#### **Command Mode**

• /exec/configure/itd

### <span id="page-9-0"></span>**nbm bandwidth unicast**

nbm bandwidth unicast  $<\!\!perc$ no nbm bandwidth unicast

#### **Syntax Description**

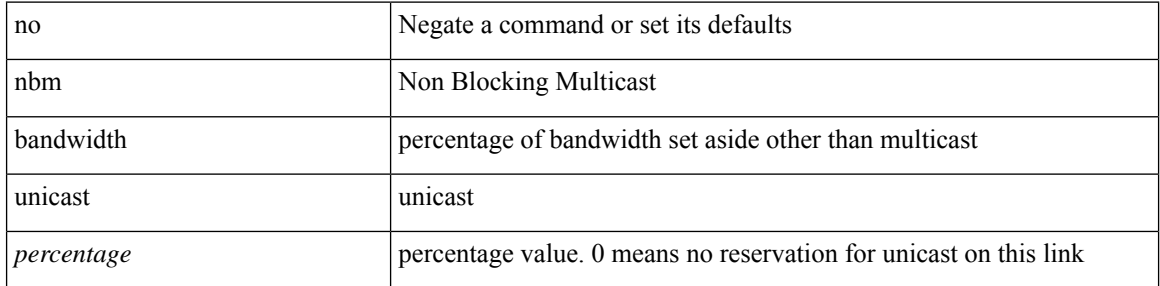

#### **Command Mode**

• /exec/configure/if-igp

 $\overline{\phantom{a}}$ 

### <span id="page-10-0"></span>**nbm external-link**

[no] nbm external-link

#### **Syntax Description**

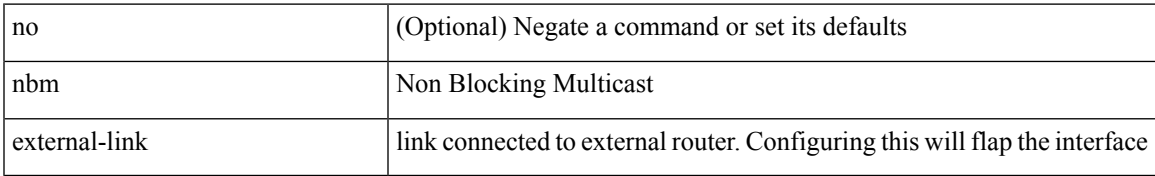

#### **Command Mode**

• /exec/configure/if-igp

### <span id="page-11-0"></span>**nbm flow-definition**

[no] nbm flow-definition <group> [ <source>]

#### **Syntax Description**

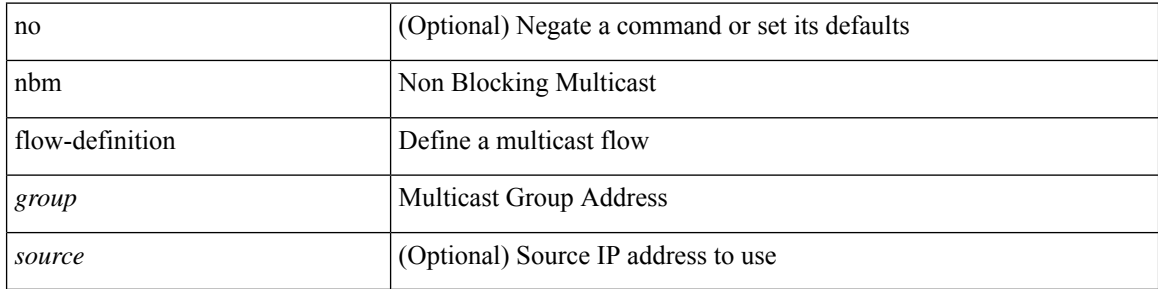

#### **Command Mode**

### <span id="page-12-0"></span>**nbm flow-definition**

[no] nbm flow-definition <group> [ <source>]

#### **Syntax Description**

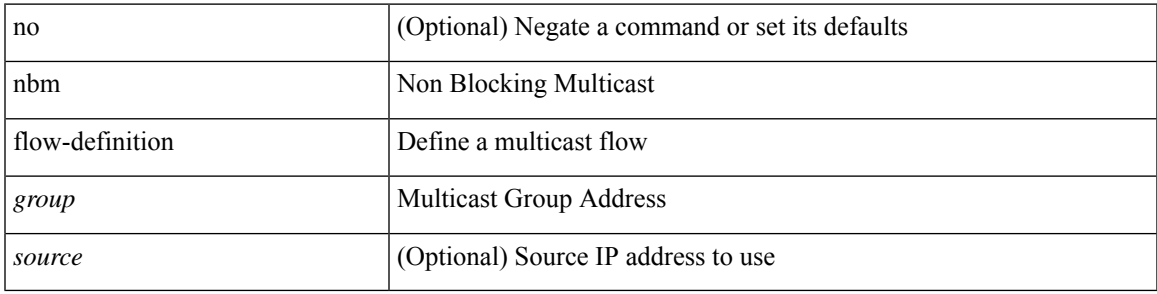

#### **Command Mode**

# <span id="page-13-0"></span>**nbm flow-policy**

[no] nbm flow-policy

#### **Syntax Description**

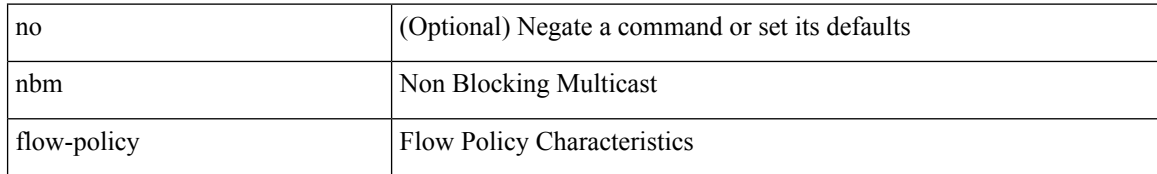

#### **Command Mode**

I

# <span id="page-14-0"></span>**nbm flow-policy**

[no] nbm flow-policy

#### **Syntax Description**

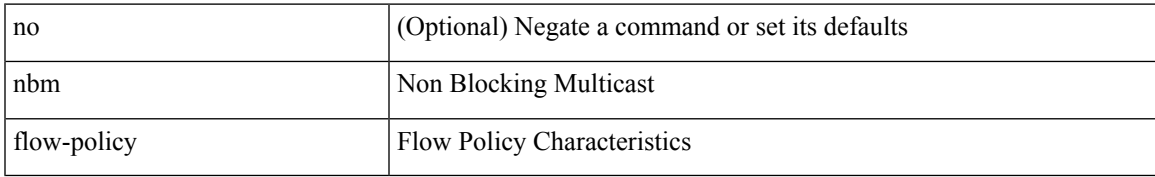

#### **Command Mode**

# <span id="page-15-0"></span>**nbm flow asm range**

[no] nbm flow asm range <group> +

#### **Syntax Description**

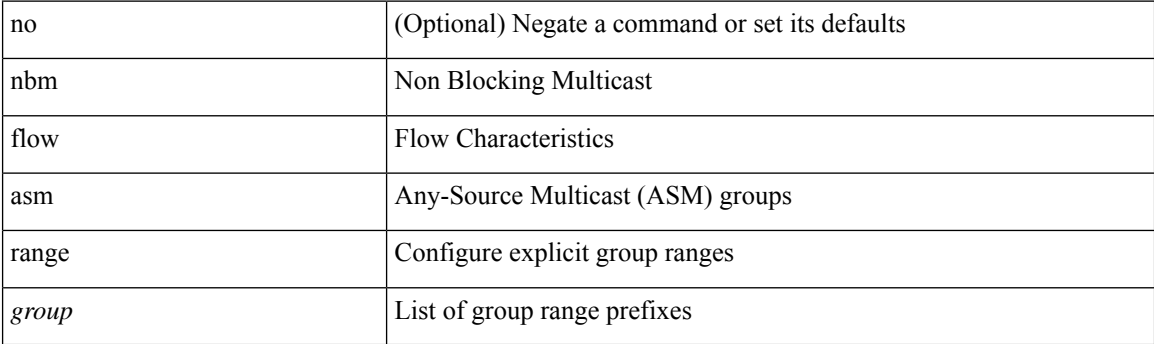

#### **Command Mode**

# <span id="page-16-0"></span>**nbm flow asm range**

[no] nbm flow asm range <group> +

#### **Syntax Description**

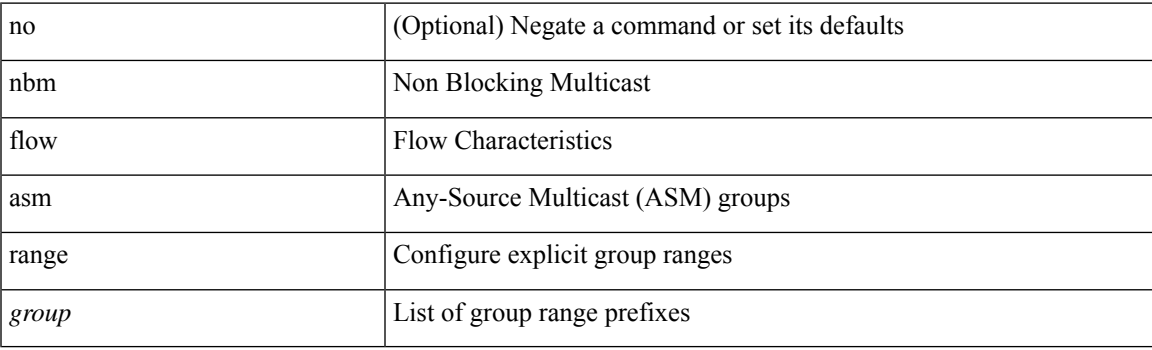

#### **Command Mode**

# <span id="page-17-0"></span>**nbm flow bandwidth immediate-recovery**

[no] nbm flow bandwidth immediate-recovery

#### **Syntax Description**

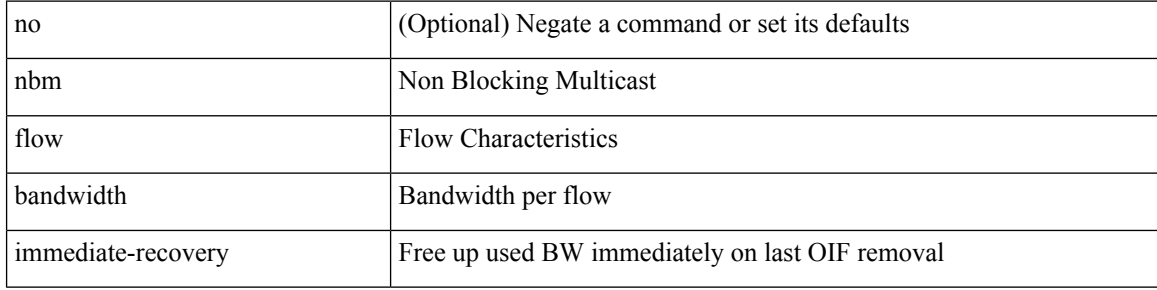

#### **Command Mode**

# <span id="page-18-0"></span>**nbm flow bandwidth immediate-recovery**

[no] nbm flow bandwidth immediate-recovery

#### **Syntax Description**

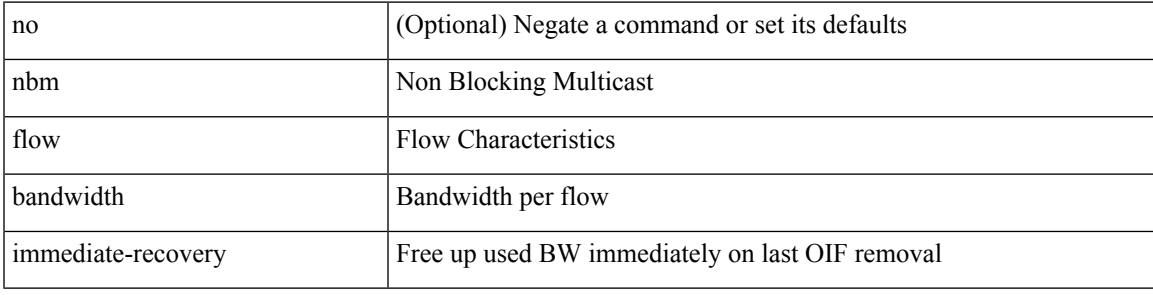

#### **Command Mode**

### <span id="page-19-0"></span>**nbm flow bandwidth kbps mbps gbps**

{ nbm flow bandwidth { <val\_kbps> kbps| <val\_mbps> mbps| <val\_gbps> gbps } } | { no nbm flow bandwidth }

#### **Syntax Description**

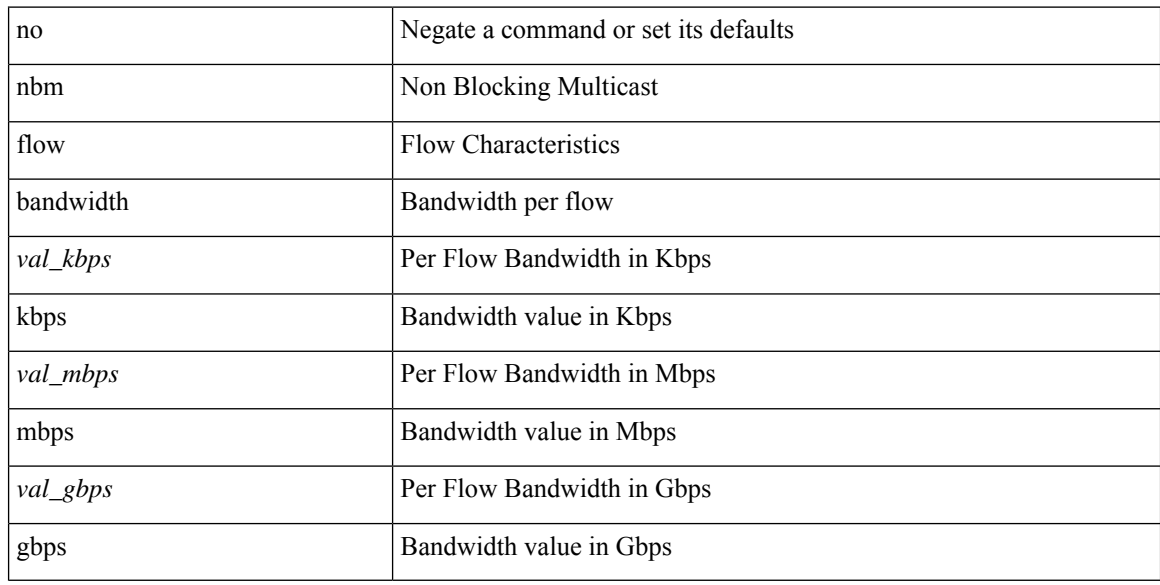

#### **Command Mode**

### <span id="page-20-0"></span>**nbm flow bandwidth kbps mbps gbps**

{ nbm flow bandwidth { <val\_kbps> kbps| <val\_mbps> mbps| <val\_gbps> gbps } } | { no nbm flow bandwidth }

#### **Syntax Description**

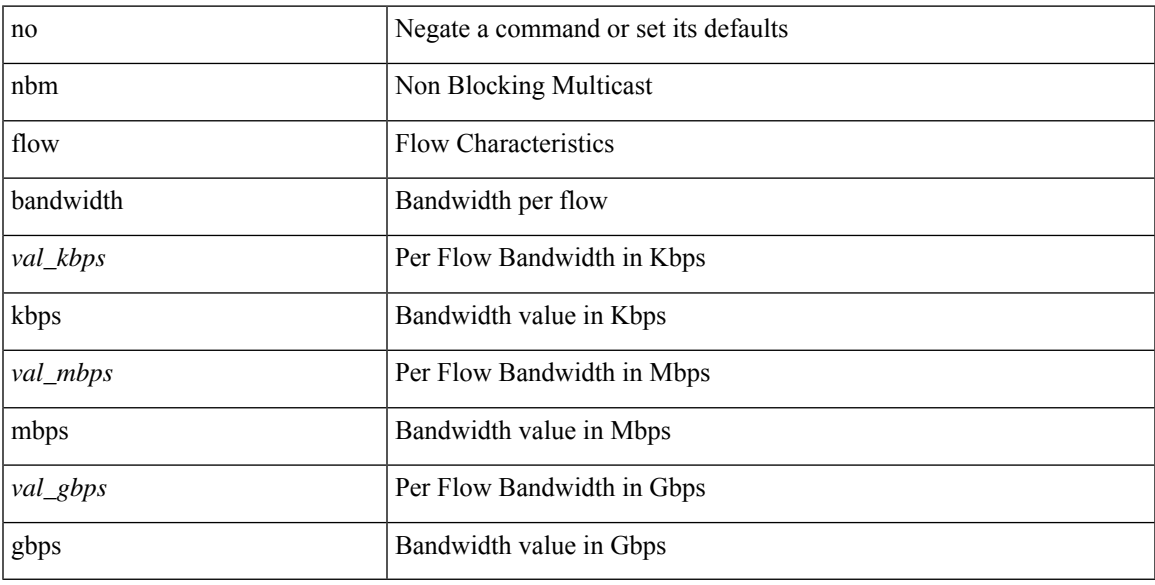

#### **Command Mode**

# <span id="page-21-0"></span>**nbm flow dscp**

{ nbm flow dscp <val\_dscp> } | { no nbm flow dscp }

#### **Syntax Description**

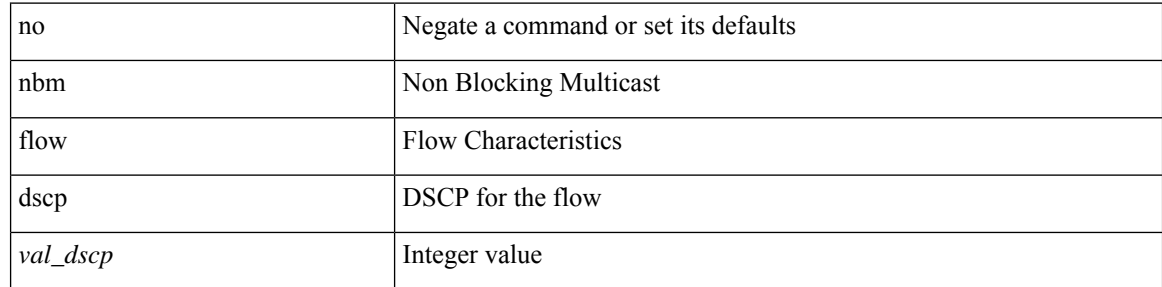

#### **Command Mode**

 $\overline{\phantom{a}}$ 

# <span id="page-22-0"></span>**nbm flow dscp**

{ nbm flow dscp <val\_dscp> } | { no nbm flow dscp }

#### **Syntax Description**

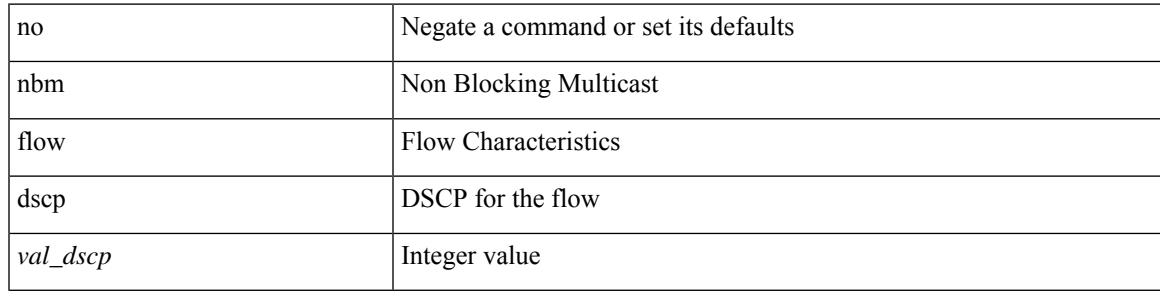

#### **Command Mode**

# <span id="page-23-0"></span>**nbm flow policer**

[no] nbm flow policer

#### **Syntax Description**

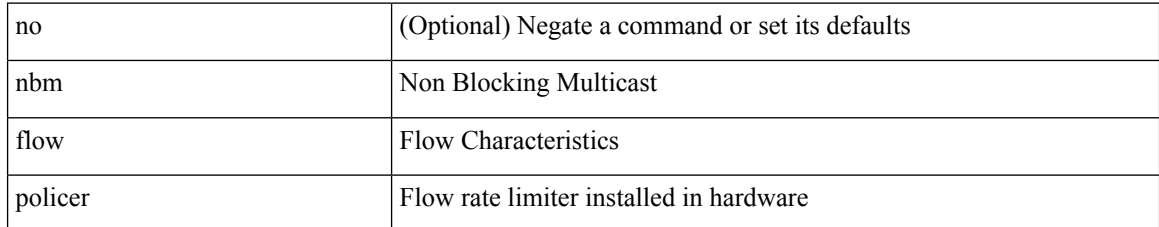

#### **Command Mode**

I

# <span id="page-24-0"></span>**nbm flow policer**

[no] nbm flow policer

#### **Syntax Description**

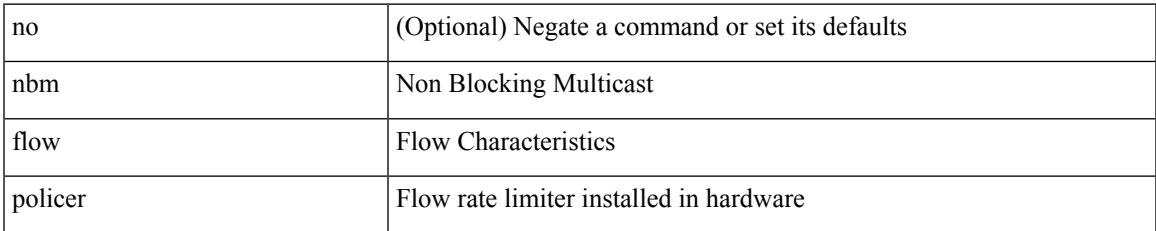

#### **Command Mode**

# <span id="page-25-0"></span>**nbm flow reserve-bandwidth receiver-only**

[no] nbm flow reserve-bandwidth receiver-only

#### **Syntax Description**

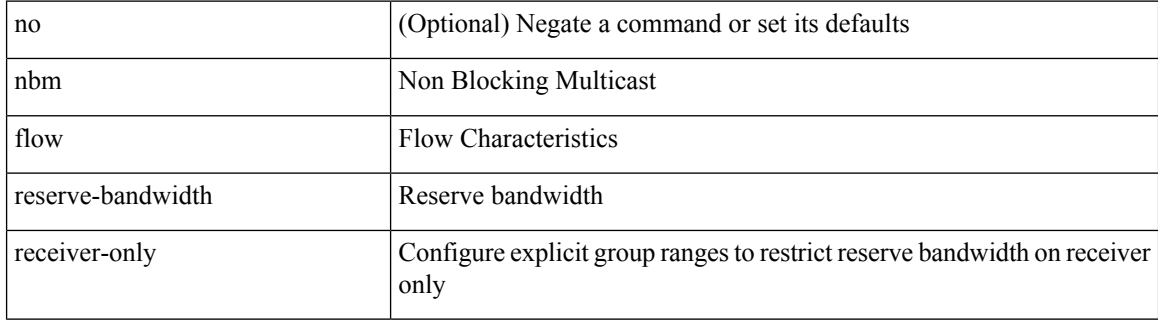

#### **Command Mode**

# <span id="page-26-0"></span>**nbm flow reserve-bandwidth receiver-only**

[no] nbm flow reserve-bandwidth receiver-only

#### **Syntax Description**

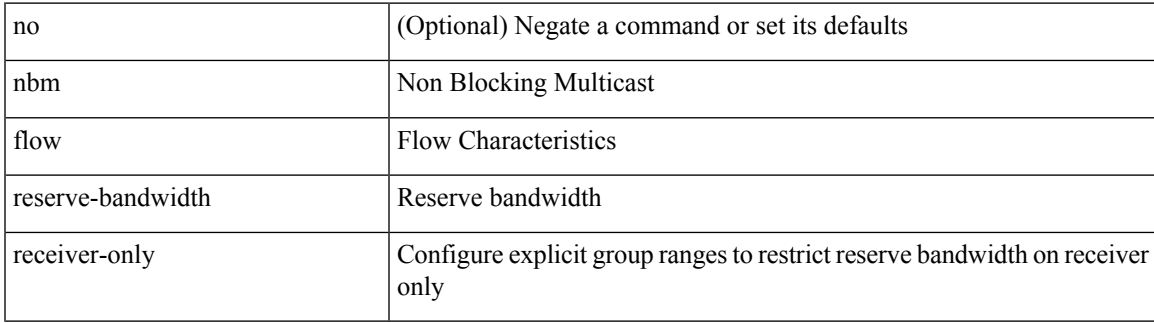

#### **Command Mode**

I

# <span id="page-27-0"></span>**nbm host-policy**

[no] nbm host-policy

#### **Syntax Description**

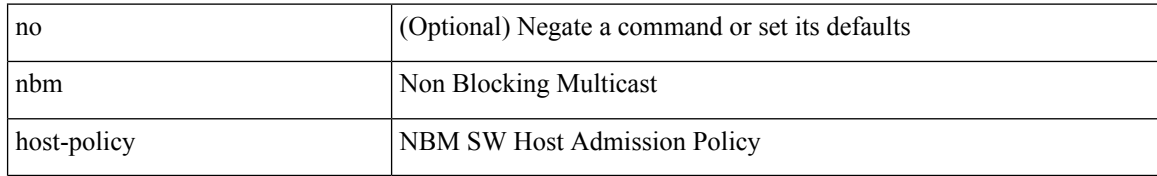

#### **Command Mode**

 $\overline{\phantom{a}}$ 

# <span id="page-28-0"></span>**nbm host-policy**

[no] nbm host-policy

#### **Syntax Description**

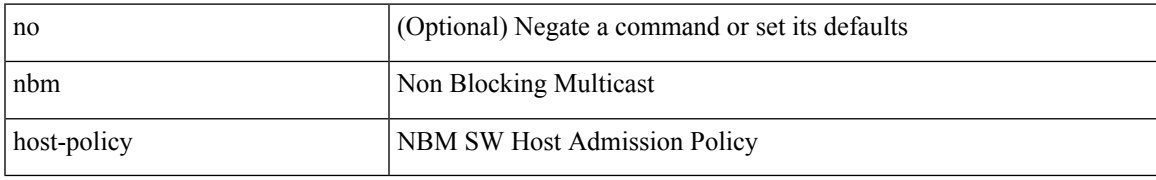

#### **Command Mode**

# <span id="page-29-0"></span>**nbm mode pim**

nbm mode { pim-active | pim-passive } [ \_readonly \_\_ <output> ]

#### **Syntax Description**

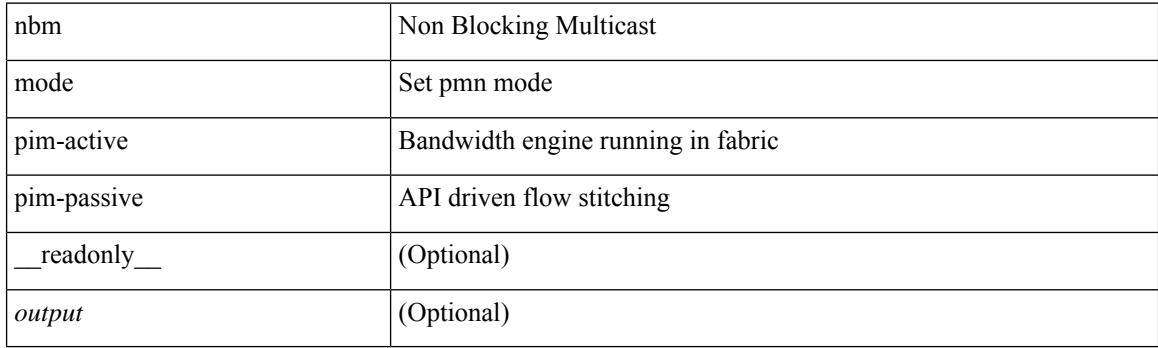

#### **Command Mode**

• /exec/configure /exec/configure/nbm-vrf

### <span id="page-30-0"></span>**nbm reserve unicast fabric bandwidth**

nbm reserve unicast fabric bandwidth <percentage> | no nbm reserve unicast fabric bandwidth

#### **Syntax Description**

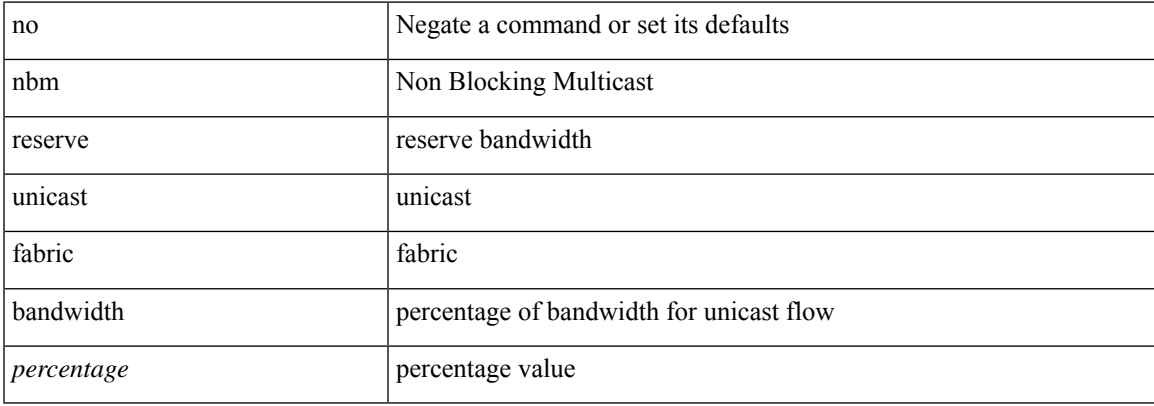

#### **Command Mode**

• /exec/configure /exec/configure/nbm-vrf

I

### <span id="page-31-0"></span>**nbm vrf**

[no] nbm vrf <vrf-name>

#### **Syntax Description**

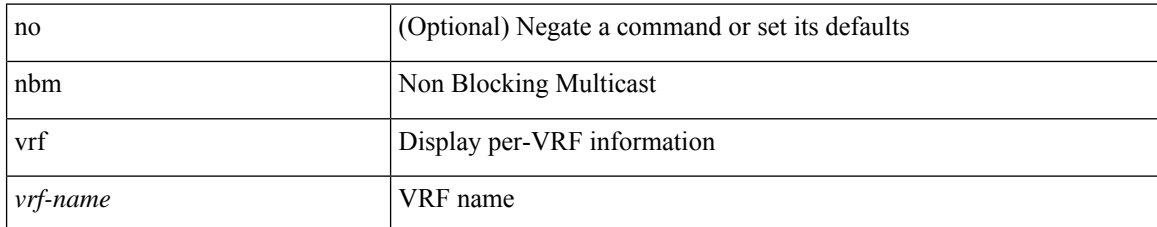

#### **Command Mode**

 $\overline{\phantom{a}}$ 

### <span id="page-32-0"></span>**nbm vrf default**

[no] nbm vrf default

#### **Syntax Description**

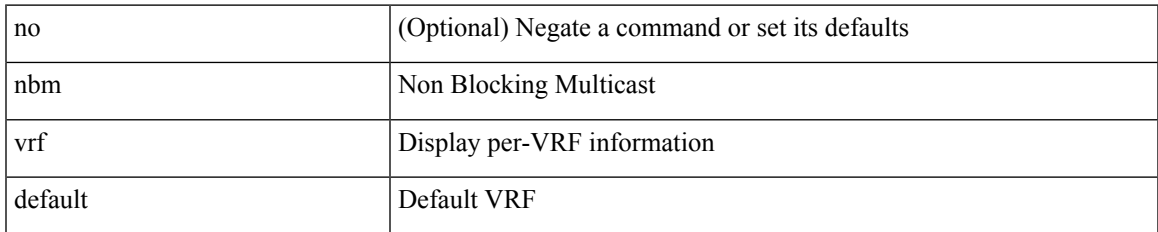

#### **Command Mode**

• /exec/configure /exec/configure/nbm-vrf

### <span id="page-33-0"></span>**negotiate auto**

negotiate auto | no negotiate auto

#### **Syntax Description**

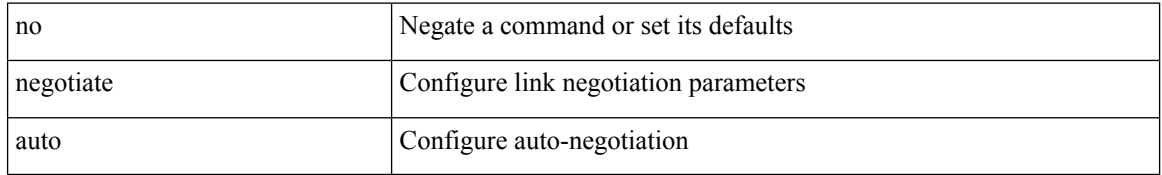

#### **Command Mode**

• /exec/configure/if-ethernet-all /exec/configure/if-eth-non-member /exec/configure/if-port-channel

### <span id="page-34-0"></span>**negotiate auto 25000**

[no] negotiate auto 25000

#### **Syntax Description**

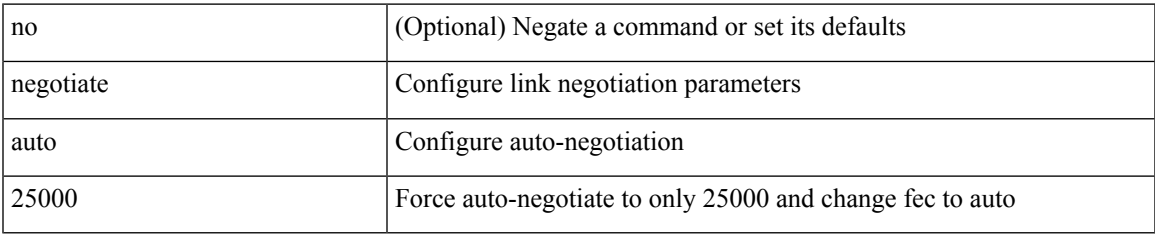

#### **Command Mode**

• /exec/configure/if-ethernet-all /exec/configure/if-eth-non-member /exec/configure/if-port-channel

# <span id="page-35-0"></span>**neighbor-down fib-accelerate**

[no] neighbor-down fib-accelerate

#### **Syntax Description**

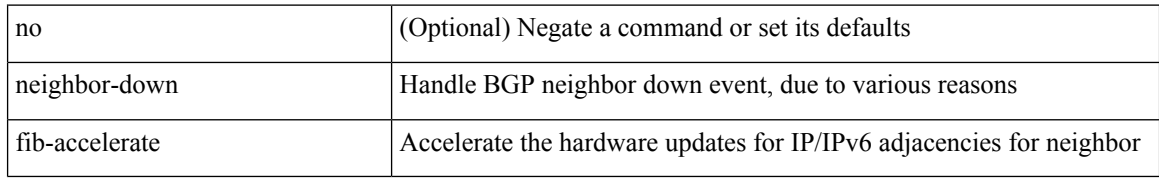

#### **Command Mode**

• /exec/configure/router-bgp/vrf-cmds
I

[no] neighbor <interface> [ remote-as [ <asn> | route-map <rmap-name> ] ]

#### **Syntax Description**

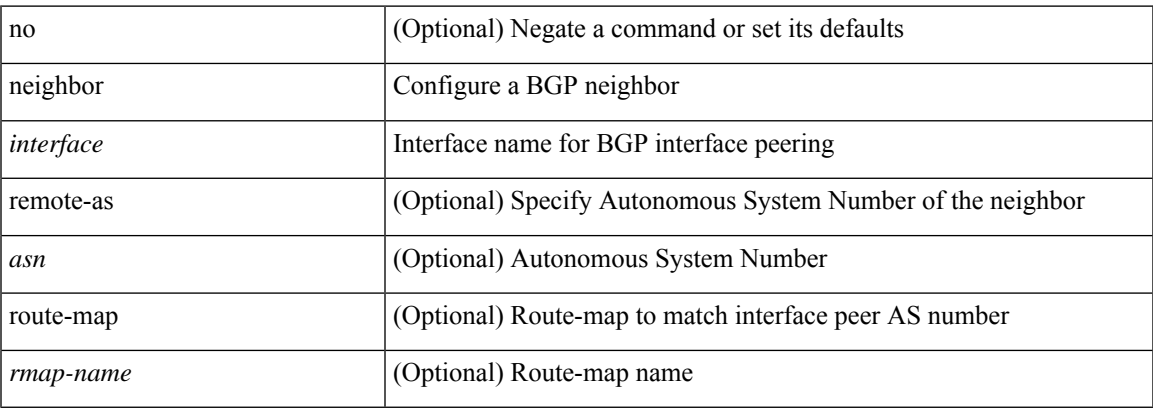

#### **Command Mode**

• /exec/configure/router-bgp/router-bgp-vrf

neighbor [ vrf { <vrf-name> | <vrf-known-name> } ] <ipaddr> { implicit-withdraw | labels accept <pfx-list> | targeted } | no neighbor [ vrf { <vrf-name> | <vrf-known-name> } ] <ipaddr> [ implicit-withdraw | labels accept | targeted ]

#### **Syntax Description**

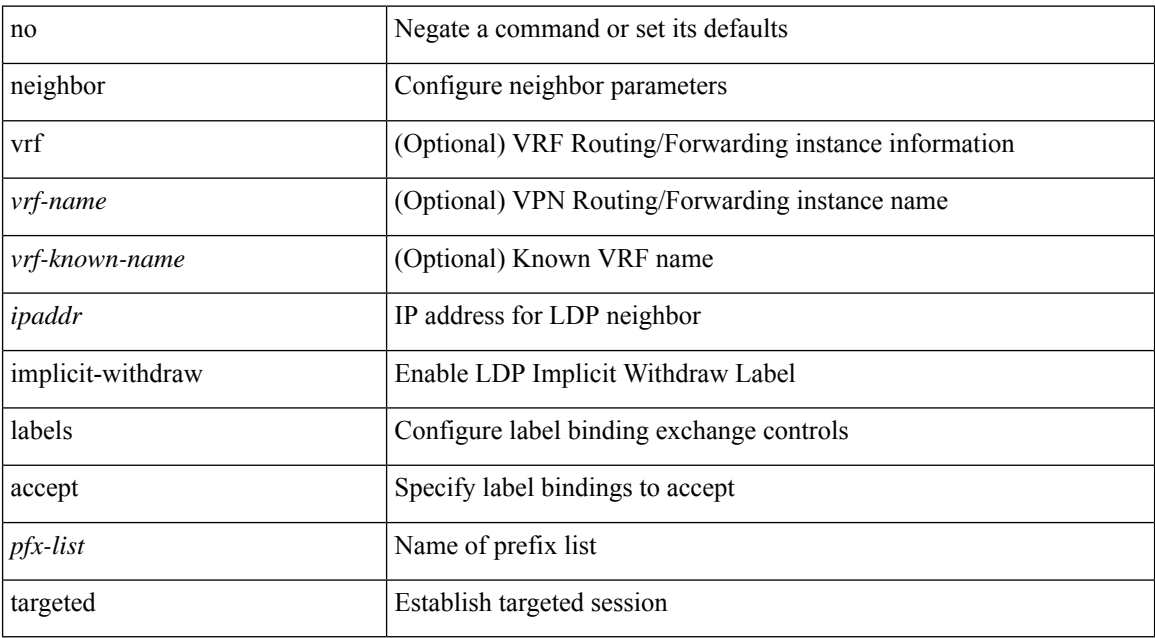

#### **Command Mode**

• /exec/configure/ldp

I

[no] neighbor { <neighbor-id> | <ipv6-neighbor-id> } [ remote-as <asn> ]

#### **Syntax Description**

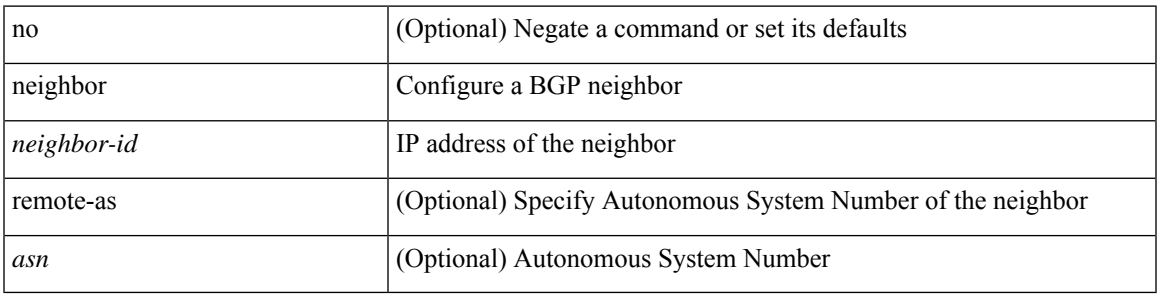

#### **Command Mode**

• /exec/configure/router-bgp

[no] neighbor { <neighbor-id> | <ipv6-neighbor-id> } [ remote-as <asn> ]

#### **Syntax Description**

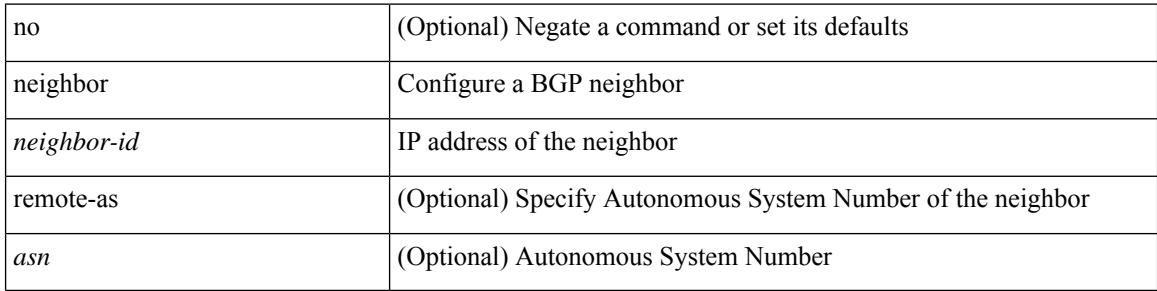

#### **Command Mode**

• /exec/configure/router-bgp/router-bgp-vrf

 $\overline{\phantom{a}}$ 

[no] neighbor { <neighbor-prefix> | <ipv6-neighbor-prefix> } [ remote-as [ <asn> | route-map <rmap-name> ] ]

#### **Syntax Description**

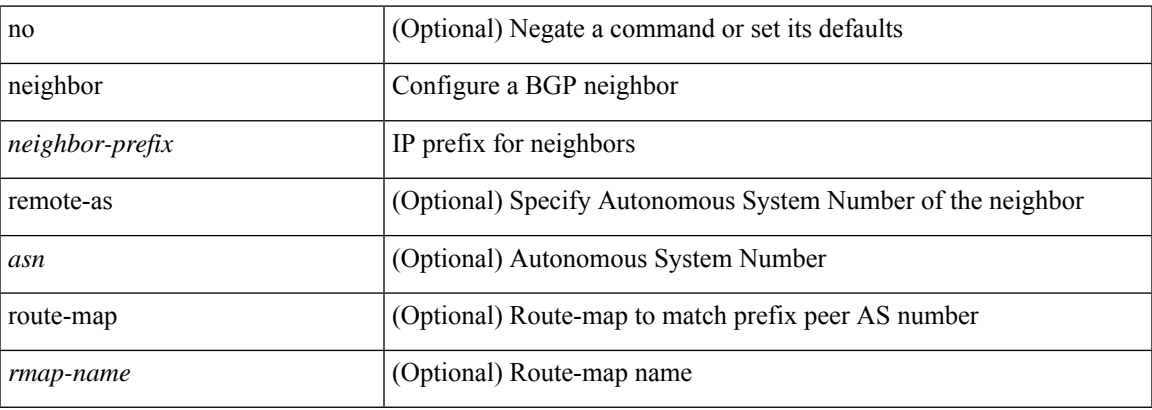

#### **Command Mode**

• /exec/configure/router-bgp

[no] neighbor { <neighbor-prefix> | <ipv6-neighbor-prefix> } [ remote-as [ <asn> | route-map <rmap-name> ] ]

#### **Syntax Description**

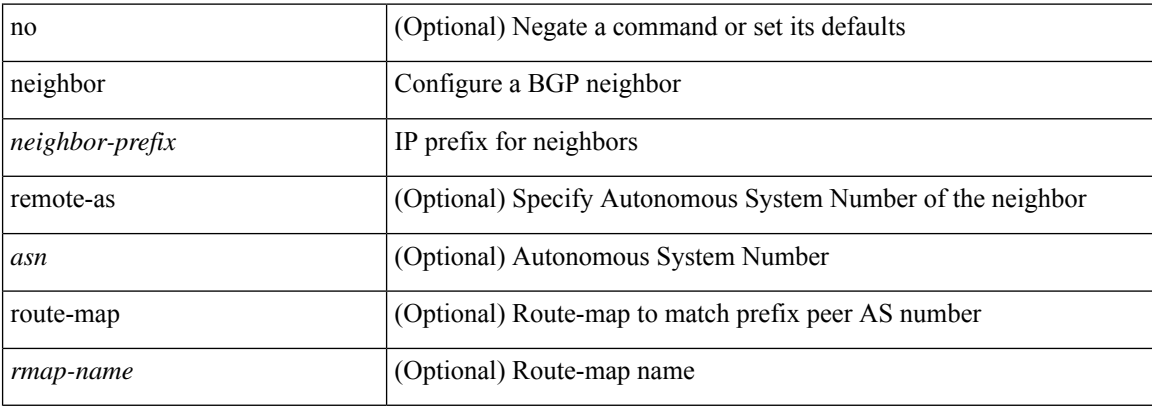

#### **Command Mode**

• /exec/configure/router-bgp/router-bgp-vrf

[no] neighbor <interface> [ remote-as [ <asn> | route-map <rmap-name> ] ]

#### **Syntax Description**

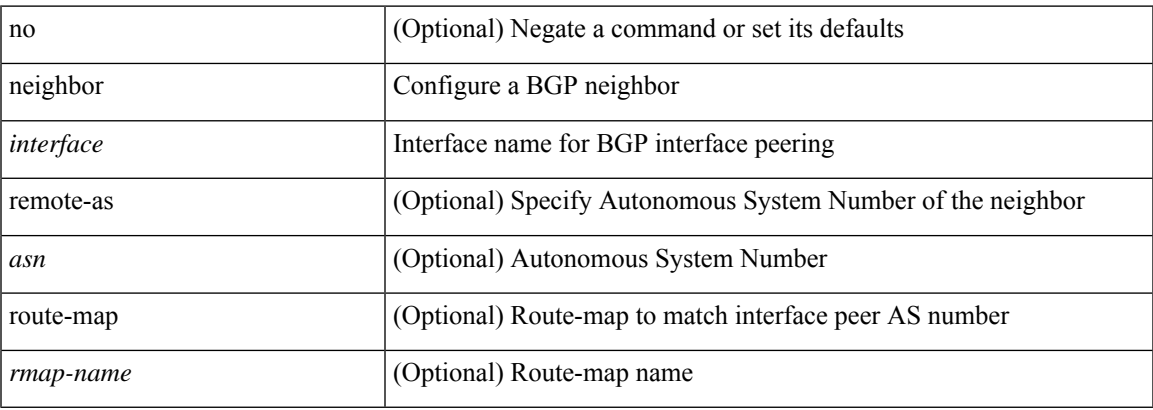

#### **Command Mode**

• /exec/configure/router-bgp

### **nemo config address port interval**

[no] nemo config address <ip\_address> port <portnum> interval <interval-num>

#### **Syntax Description**

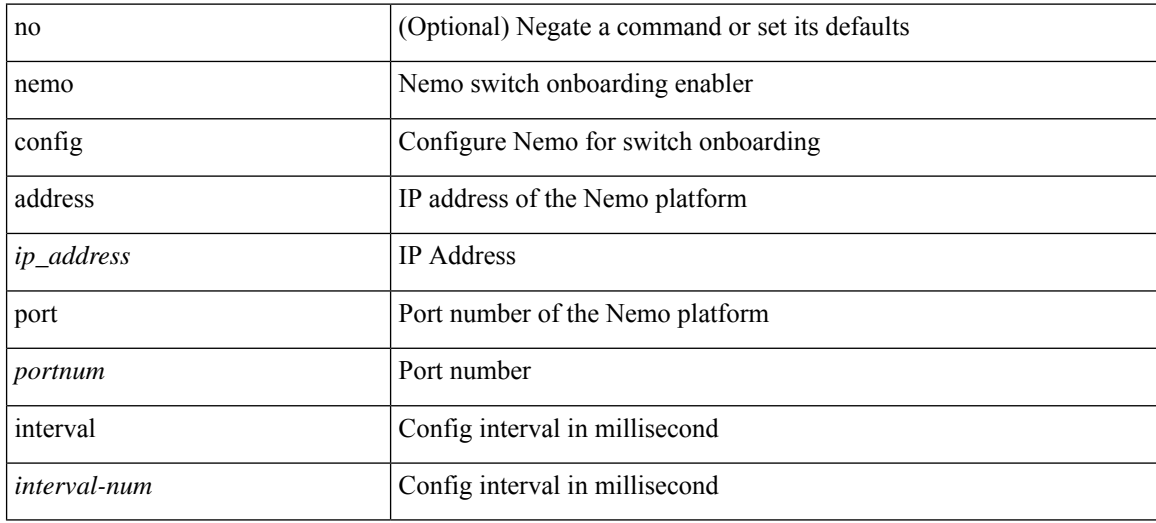

#### **Command Mode**

### **net**

 $\mathbf{l}$ 

[no] net <net>

### **Syntax Description**

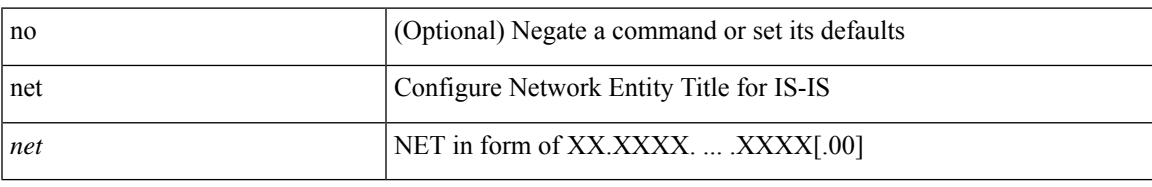

#### **Command Mode**

• /exec/configure/otv-isis

 $\mathbf I$ 

### **net**

[no] net <net>

### **Syntax Description**

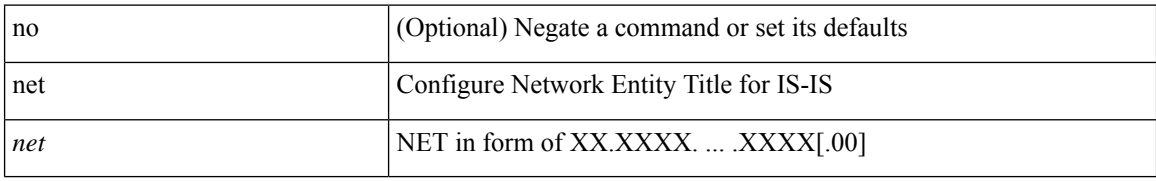

#### **Command Mode**

• /exec/configure/router-isis/router-isis-vrf-common

**net**

### **network**

[no] network <ipv6-prefix> [ route-map <rmap-name> | summarize ] +

#### **Syntax Description**

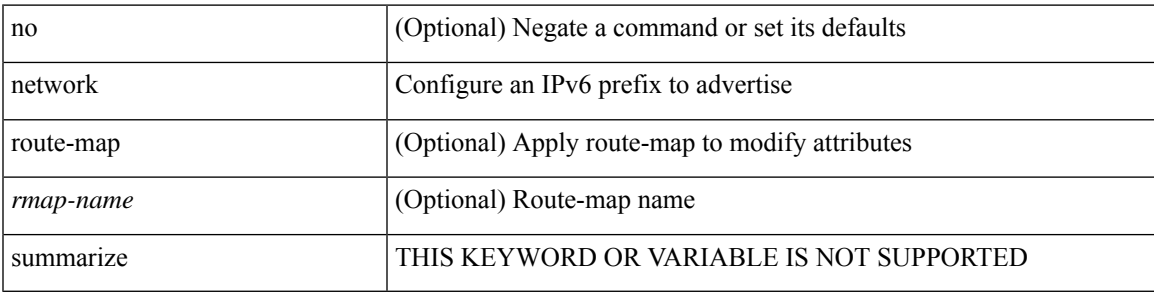

#### **Command Mode**

• /exec/configure/router-bgp/router-bgp-af-ipv6 /exec/configure/router-bgp/router-bgp-vrf-af-ipv6

### **network**

[no] network { <ip-addr> mask <ip-mask> | <ip-prefix> } [ route-map <rmap-name> | summarize | evpn ] + **Syntax Description**

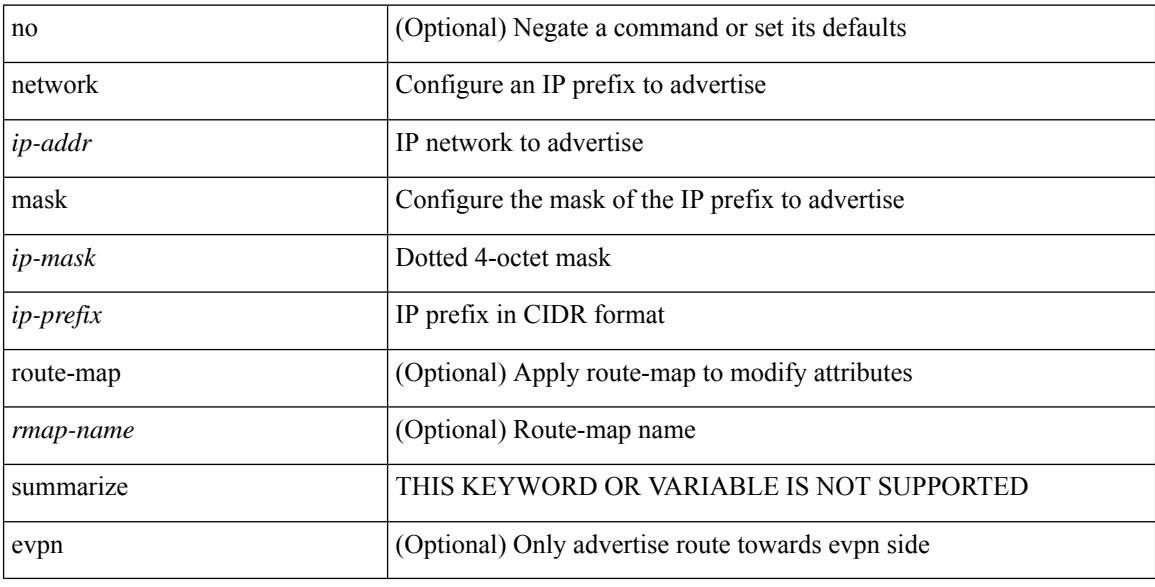

### **Command Mode**

• /exec/configure/router-bgp/router-bgp-af-ipv4 /exec/configure/router-bgp/router-bgp-vrf-af-ipv4

### **next-hop-self**

[ no | default ] next-hop-self [ all ]

#### **Syntax Description**

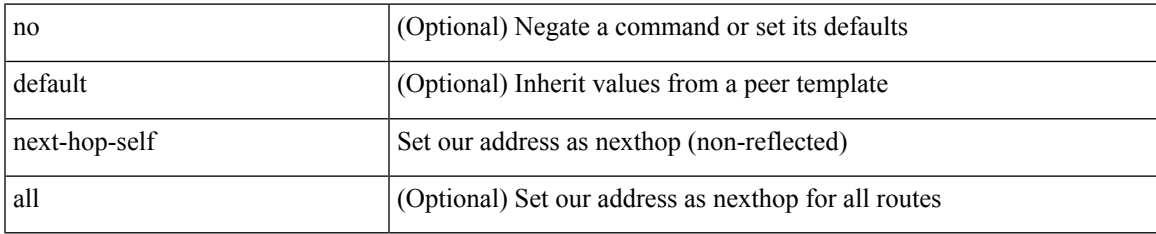

#### **Command Mode**

• /exec/configure/router-bgp/router-bgp-neighbor/router-bgp-neighbor-af /exec/configure/router-bgp/router-bgp-neighbor/router-bgp-neighbor-af-ipv4-label /exec/configure/router-bgp/router-bgp-neighbor/router-bgp-neighbor-af-vpnv4 /exec/configure/router-bgp/router-bgp-neighbor/router-bgp-neighbor-af-vpnv6 /exec/configure/router-bgp/router-bgp-neighbor/router-bgp-neighbor-af-ipv4-mdt

### **next-hop-third-party**

[ no | default ] next-hop-third-party

#### **Syntax Description**

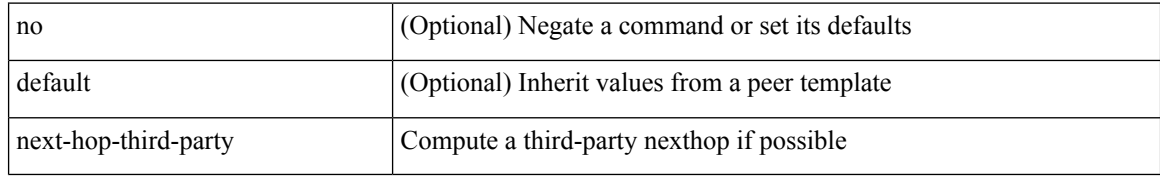

#### **Command Mode**

• /exec/configure/router-bgp/router-bgp-neighbor/router-bgp-neighbor-af /exec/configure/router-bgp/router-bgp-neighbor/router-bgp-neighbor-af-ipv4-label /exec/configure/router-bgp/router-bgp-neighbor/router-bgp-neighbor-af-ipv6-label /exec/configure/router-bgp/router-bgp-neighbor/router-bgp-neighbor-af-ipv4-mdt

### **nexthop route-map**

[no] nexthop route-map <rmap-name>

#### **Syntax Description**

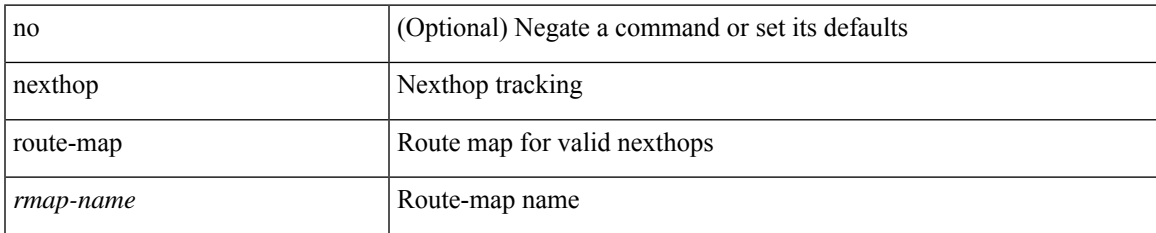

#### **Command Mode**

• /exec/configure/router-bgp/router-bgp-af /exec/configure/router-bgp/router-bgp-af-l2vpn-evpn /exec/configure/router-bgp/router-bgp-af-link-state /exec/configure/router-bgp/router-bgp-af-ipv4-mvpn /exec/configure/router-bgp/router-bgp-af-ipv6-mvpn /exec/configure/router-bgp/router-bgp-af-ipv4-mdt /exec/configure/router-bgp/router-bgp-af-l2vpn-vpls

# **nexthop suppress-default-resolution**

[no] nexthop suppress-default-resolution

#### **Syntax Description**

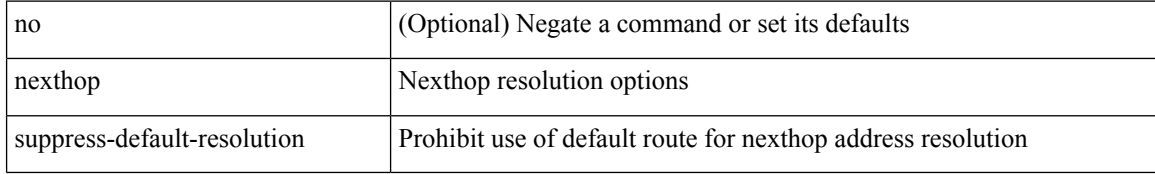

#### **Command Mode**

• /exec/configure/router-bgp

## **nexthop trigger-delay critical non-critical**

{ nexthop trigger-delay critical <criticaldelay> non-critical <noncriticaldelay>  $\}$  { no nexthop trigger-delay }

#### **Syntax Description**

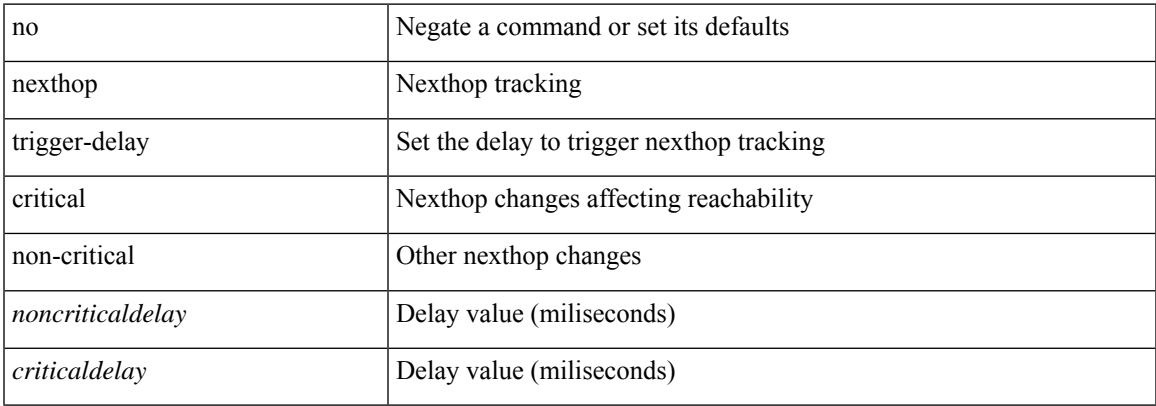

#### **Command Mode**

• /exec/configure/router-bgp/router-bgp-af /exec/configure/router-bgp/router-bgp-af-ipv4-mdt /exec/configure/router-bgp/router-bgp-af-vpnv4 /exec/configure/router-bgp/router-bgp-af-vpnv6 /exec/configure/router-bgp/router-bgp-af-link-state /exec/configure/router-bgp/router-bgp-af-l2vpn-vpls /exec/configure/router-bgp/router-bgp-af-ipv4-mvpn /exec/configure/router-bgp/router-bgp-af-ipv6-mvpn /exec/configure/router-bgp/router-bgp-af-l2vpn-evpn

# **ngoam authentication-key**

{ ngoam authentication-key <value> } | { no ngoam authentication-key [ <value> ] }

#### **Syntax Description**

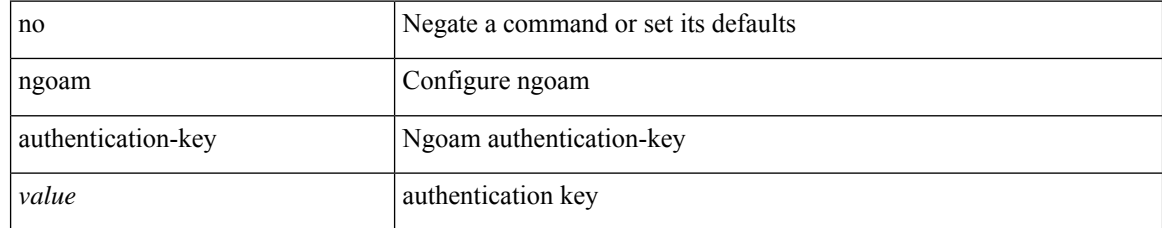

#### **Command Mode**

# **ngoam connect-check**

[no] ngoam connect-check <id>

#### **Syntax Description**

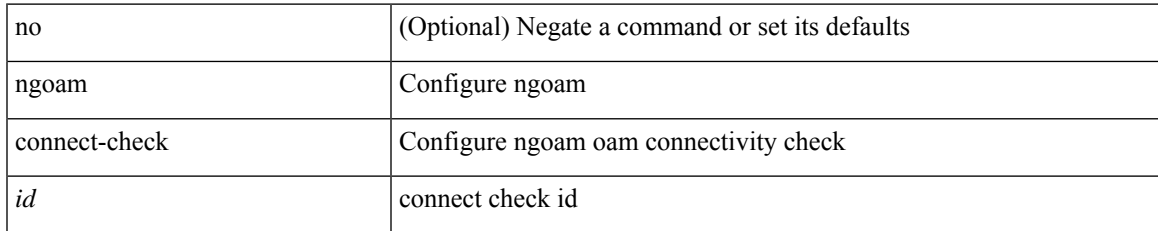

#### **Command Mode**

# **ngoam install acl**

[no] ngoam install acl

#### **Syntax Description**

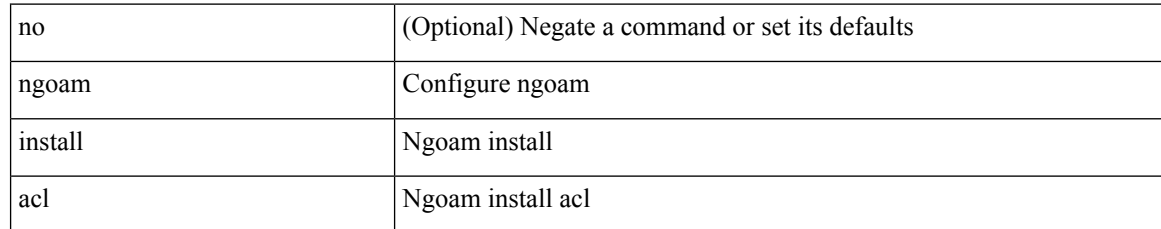

#### **Command Mode**

# **ngoam loop-detection**

[no] ngoam loop-detection

#### **Syntax Description**

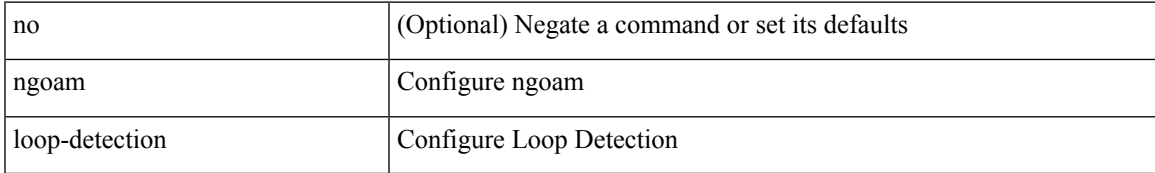

#### **Command Mode**

# **ngoam loop-detection bringup vlan**

ngoam loop-detection bringup { vlan <vlan-range> } [ port <port-range> ]

#### **Syntax Description**

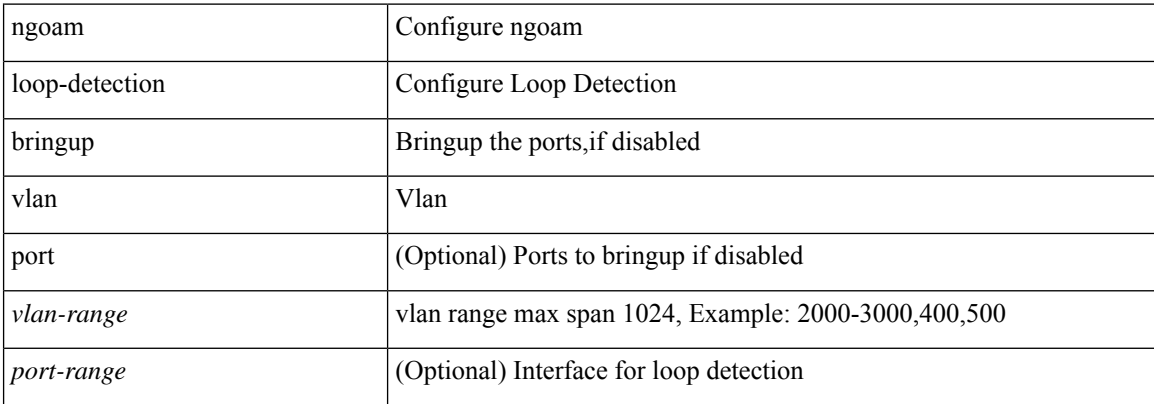

#### **Command Mode**

• /exec

# **ngoam loop-detection probe vlan**

ngoam loop-detection probe { vlan <vlan-range> } [ port <port-range> ]

#### **Syntax Description**

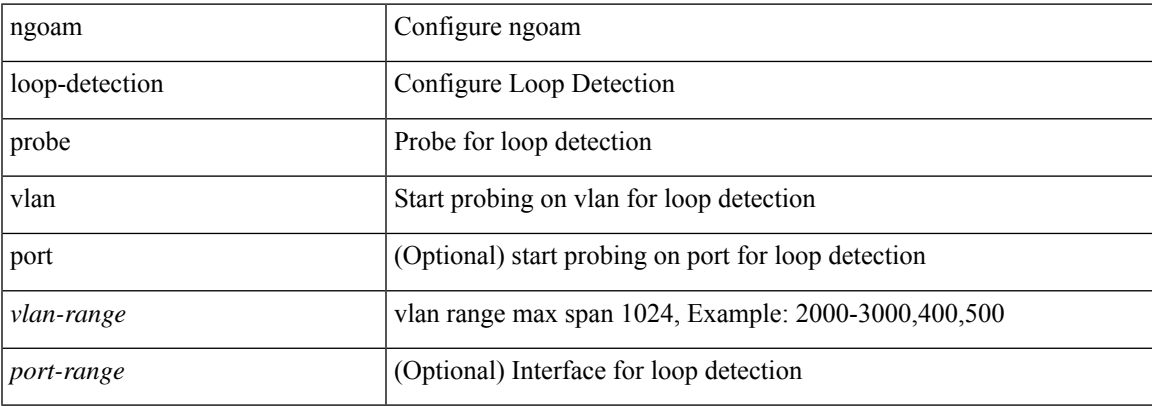

#### **Command Mode**

• /exec

# **ngoam profile**

[no] ngoam profile <profile-id>

### **Syntax Description**

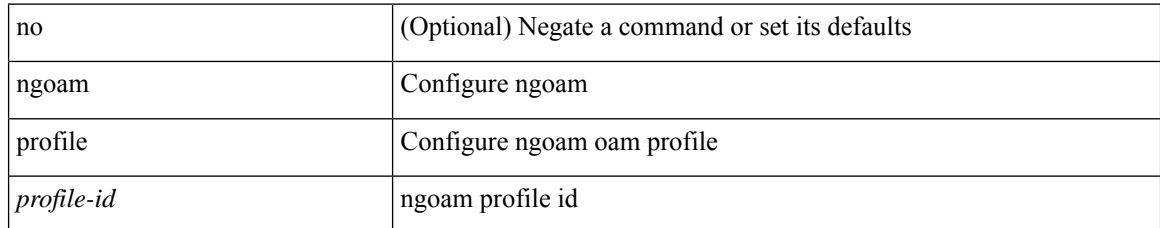

#### **Command Mode**

### **ngoam xconnect hb-interval**

{ ngoam xconnect hb-interval <ms> } | { no ngoam xconnect hb-interval [ <ms> ] }

#### **Syntax Description**

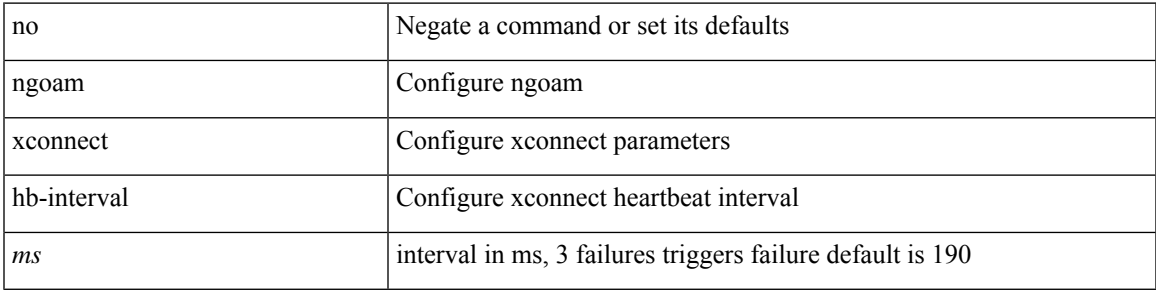

#### **Command Mode**

 $\mathbf I$ 

### **no-more**

#### | no-more

### **Syntax Description**

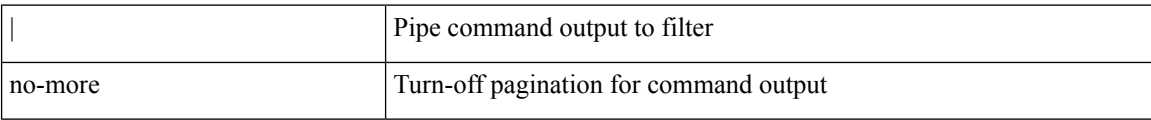

#### **Command Mode**

• /output

 ${\rm [} <$ seqno>  ${\rm ]}$  | no  ${\rm ]} <$   $\gamma$  = { {  ${\rm [} <$  {  $<$  ethertype  $\gamma$  {  ${\rm [} <$  sproto\_icmp>  ${\rm [} <$  src\_any>  ${\rm [} <$ <src\_addr> <src\_wild> } | <src\_prefix> | { src\_key\_host <src\_host> } | { src\_key\_addrgrp <src\_addrgrp\_name> } } { <dst\_any> | { <dst\_addr> <dst\_wild> } | <dst\_prefix> | { dst\_key\_host <dst\_host> } | { dst\_key\_addrgrp <dst\_addrgrp\_name> } } { [ [ log ] [ telemetry\_queue ] [ telemetry\_path ] [ time-range <time\_range\_name> ] | { <icmp\_type> [ <icmp\_code> ] } | packet-length { <plen\_op> <plen0> | <plen\_range> <plen1> <plen2>  $\} | {\text{dsep} \{-\text{dscp\_num}\} [ \text{dsep\_mask}] \leq \text{dscp\_mask} \} | \leq \text{dscp\_str>} \} | + | [\text{log}][ \text{telementry\_queue}] \}$ telemetry\_path ] [ time-range <time\_range\_name> ] | <icmp\_str> | packet-length { <plen\_op> <plen0> | <plen\_range> <plen1> <plen2> } | { dscp { <dscp\_num> [ [ dscp-mask ] <dscp\_mask> ] | <dscp\_str> } } ] + | [ [ log ] [ telemetry\_queue ] [ telemetry\_path ] [ time-range <time\_range\_name> ] | { <icmp\_type> [  $\langle$  =  $\langle$  (steps)  $\rangle$  } | packet-length {  $\langle$  plen op>  $\langle$  plen0>  $|$   $\rangle$   $\langle$  plen range>  $\langle$  plen1>  $\langle$  plen2>  $\rangle$  | { tos  $\langle$   $\rangle$  {  $\langle$  tos num>  $|\langle \cos str \rangle \rangle$  { precedence {  $\langle \sec num \rangle$  |  $\langle \sec str \rangle$  } }  $] + | \int | \log | \int | \sec tur \rangle |$  [ telemetry path ] [ time-range <time\_range\_name> ] | <icmp\_str> | packet-length { <plen\_op> <plen0> | <plen\_range> <plen1>  $\{\epsilon\}=$   $\{|{\rm cos} \; {\rm cos} \; {\rm cos} \; {\rm cos} \; {\rm sin} \; {\rm cos} \; {\rm sin} \; {\rm cos} \; {\rm sin} \; {\rm cos} \; {\rm sin} \; {\rm sin} \; {\rm cos} \; {\rm sin} \; {\rm cos} \; {\rm sin} \; {\rm sin} \; {\rm cos} \; {\rm sin} \; {\rm sin} \; {\rm cos} \; {\rm sin} \; {\rm sin} \; {\rm cos} \; {\rm sin} \; {\rm sin} \; {\rm cos} \; {\rm sin} \; {\rm sin} \; {\rm cos} \; {\rm sin} \; {\rm sin} \; {\rm cos} \; {\rm sin} \; {\rm sin} \;$ <src\_any> | { <src\_addr> <src\_wild> } | <src\_prefix> | { src\_key\_host <src\_host> } | { src\_key\_addrgrp <src\_addrgrp\_name> } } { <dst\_any> | { <dst\_addr> <dst\_wild> } | <dst\_prefix> | { dst\_key\_host <dst\_host> } | { dst\_key\_addrgrp <dst\_addrgrp\_name> } } { { [ [ fragments ] | [ log ] [ telemetry\_queue ] [ telemetry\_path ] [ time-range  $\langle$ time range name $\rangle$  ] | packet-length {  $\langle$  plen op $\rangle$   $\langle$  plen $0\rangle$  |  $\langle$  plen range $\rangle$   $\langle$  plen $1\rangle$   $\langle$  plen $2\rangle$ } | { dscp { <dscp\_num> [ [ dscp-mask ] <dscp\_mask> ] | <dscp\_str> } } | { ttl <ttl\_num> } ] } + | { [ [ fragments  $|| \cdot || \cdot ||$  [  $|| \cdot || \cdot ||$ ] [ telemetry queue  $|| \cdot || \cdot || \cdot ||$  [ time-range  $\leq$  time range name>  $|| \cdot || \cdot ||$  packet-length  $\{\langle\nu\rangle = \|\psi\|_0 > \|\psi\|_1\$  =  $\{\langle\nu\rangle = \|\psi\|_2 \leq \|\psi\|_2 \}$  |  $\{\langle\psi\rangle = \|\psi\|_2 \leq \|\psi\|_2\$  | { precedence  $\{$  <prec\_num>  $|$  <prec\_str>  $\}$  }  $|$  { ttl <ttl\_num>  $\}$  ]  $\}$  +  $\}$  }  $\}$  { vlan <vlanid> | ingress\_intf  $\{$  <intfid>  $|$  $\langle \text{inframe}\rangle$  | vlan\_priority  $\langle \text{vlanpriorityid}\rangle$  | + [ capture session  $\langle \text{session-id}\rangle$  ] { [  $\langle \text{action}\rangle$   $\langle \text{action_id}\rangle$  ]  $\}$  + [ log ] }

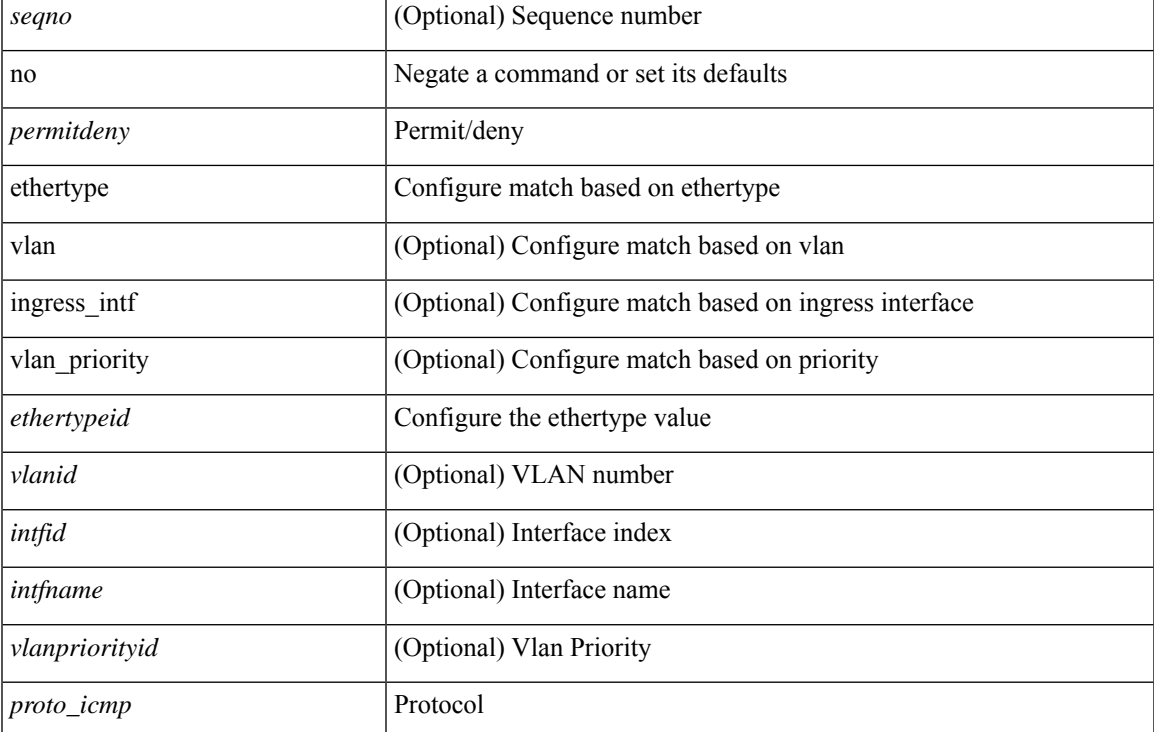

#### **Syntax Description**

 $\mathbf{l}$ 

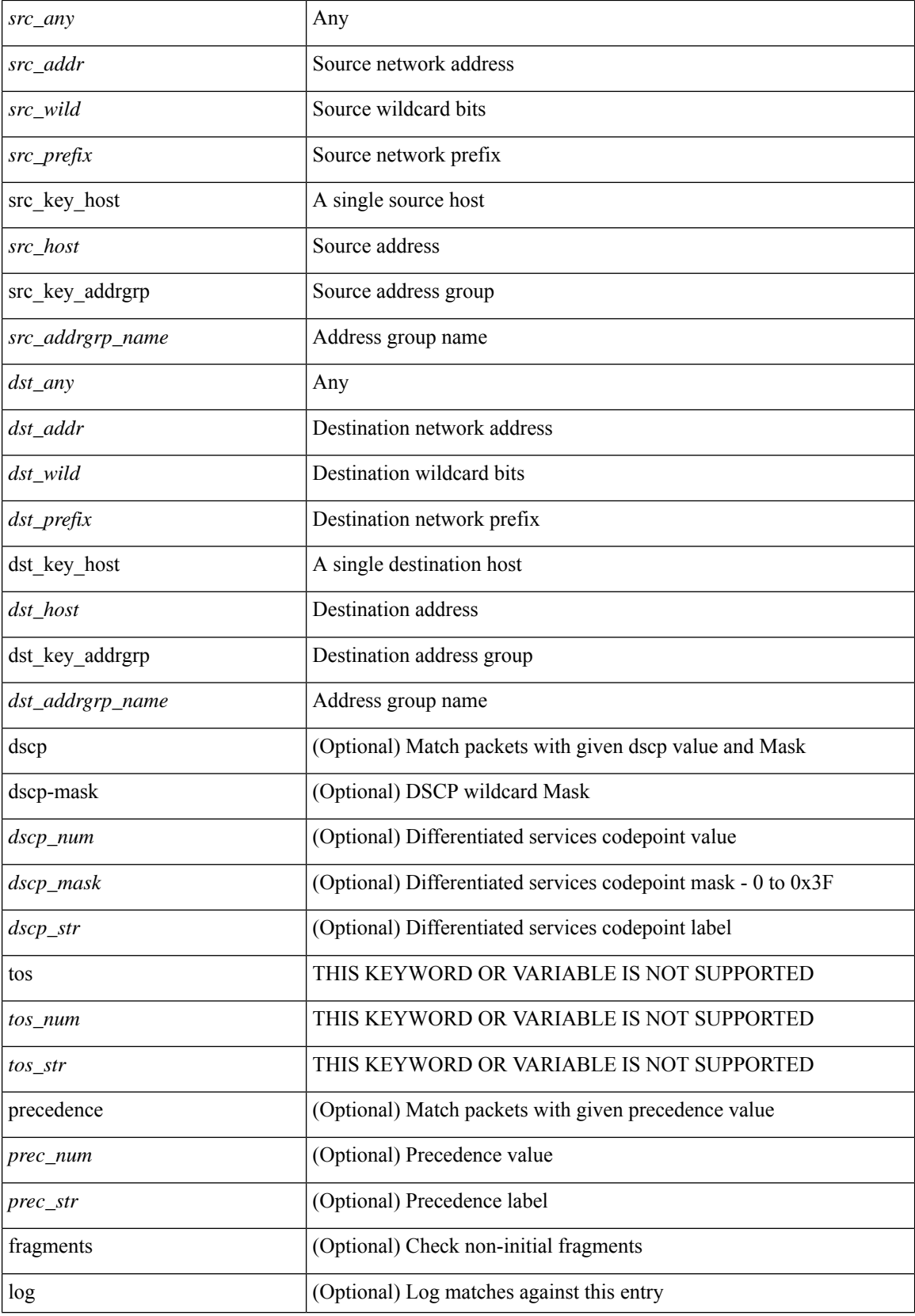

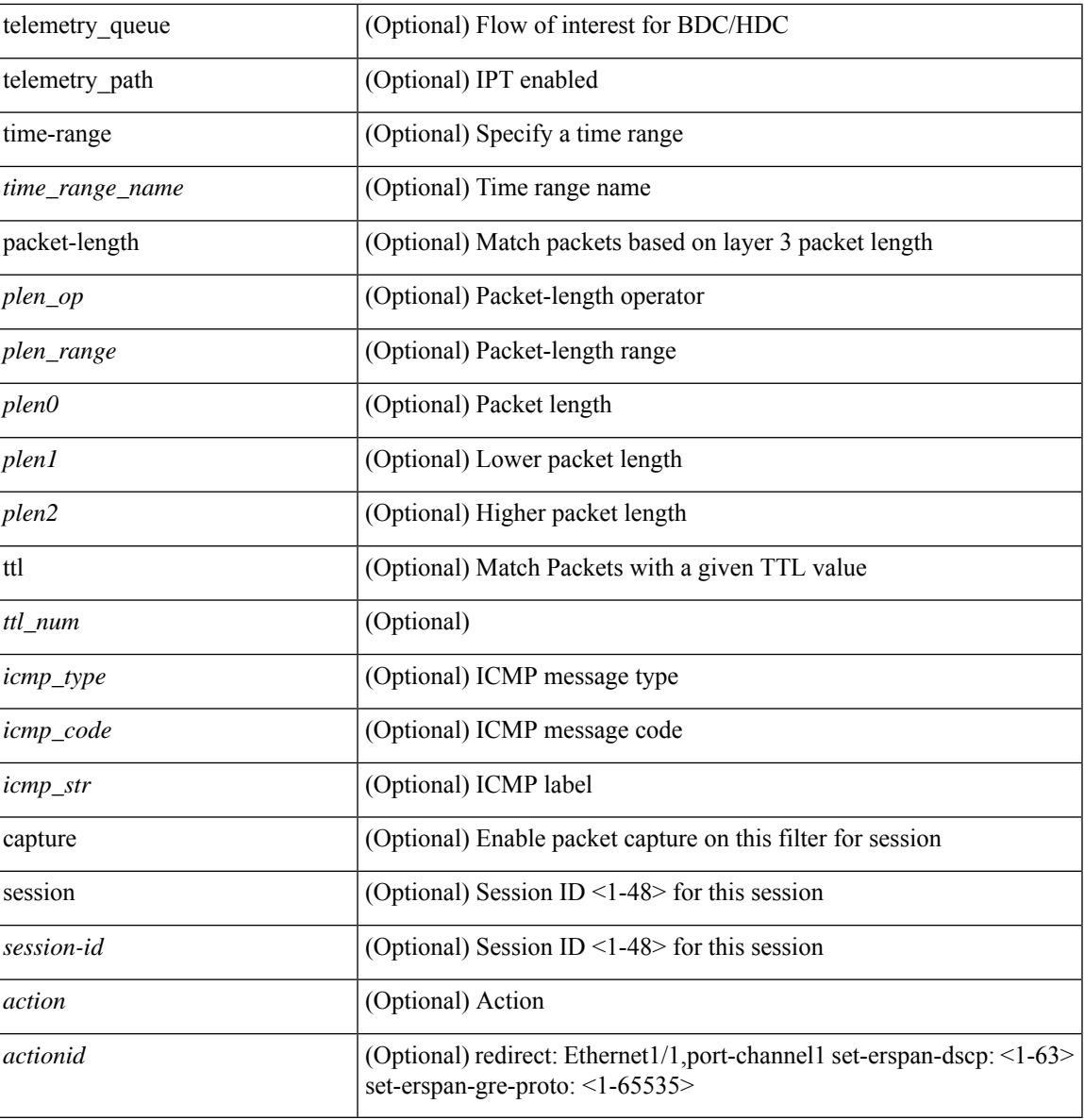

#### **Command Mode**

I

• /exec/configure/ipacl

I

### **no**

**no**

[no] <seqno>

#### **Syntax Description**

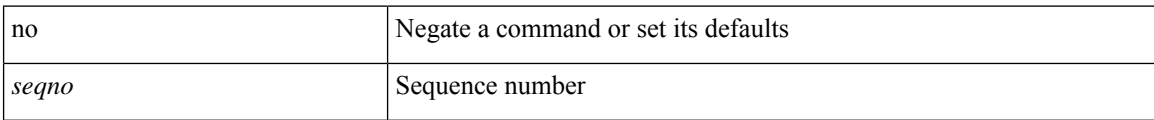

#### **Command Mode**

• /exec/configure/arpacl /exec/configure/ipgroup /exec/configure/ipv6group /exec/configure/portgroup /exec/configure/timerange

### **no**

 $\mathbf{l}$ 

[no] <seqno>

### **Syntax Description**

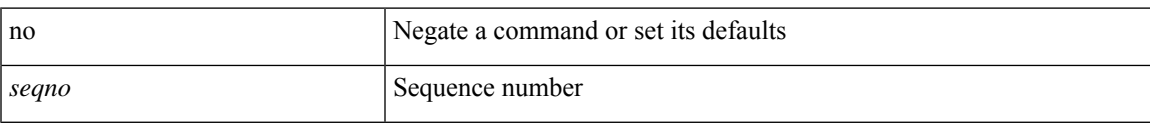

#### **Command Mode**

• /exec/configure/macacl

 $\mathbf I$ 

### **no**

**no**

[no] <seqno>

### **Syntax Description**

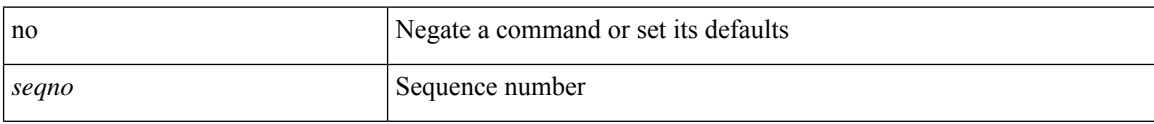

#### **Command Mode**

• /exec/configure/mplsacl

### **no**

 $\mathbf I$ 

[no] <seqno>

### **Syntax Description**

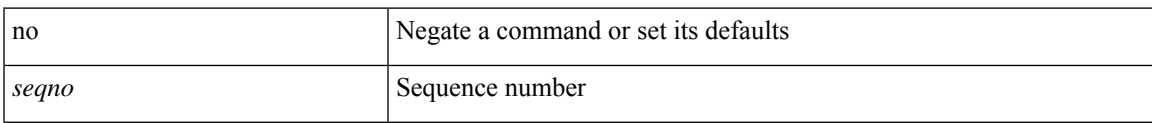

### **Command Mode**

• /exec/configure/ipacl /exec/configure/ipv6acl

### **no**

**no**

 ${\rm [} <$ seqno>  ${\rm ]}$  | no  ${\rm ]} <$  <permitdeny>  ${\rm [} <{\rm [} <sub>i</sub> \rm{]} <sub>i</sub>$  {  ${\rm [} <sub>i</sub> \rm{]} <sub>j</sub>$  {  ${\rm [} <sub>i</sub> \rm{]} <sub>j</sub>$  ( ${\rm [} <sub>i</sub> \rm{]} <sub>j</sub>$   ${\rm [} <sub>j</sub> \rm{]} <sub>j</sub>$   ${\rm [} <sub>j</sub> \rm{]} <sub>j</sub>$   ${\rm [} <sub>j</sub> \rm{]} <sub>j</sub>$   ${\rm$ <src\_any> | { <src\_addr> <src\_wild> } | <src\_prefix> | { src\_key\_host <src\_host> } | { src\_key\_addrgrp <src\_addrgrp\_name> } } { <dst\_any> | { <dst\_addr> <dst\_wild> } | <dst\_prefix> | { dst\_key\_host <dst\_host> } | { dst\_key\_addrgrp <dst\_addrgrp\_name> } } { { [ [ fragments ] | [ log ] [ telemetry\_queue ] [ telemetry\_path ] [ time-range <time\_range\_name> ] | packet-length { <plen\_op> <plen0> | <plen\_range> <plen1> <plen2> } | { dscp { <dscp\_num> [ [ dscp-mask ] <dscp\_mask> ] | <dscp\_str> } } | { ttl <ttl\_num> } | { udf { <udf\_name> <udf\_val> <udf\_mask> } + } ] } + | { [ [ fragments ] | [ log ] [ telemetry\_queue ] [ telemetry\_path ] [ time-range <time\_range\_name> ] | packet-length { <plen\_op> <plen0> | <plen\_range> <plen1> <plen2>  $\}$  | { tos { <tos\_num> | <tos\_str> } } | { precedence { <prec\_num> | <prec\_str> } } | { ttl <ttl\_num> } | { udf  $\{\langle \text{curl\_name}\rangle \langle \text{curl\_val}\rangle \langle \text{curl\_mask}\rangle \} + \}$  [ capture session  $\langle \text{session-id}\rangle$  ]  $\}$  [ vlan  $\langle \text{vland}\rangle$ ] ingress\_intf { <intfid> | <intfname> } | vlan\_priority <vlanpriorityid> ] + [ { udf { <udf\_name> <udf\_val>  $\{\text{udf\_mask>} + \}$ ]  $\}$  {  $\text{udf\_value>} \ll \text{udf\_value>} \ll \text{udf\_mask>} + \}$  {  $\{\text{caction>} \ll \text{action} \ll \text{action} \ll \text{acion} \ll \text{acion} \ll \text{ad} \ll \text{ad} \ll \text{ad} \ll \text{ad} \ll \text{ad} \ll \text{ad} \ll \text{ad} \ll \text{ad} \ll \text{ad} \ll \text{ad} \ll \text{ad} \ll \text{ad} \ll \text{ad} \ll \text{ad} \ll \text{ad} \ll \text{ad} \ll \text{ad} \ll \$  $\log$  ]  $\left\{ {\; \{\text{~action}>\text{~% action}>\text{~} \} \; \} + {\; \{\text{~elementy\_quue} \; \}} \; \right\} \; \left\{ {\; \{\text{~% action}>\text{~% action} \} \; \}} + {\; \{\text{~elementy\_path} \; \}} \right\}$ 

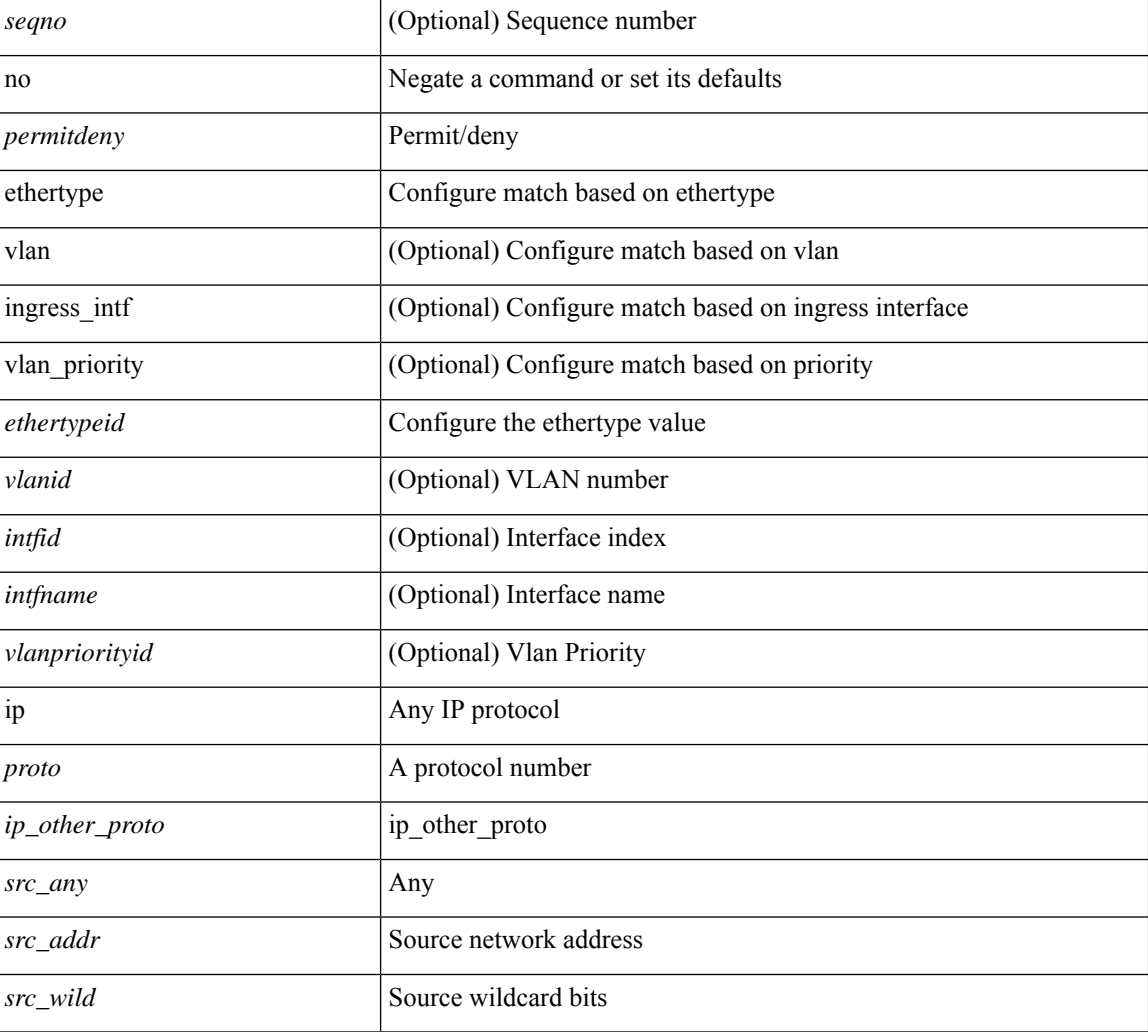

#### **Syntax Description**

 $\mathbf I$ 

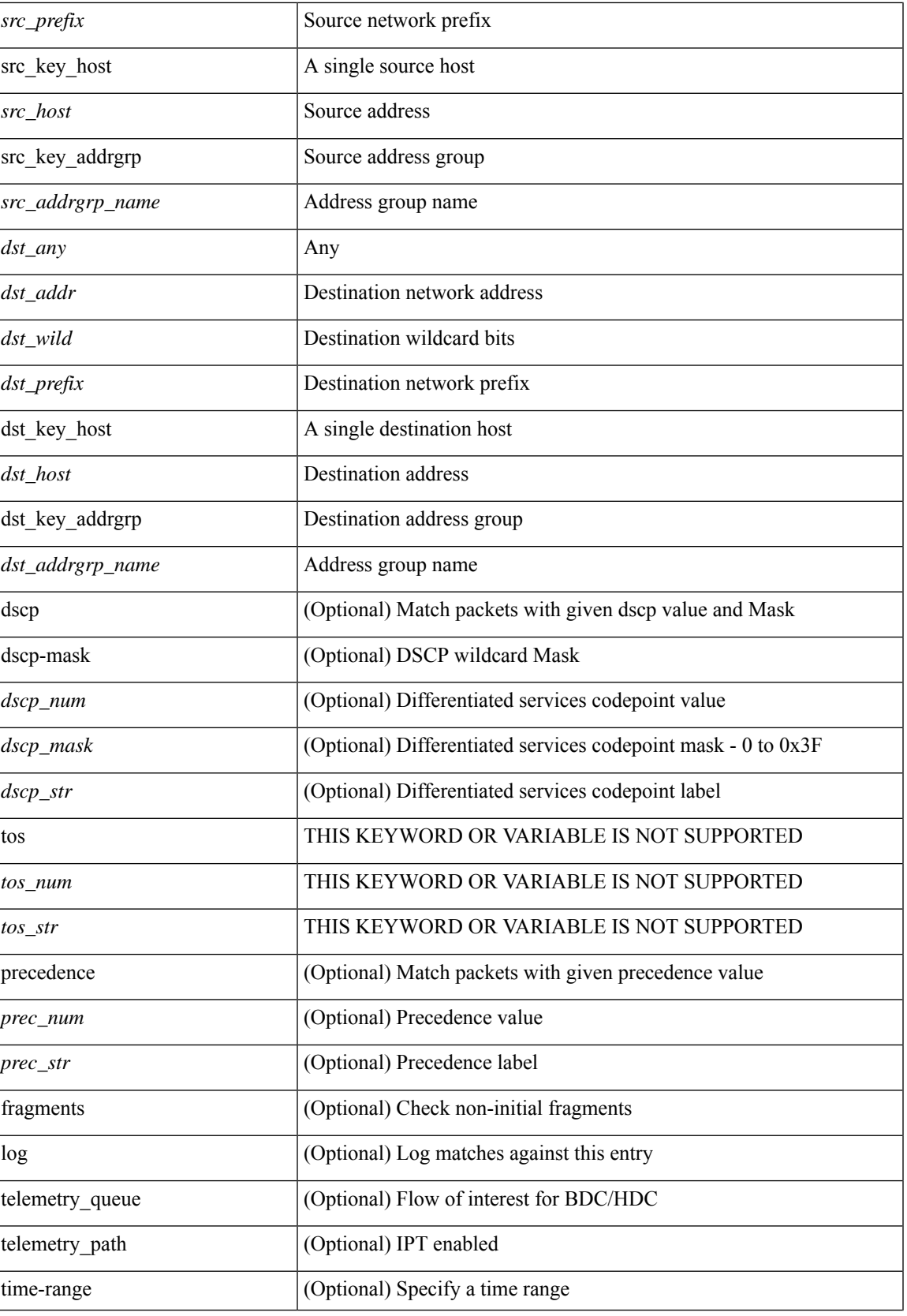

I

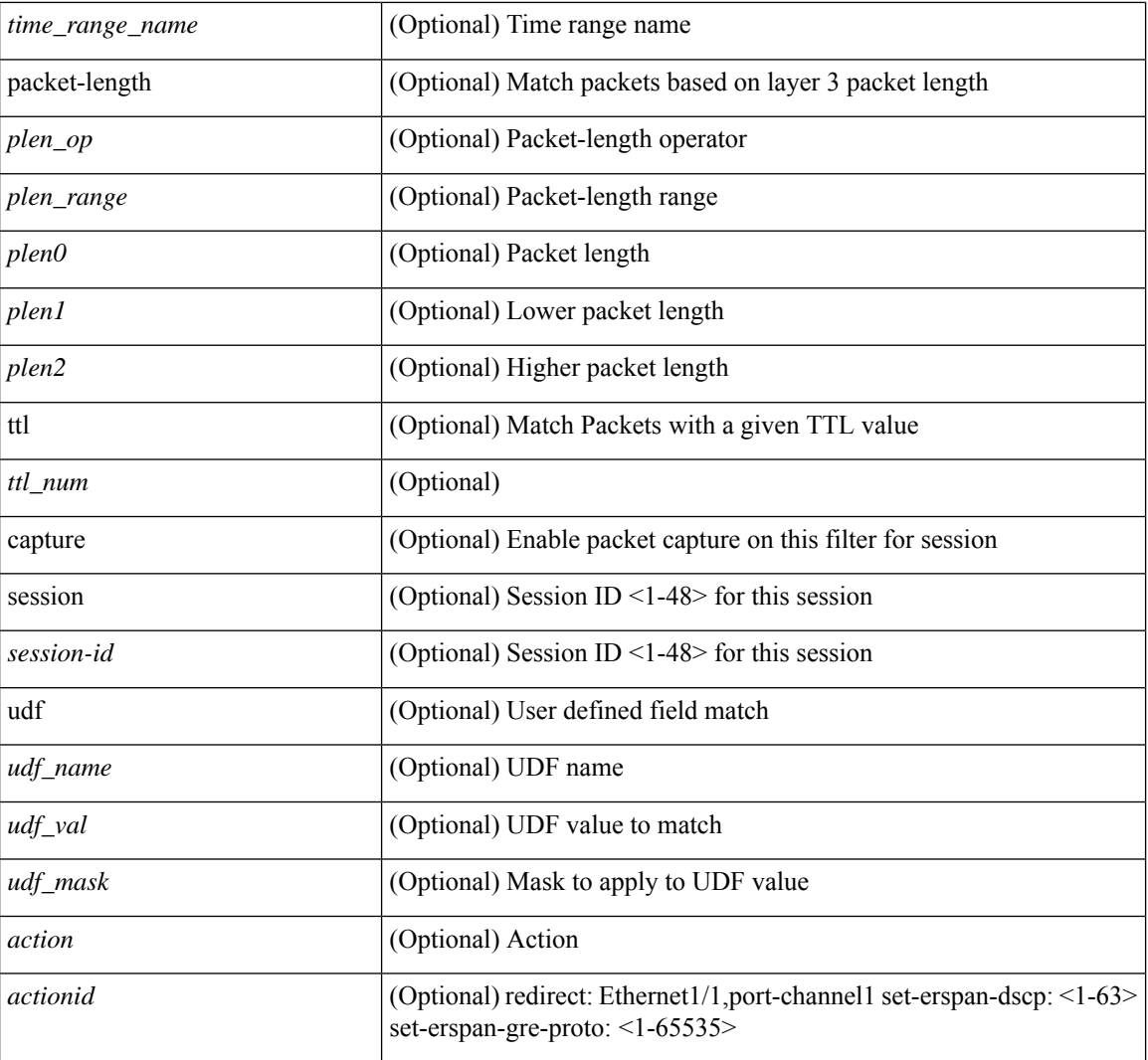

#### **Command Mode**

 $\bullet$ /exec/configure/ipacl
$\{ \leq s \leq n \}$  | no  $\}$   $\leq p$  ermitdeny>  $\{ \}$   $\{ \leq r \leq n \}$   $\}$   $\{ \leq r \leq n \}$   $\{ \leq r \leq n \}$   $\{ \leq r \leq n \}$ <src\_addr> <src\_wild> } | <src\_prefix> | { src\_key\_host <src\_host> } | { src\_key\_addrgrp <src\_addrgrp\_name> } } [ { { <src\_port\_op> { <src\_port0> | <src\_port0\_str> } } | { <src\_port\_range> { <src\_port1> |  $\langle$ src\_port1\_str> } {  $\langle$ src\_port2>  $|$   $\langle$ src\_port2\_str> } }  $|$  src\_portgroup  $\langle$ src\_port\_group> } ]  $\langle$   $\langle$ dst\_any>  $|$  { <dst\_addr> <dst\_wild> } | <dst\_prefix> | { dst\_key\_host <dst\_host> } | { dst\_key\_addrgrp <dst\_addrgrp\_name>  $\{\{\langle \det p \rangle | \ \} \}$  | {  $\{\langle \det q \rangle | \ \langle \det q \rangle | \ \langle \det q \rangle | \ \langle \det q \rangle | \ \langle \det q \rangle | \ \langle \det q \rangle | \ \langle \det q \rangle | \ \langle \det q \rangle | \ \langle \det q \rangle | \ \langle \det q \rangle | \ \langle \det q \rangle | \ \langle \det q \rangle | \ \langle \det q \rangle | \ \langle \det q \rangle | \ \langle \det q \rangle | \ \langle \det q \rangle | \ \langle \det q \rangle | \ \langle \det q \rangle | \ \langle \det q \rangle | \ \langle \det q \rangle | \ \langle \det q \rangle | \ \langle \det q \rangle |$ <dst\_port1\_str> } { <dst\_port2> | <dst\_port2\_str> } } | dst\_portgroup <dst\_port\_group> } ] { { [ urg | ack | psh | rst | syn | fin | established | [ log ] [ telemetry queue ] [ telemetry path ] [ time-range  $\leq$ time range name> ] | packet-length { <plen\_op> <plen0> | <plen\_range> <plen1> <plen2> } | { dscp { <dscp\_num> [ [ dscp-mask ]  $\langle dscp\_mask \rangle$  |  $\langle dscp\_str \rangle$  } | { http-method {  $\langle opt\_num \rangle$  |  $\langle opt\_str \rangle$  } } | { tcp-option-length  $\langle$ tcp\_opt\_len> } | { tcp-flags-mask  $\langle$ tcp\_flags\_mask $\rangle$  } | { ttl  $\langle$ ttl\_num $\rangle$  } }  $+$  | { [ urg | ack | psh | rst | syn  $\lceil \text{fin} \rceil$  [stablished  $\lceil \log \rceil$  [ telemetry queue ] [ telemetry path ] [ time-range  $\leq t$  ime range name> ] | packet-length  $\{$  <plen\_op> <plen0>  $|$  <plen\_range> <plen1> <plen2>  $\}$  |  $\{$  tos  $\{$  <tos\_num>  $|$  <tos\_str>  $\}$  } | { precedence { <prec\_num> | <prec\_str> } } | { ttl <ttl\_num> } ] } + } [ { udf { <udf\_name> <udf\_val> <udf\_mask> } + } ] } | { { <src\_any> | { <src\_addr> <src\_wild> } | <src\_prefix> | { src\_key\_host <src\_host> } | { src\_key\_addrgrp <src\_addrgrp\_name> } } { <dst\_any> | { <dst\_addr> <dst\_wild> } | <dst\_prefix> | { dst key host <dst host>  $\}$  | { dst key addrgrp <dst addrgrp name>  $\}$  } { { [ fragments ] | [ log ] [ telemetry\_queue ] [ telemetry\_path ] [ time-range <time\_range\_name> ] | packet-length { <plen\_op> <plen0> |  $\leq$ plen range>  $\leq$ plen1>  $\leq$ plen2> } | { dscp {  $\leq$ dscp num> [ [ dscp-mask ]  $\leq$ dscp mask> ]  $\leq$ dscp str> } } | { ttl <ttl\_num> } | { udf { <udf\_name> <udf\_val> <udf\_mask> } + } ] } + | { [ [ fragments ] | [ log ] [ telemetry\_queue ] [ telemetry\_path ] [ time-range <time\_range\_name> ] | packet-length { <plen\_op> <plen0> | <plen\_range> <plen1> <plen2> } | { tos { <tos\_num> | <tos\_str> } } | { precedence { <prec\_num> | <prec\_str> } } | { ttl <ttl\_num> } | { udf { <udf\_name> <udf\_val> <udf\_mask> } + } ] } + } } } } } } [ vlan <vlanid> | ingress\_intf { <intfid> | <intfname> } | vlan\_priority <vlanpriorityid> ] + { { [ urg | ack | psh | rst | syn | fin | established | [ log ] [ telemetry\_queue ] [ telemetry\_path ] [ time-range <time\_range\_name> ] | packet-length { <plen\_op> <plen0> | <plen\_range> <plen1> <plen2> } | { dscp { <dscp\_num> [ [ dscp-mask ] <dscp\_mask> ]  $|\langle dscp\_str\rangle \rangle$  }  $| \{ http-method {  |  \} \} | \{ (cp-opt\_length  \} |$ tcp-flags-mask <tcp\_flags\_mask>  $\} | {\$  { ttl <ttl\_num>  $}$ }  $] + | {\$  [ urg | ack | psh | rst | syn | fin | established | [ log ] [ telemetry\_queue ] [ telemetry\_path ] [ time-range  $\leq$  time\_range\_name> ] | packet-length {  $\leq$  plen\_op>  $\{\text{open0}>|\text{open\_range}\text{>}=|\text{open2}>|\}$  | { tos {  $\{\text{top\_num}\text{>}|\text{<}|\text{times\_str}\}$  } | { precedence {  $\{\text{spec\_num}\text{>}\}$ | <prec\_str> } } | { ttl <ttl\_num> } ] } + } [ { udf { <udf\_name> <udf\_val> <udf\_mask> } + } ] [ capture session  $\leq$ session-id $>$   $\vert \{ \vert \leq \text{action} \geq \leq \text{action} \} + \vert \log \vert$ 

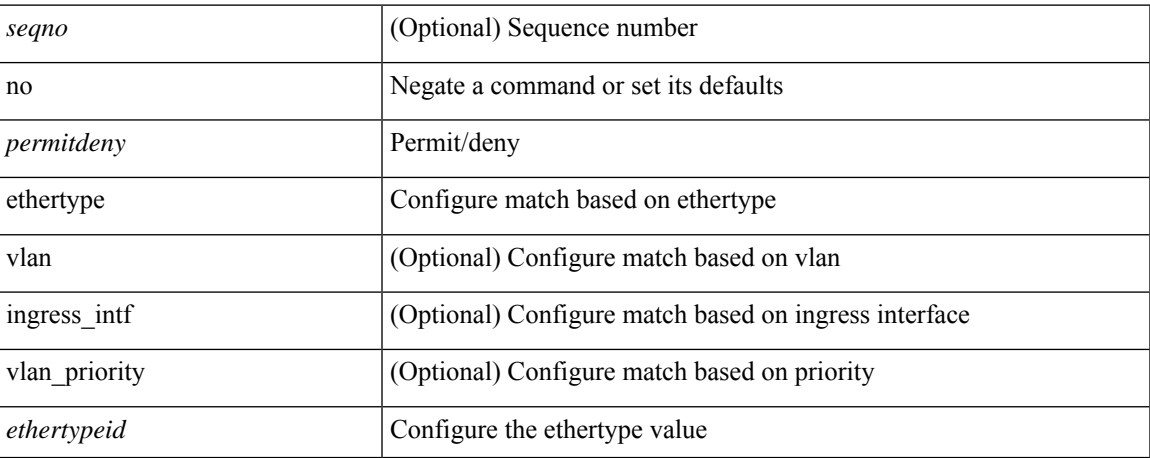

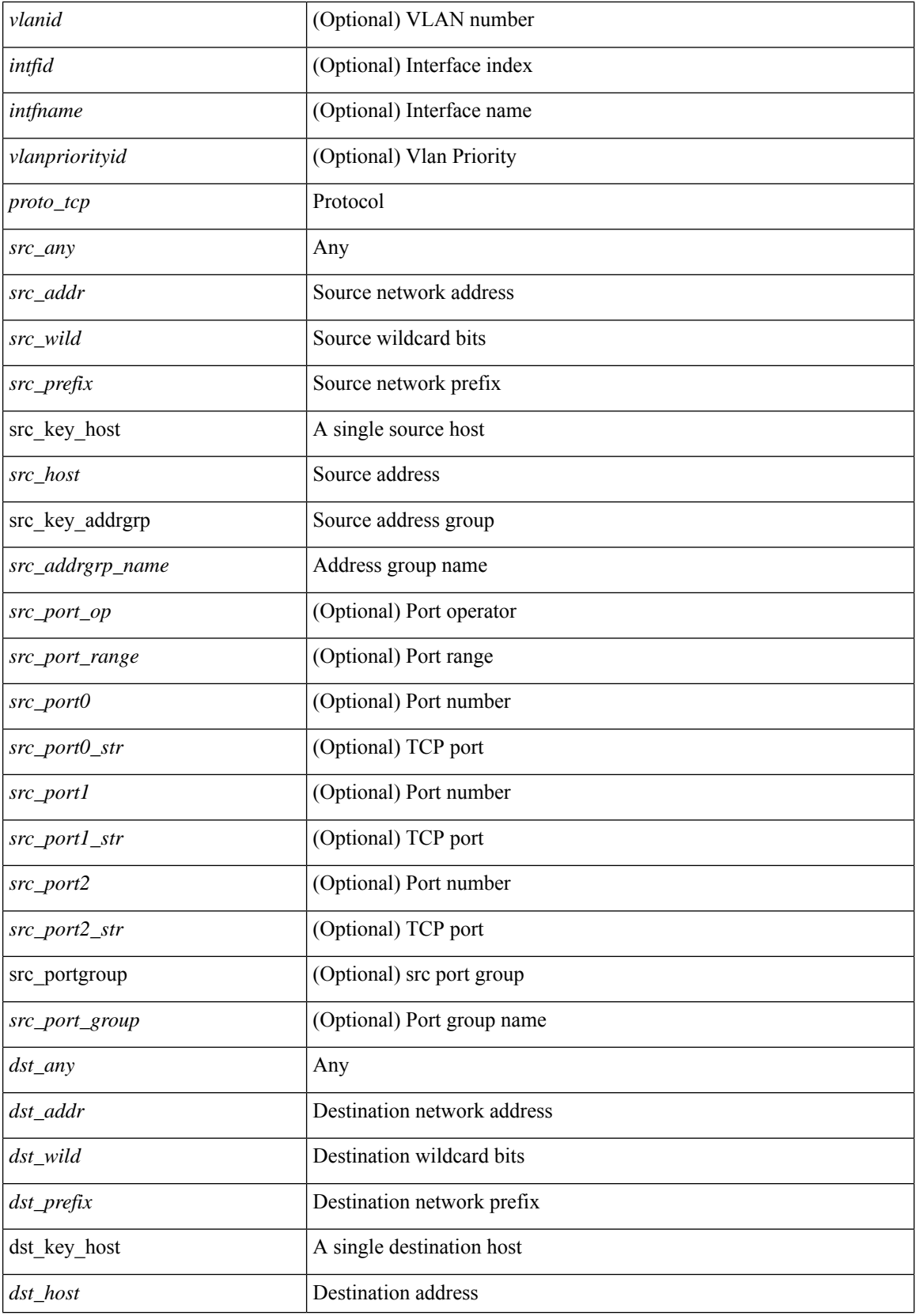

 $\mathbf l$ 

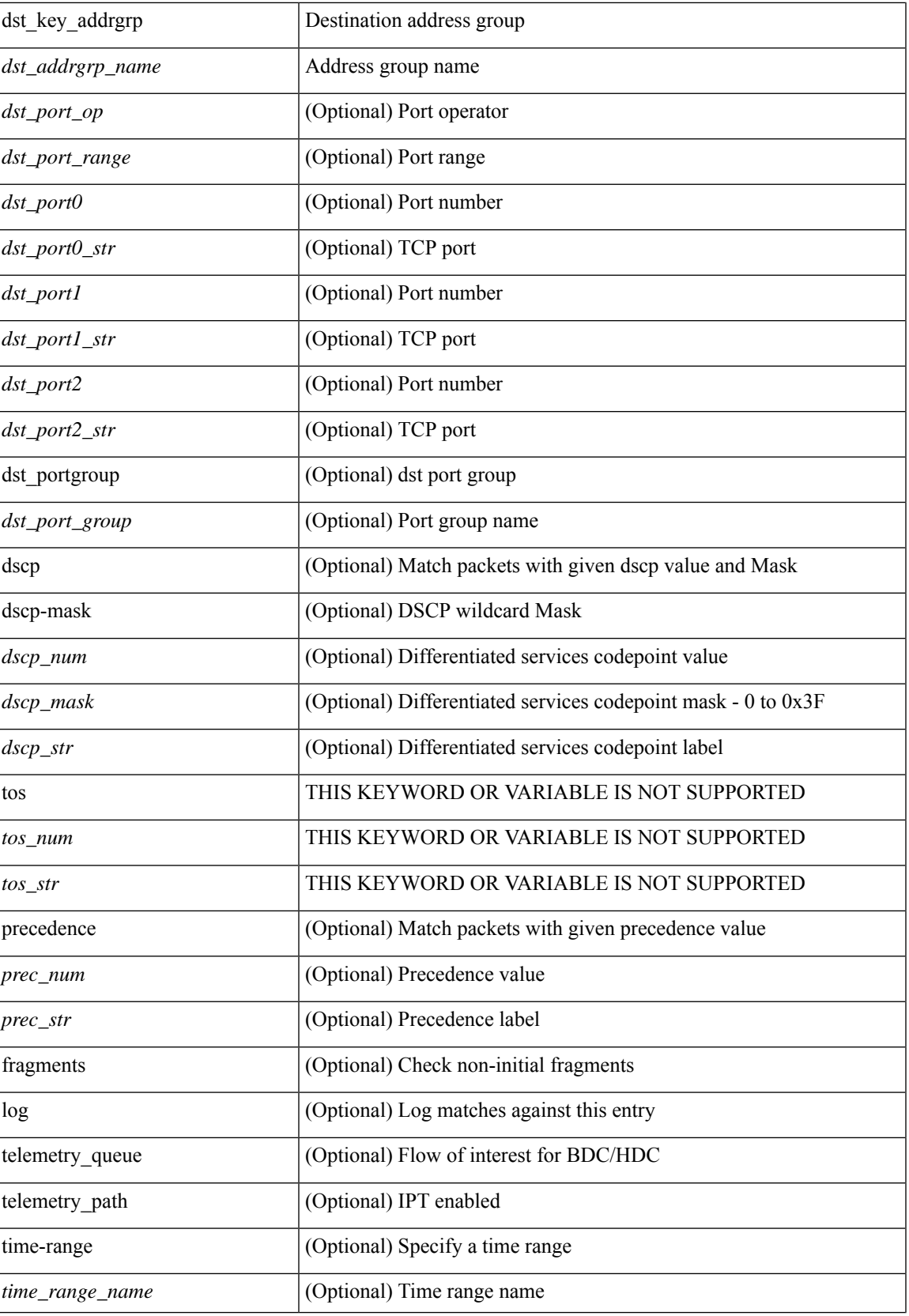

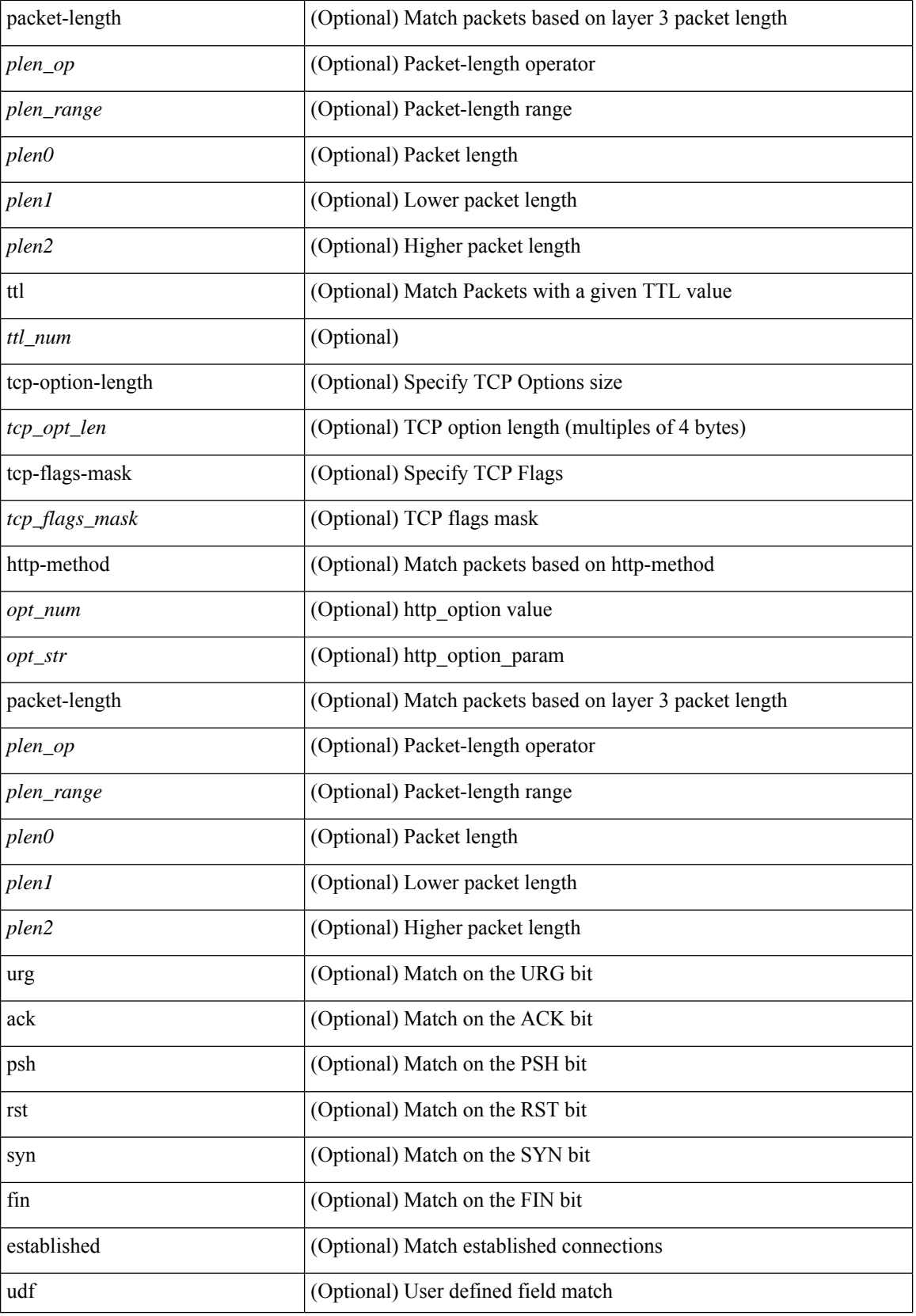

I

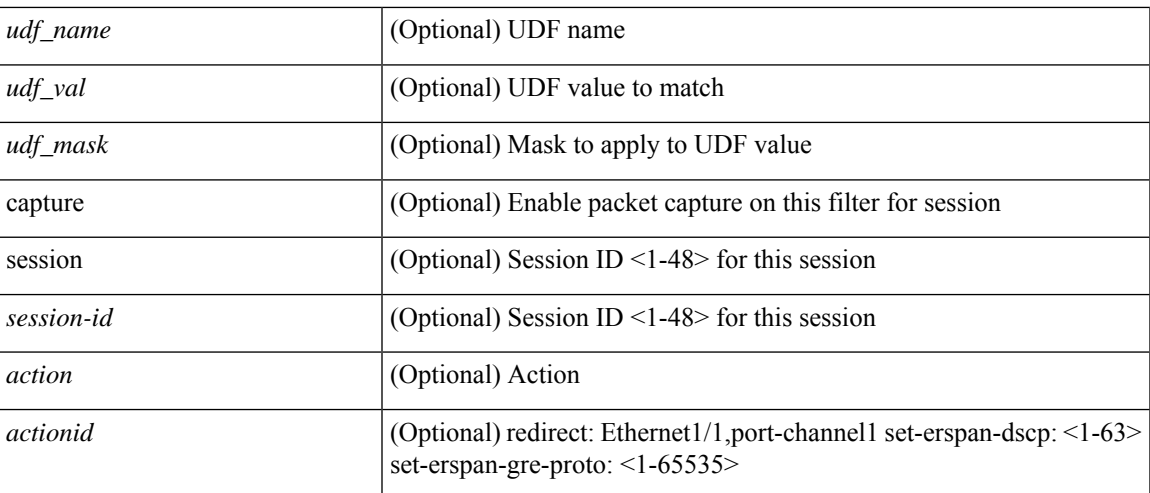

### **Command Mode**

• /exec/configure/ipacl

**no**

 ${\ {\sceil\ {\text{seqno}}\ {\text{red}}\ {\text{seqno}}\ {\text{red}}\ {\text{red}}\ {\text{$ <src\_addr> <src\_wild> } | <src\_prefix> | { src\_key\_host <src\_host> } | { src\_key\_addrgrp <src\_addrgrp\_name> } } [ { { <src\_port\_op> { <src\_port0> | <src\_port0\_str> } } | { <src\_port\_range> { <src\_port1> |  $\langle$ src\_port1\_str> } {  $\langle$ src\_port2>  $|$   $\langle$ src\_port2\_str> } }  $|$  src\_portgroup  $\langle$ src\_port\_group> } ]  $\langle$   $\langle$ dst\_any>  $|$ <dst\_addr> <dst\_wild> } | <dst\_prefix> | { dst\_key\_host <dst\_host> } | { dst\_key\_addrgrp <dst\_addrgrp\_name>  $\{\{\langle \det p \rangle | \ \} \}$  | {  $\{\langle \det q \rangle | \ \langle \det q \rangle | \ \langle \det q \rangle | \ \langle \det q \rangle | \ \langle \det q \rangle | \ \langle \det q \rangle | \ \langle \det q \rangle | \ \langle \det q \rangle | \ \langle \det q \rangle | \ \langle \det q \rangle | \ \langle \det q \rangle | \ \langle \det q \rangle | \ \langle \det q \rangle | \ \langle \det q \rangle | \ \langle \det q \rangle | \ \langle \det q \rangle | \ \langle \det q \rangle | \ \langle \det q \rangle | \ \langle \det q \rangle | \ \langle \det q \rangle | \ \langle \det q \rangle | \ \langle \det q \rangle |$ <dst\_port1\_str> } { <dst\_port2> | <dst\_port2\_str> } } | dst\_portgroup <dst\_port\_group> } ] { { [ [ log ] [ telemetry\_queue ] [ telemetry\_path ] [ time-range  $\langle$  time\_range\_name> ] | packet-length  $\langle$   $\langle$  plen \_op>  $\langle$  plen0> | <plen\_range> <plen1> <plen2> } | { dscp { <dscp\_num> [ [ dscp-mask ] <dscp\_mask> ] | <dscp\_str> } } | { ttl <ttl\_num> } ] } +  $| \{ [ \log] |$  telemetry\_queue  $| \{$  telemetry\_path  $| \{$  time-range <time\_range\_name>  $| \}$  $|\text{packet-length} \{-\text{open op}\rangle \le \text{plen0}> |\text{open range}\rangle \le \text{plen1}\rangle \le \text{plen2}\} \{ \{ \text{tos} \{-\text{tos} \text{str}\rangle \} \}$ | { precedence  $\{\text{~spec\; num>} \mid \text{~prec\; str>} \}$  |  $\{\text{~ttl\; sum>} \} + \}$  [  $\{\text{~udf\; sum}\$   $\{\text{~val>} \}$  $\{\langle \text{stdf\_mask} \rangle \}$  +  $\}$  ] [ nve vni  $\langle \text{vni-id} \rangle$  ]  $\}$   $\{ \langle \text{src\_any} \rangle \}$   $\{ \langle \text{src\_addr} \rangle \langle \text{src\_wild} \rangle \}$   $\{ \langle \text{src\_prefix} \rangle \}$ src\_key\_host <src\_host> } | { src\_key\_addrgrp <src\_addrgrp\_name> } } { <dst\_any> | { <dst\_addr> <dst\_wild> } | <dst\_prefix> | { dst\_key\_host <dst\_host> } | { dst\_key\_addrgrp <dst\_addrgrp\_name> } } { { [ [ fragments ] | [ log ] [ telemetry\_queue ] [ telemetry\_path ] [ time-range <time\_range\_name> ] | packet-length { <plen\_op> <plen0> | <plen\_range> <plen1> <plen2> } | { dscp { <dscp\_num> [ [ dscp-mask ] <dscp\_mask> ] | <dscp\_str>  $\}$  }  $| \{ \text{ttl} \text{ <} \text{tul} \text{ <} \text{tul} \text{ <} \text{udf} \text{ <} \text{vudf\_name} \text{ <} \text{udf\_val} \text{ <} \text{vudf\_mask} \text{ > } + \} \} + | \{ [ \text{ fragments} ] | \text{ [log ]} \}$ telemetry\_queue ] [ telemetry\_path ] [ time-range  $\langle$  time\_range\_name> ] | packet-length  $\langle$   $\langle$  plen \_op>  $\langle$  plen0> | <plen\_range> <plen1> <plen2> } | { tos { <tos\_num> | <tos\_str> } } | { precedence { <prec\_num> | <prec\_str>  $\}$  }  $| \{ \text{ttl} \text{ <sub>1</sub> \text{tul}} \}$  {  $\{ \text{udf} \{ \text{ <sub>1</sub> \text{ } \text{tul}} \}$  \\  $\{ \text{udf} \{ \text{ <sub>2</sub> \text{ } \text{ } \text{tul}} \}$  \\  $\{ \text{ } \text{tul} \{ \text{ <sub>3</sub> \text{ } \text{ } \text{tul}} \}$  \\  $\}$  \\  $\}$  \\  $\}$  \\  $\}$  \\  $\}$  \\  $\}$  $\}$  } [ vlan <vlanid> | ingress\_intf { <intfid>  $|$  <intfname> } | vlan\_priority <vlanpriorityid>  $] + \{ \{ [ \log] \}$  [ telemetry\_queue ] [ telemetry\_path ] [ time-range  $\text{time range}$  name> ] | packet-length  $\{\text{open}$  op>  $\text{open}$ | <plen\_range> <plen1> <plen2> } | { dscp { <dscp\_num> [ [ dscp-mask ] <dscp\_mask> ] | <dscp\_str> } } |  ${\{ t1 \leq t1\_num > } \}$   $\}$  +  ${\{ [ \log ] [ \text{telementry\_queue } ] \{ \text{telementry\_path } ] \} \}$  time-range  $\langle time\_range\_name > ]$ | packet-length {  $\left\{$  <plen\_op>  $\left\{$  <plen0>  $\right\}$  |  $\left\{$  \phen2> \phen2> }  $\right\}$  {  $\left\{$  tos  $\left\{$  <tos\_num>  $\right|$  <tos\_str> } }  $\vert$  { precedence {  $\vert$  <prec\_num>  $\vert$  <prec\_str> } }  $\vert$  { ttl  $\vert$  \tl\_num> } ] } + } [ { udf {  $\vert$  <udf\_name>  $\vert$  \tl\_val>  $\{\text{weak} \geq \} + \}$  # 2363 ../feature/acl\_mgr/cli/aclmgr.cmd [ capture session <session-id> ] { [  $\{\text{r}$  <action>  $\{\text{actionid}\} + [\log]$ 

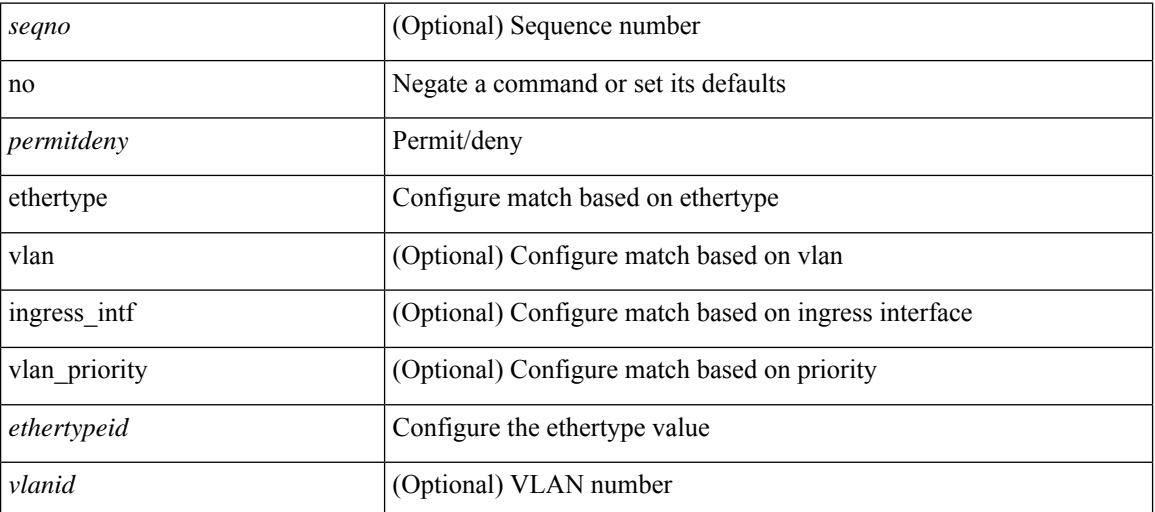

 $\mathbf l$ 

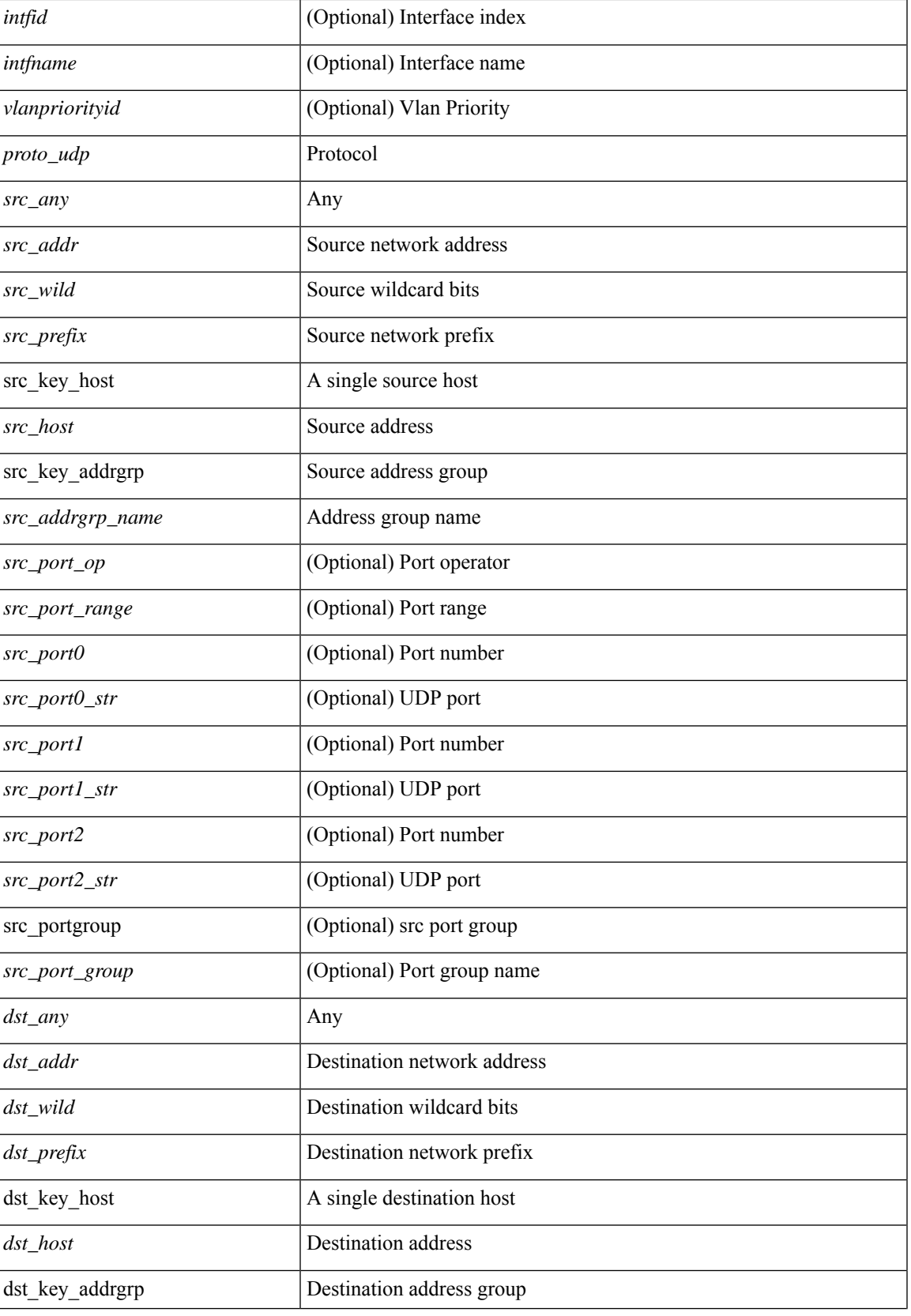

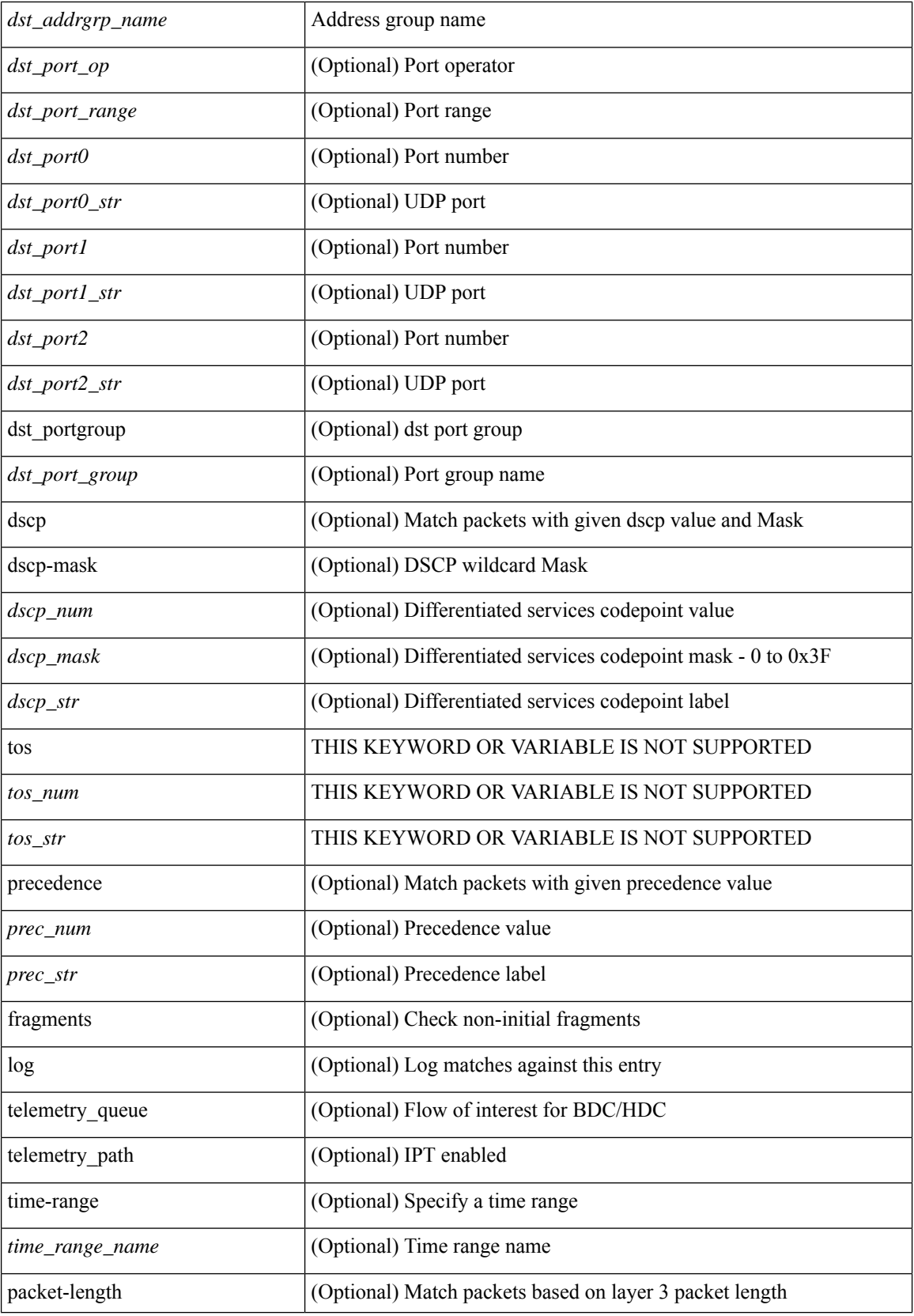

i.

 $\overline{\phantom{a}}$ 

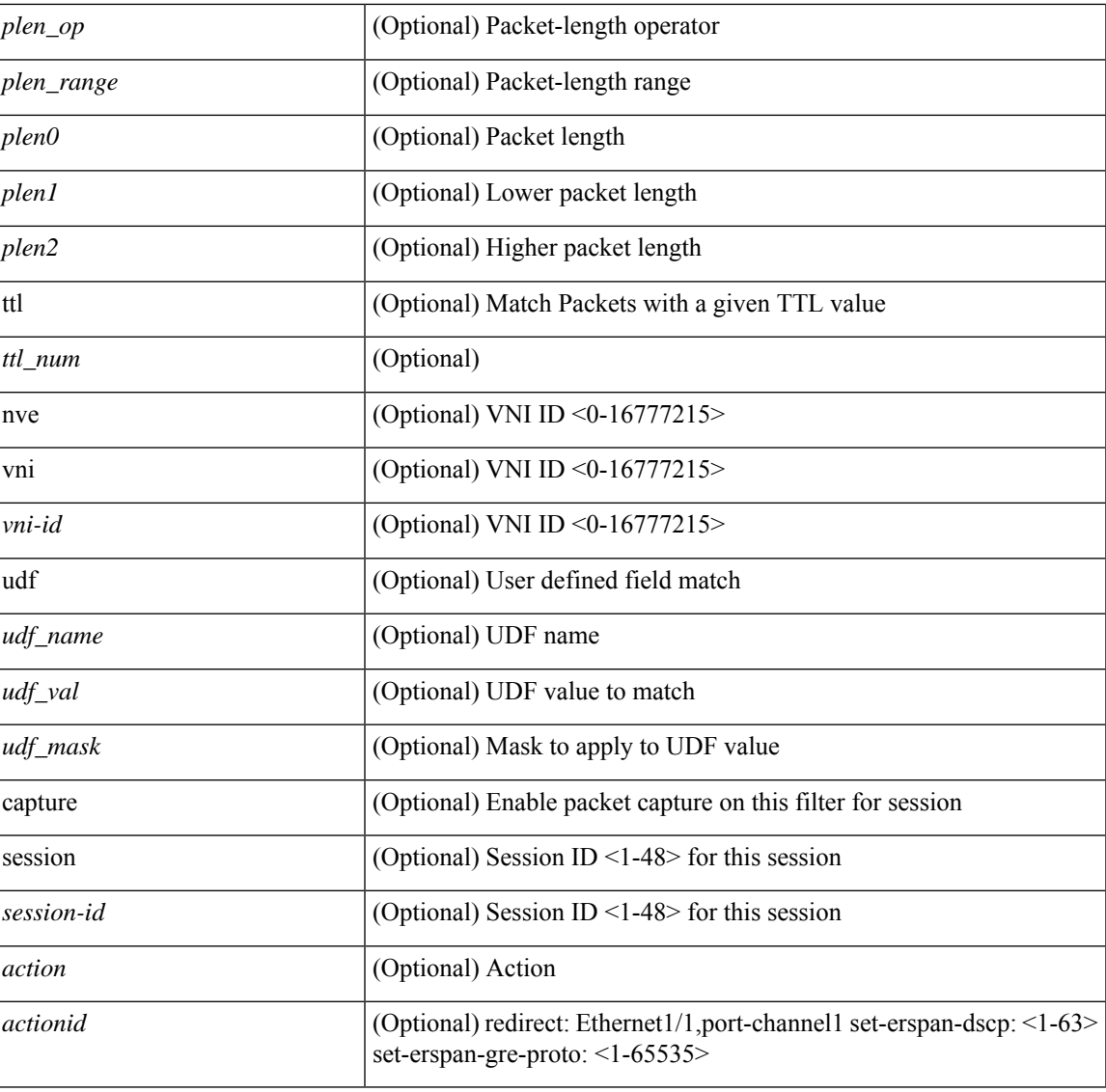

# **Command Mode**

• /exec/configure/ipacl

**no**

{ [ <seqno> ] | no } <permitdeny> <proto\_igmp> { { { <src\_any> | { <src\_addr> <src\_wild> } | <src\_prefix> | { src\_key\_host <src\_host> } | { src\_key\_addrgrp <src\_addrgrp\_name> } } { <dst\_any> | { <dst\_addr> <dst\_wild> } | <dst\_prefix> | { dst\_key\_host <dst\_host> } | { dst\_key\_addrgrp <dst\_addrgrp\_name> } } { [ [ log ] [ telemetry\_queue ] [ telemetry\_path ] [ time-range <time\_range\_name> ] | <igmp\_num> | packet-length { <plen\_op> <plen0> | <plen\_range> <plen1> <plen2> } | { dscp { <dscp\_num> [ [ dscp-mask ] <dscp\_mask>  $| \cdot |$  <dscp\_str>  $\rangle$  }  $| + | \cdot |$  [ log ] [ telemetry\_queue ] [ telemetry\_path ] [ time-range  $\leq$  time\_range\_name> ] |  $\langle \text{signp\_str}\rangle$  | packet-length  $\langle \text{open_op}\rangle$   $\langle \text{phen}0\rangle$  |  $\langle \text{phen\_range}\rangle$   $\langle \text{phen2}\rangle$  |  $\langle \text{dsep\_num}\rangle$ [ [ dscp-mask ] <dscp\_mask> ] | <dscp\_str> } } ] + | [ [ log ] [ telemetry\_queue ] [ telemetry\_path ] [ time-range <time\_range\_name> ] | <igmp\_num> | packet-length { <plen\_op> <plen0> | <plen\_range> <plen1> <plen2> } | { tos { <tos\_num> | <tos\_str> } } | { precedence { <prec\_num> | <prec\_str> } } ] + | [ [ log ] [ telemetry\_queue ] [ telemetry\_path ] [ time-range <time\_range\_name> ] | <igmp\_str> | packet-length { <plen\_op> <plen0> | <plen\_range> <plen1> <plen2> } | { tos { <tos\_num> | <tos\_str> } } | { precedence { <prec\_num> | <prec\_str> } } ] + } } | { { <src\_any> | { <src\_addr> <src\_wild> } | <src\_prefix> | { src\_key\_host <src\_host> } | { src\_key\_addrgrp <src\_addrgrp\_name> } } { <dst\_any> | { <dst\_addr> <dst\_wild> } | <dst\_prefix> | { dst\_key\_host <dst\_host> } | { dst\_key\_addrgrp <dst\_addrgrp\_name> } } { { [ [ fragments ] | [ log ] [ telemetry\_queue ] [ telemetry\_path ] [ time-range <time\_range\_name> ] | packet-length { <plen\_op>  $\{\text{plen0}>|\text{}<\text{plen range}>$   $\{\text{plen1}>$   $\{\text{len2}>|\}$  { dscp {  $\{\text{dscp num}>$  [  $\{\text{dscp mask}\}$   $\{\text{dscp mask}\}$  |  $\{\text{dscp mask}\}$  $\}$  }  $| \{$  ttl <ttl\_num>  $\rangle$  ]  $\rangle$  +  $| \{$  [ [ fragments ]  $|$  [ telemetry\_queue ] [ telemetry\_path ] [ time-range  $\text{time\_range\_name>}$  ] | packet-length {  $\text{open\_op}$   $\text{open0>}$   $\text{open0>}$   $\text{open\_range}$   $\text{open1>}$   $\text{open2>}$  } | { tos {  $\{\cos_0 x \implies \frac{1}{3} \}$  | { precedence {  $\{ \cdot \text{prec\_num} > | \cdot \text{prec\_str} > \}$  }  $\{ \text{ttl} \leq \text{ttl\_num} > | \cdot \}$  }  $\}$  [ capture session <session-id>  $] { \{ \{ \text{ 2action} > \text{ 4action} \} \} + [ \log ] \}$ 

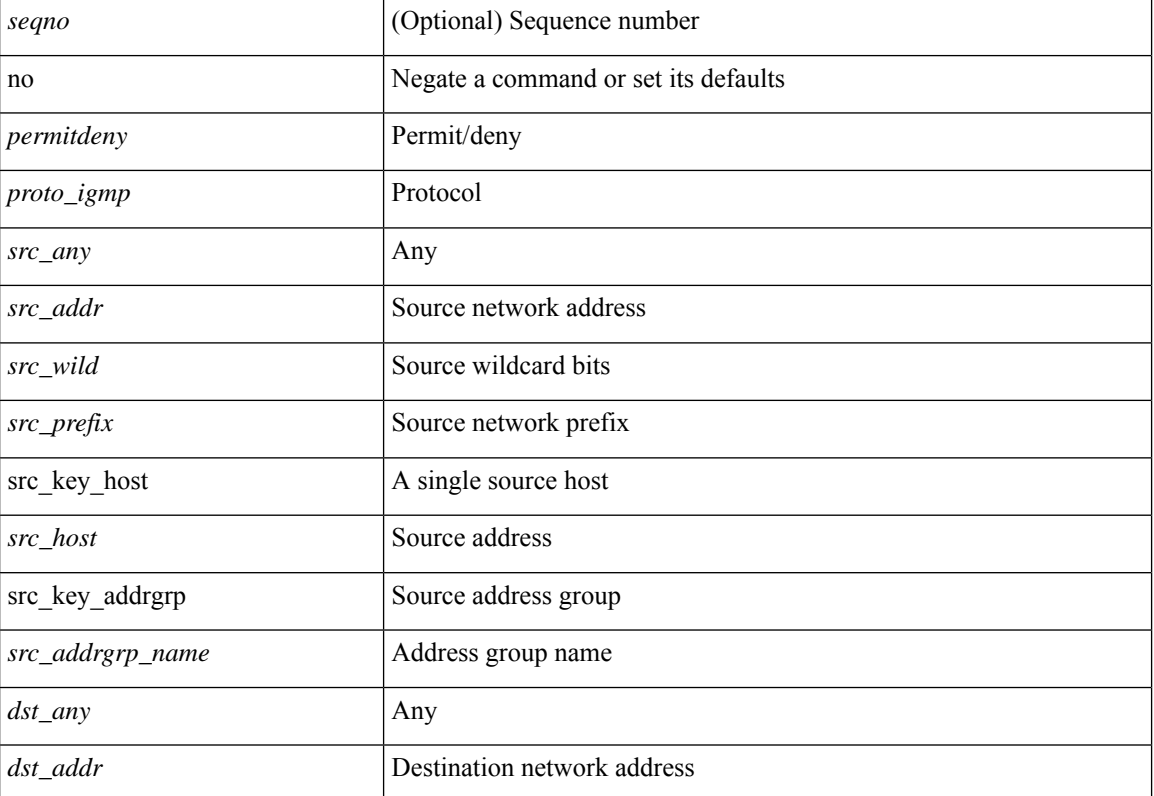

#### **Syntax Description**

#### **N Commands**

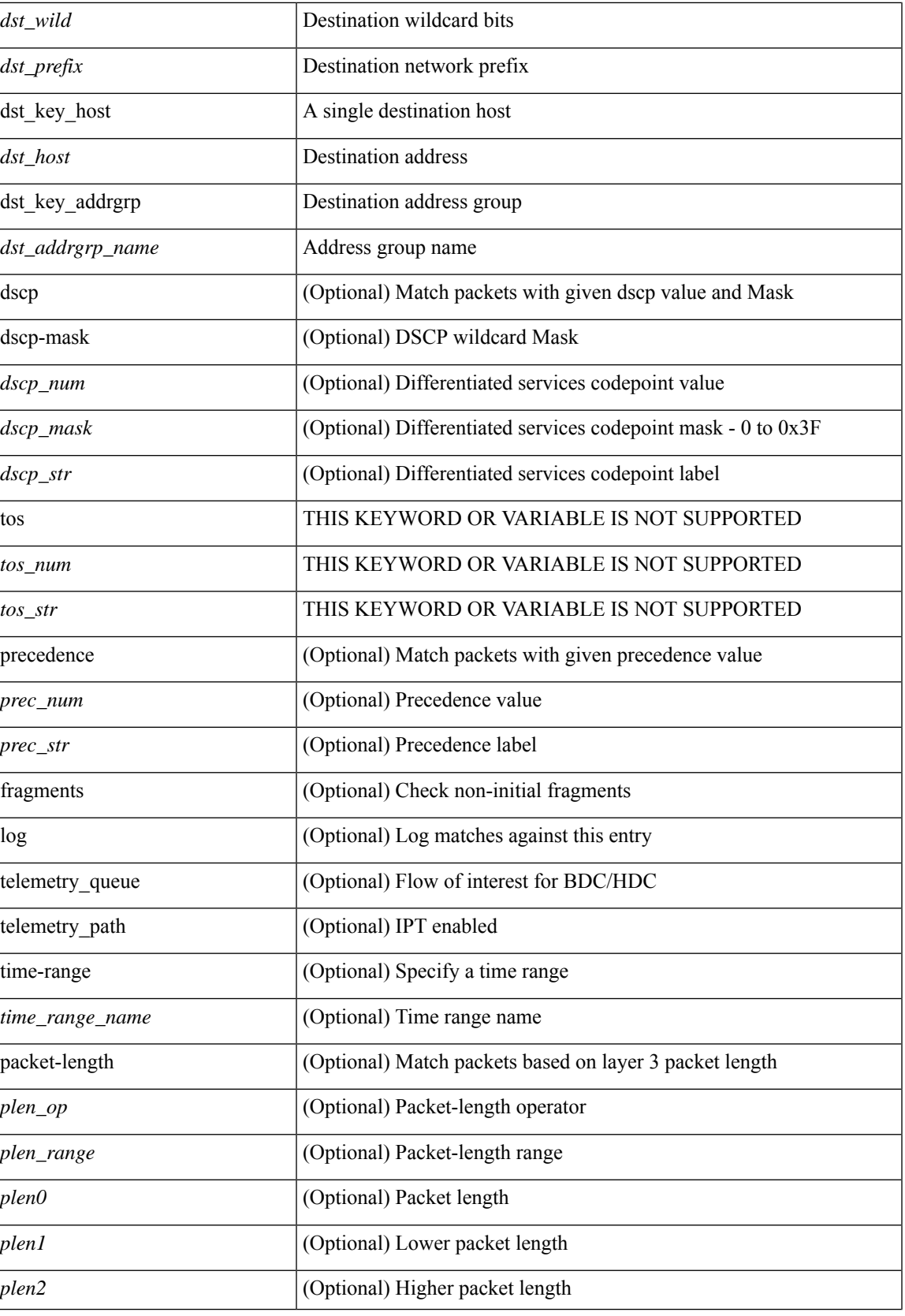

 $\mathbf I$ 

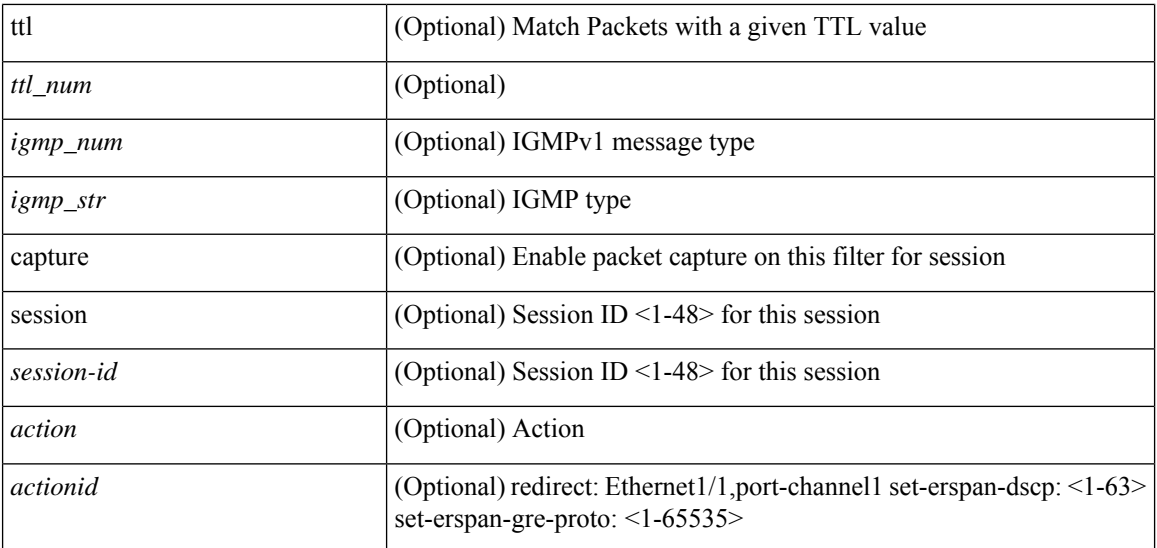

#### **Command Mode**

• /exec/configure/ipacl

 ${\rm [} <$ seqno>  ${\rm ]}$  | no  ${\rm ]}$  <permitdeny>  ${\rm [} <$  { ipv6 | <proto> | <ipv6\_other\_proto>  ${\rm ]}$  { <src\_any> | { <src\_addr> <src\_wild> } | <src\_prefix> | { src\_key\_host <src\_host> } | { src\_key\_addrgrp <src\_addrgrp\_name> } } { <dst\_any> | { <dst\_addr> <dst\_wild> } | <dst\_prefix> | { dst\_key\_host <dst\_host> } | { dst\_key\_addrgrp <dst\_addrgrp\_name> } } { [ { dscp { <dscp\_num> [ [ dscp-mask ] <dscp\_mask> ] | <dscp\_str> } } ] [ { flow-label <flow\_num> } ] [ fragments ] [ log ] [ telemetry\_queue ] [ telemetry\_path ] [ time-range  $\text{time\_range\_name>}$  ] [ packet-length {  $\text{open\_op}$   $\text{open0}>$   $\text{open\_range}$   $\text{open1}>$   $\text{open2}>$  } ] [  $\text{right}$  {  $\{\text{curl}\$ name>  $\{\text{curl}\$  val>  $\{\text{curl}\}$  mask> } + } ] } + [ vlan  $\{\text{curl}\}$  | ingress\_intf {  $\{\text{curl}\}$  |  $\{\text{curl}\}$  |  $\{\text{curl}\}$  |  $\{\text{curl}\}$ vlan\_priority <vlanpriorityid> ] + [ { udf { <udf\_name> <udf\_val> <udf\_mask> } + } ] [ capture session  $\{\$ session-id>] { [  $\{\$ cactionv6>  $\$ actionidv6>] } [ log ] | { udf  $\{\$  \lamame>  $\{\$ udf\_val>  $\{\$ udf\_mask> } + } }

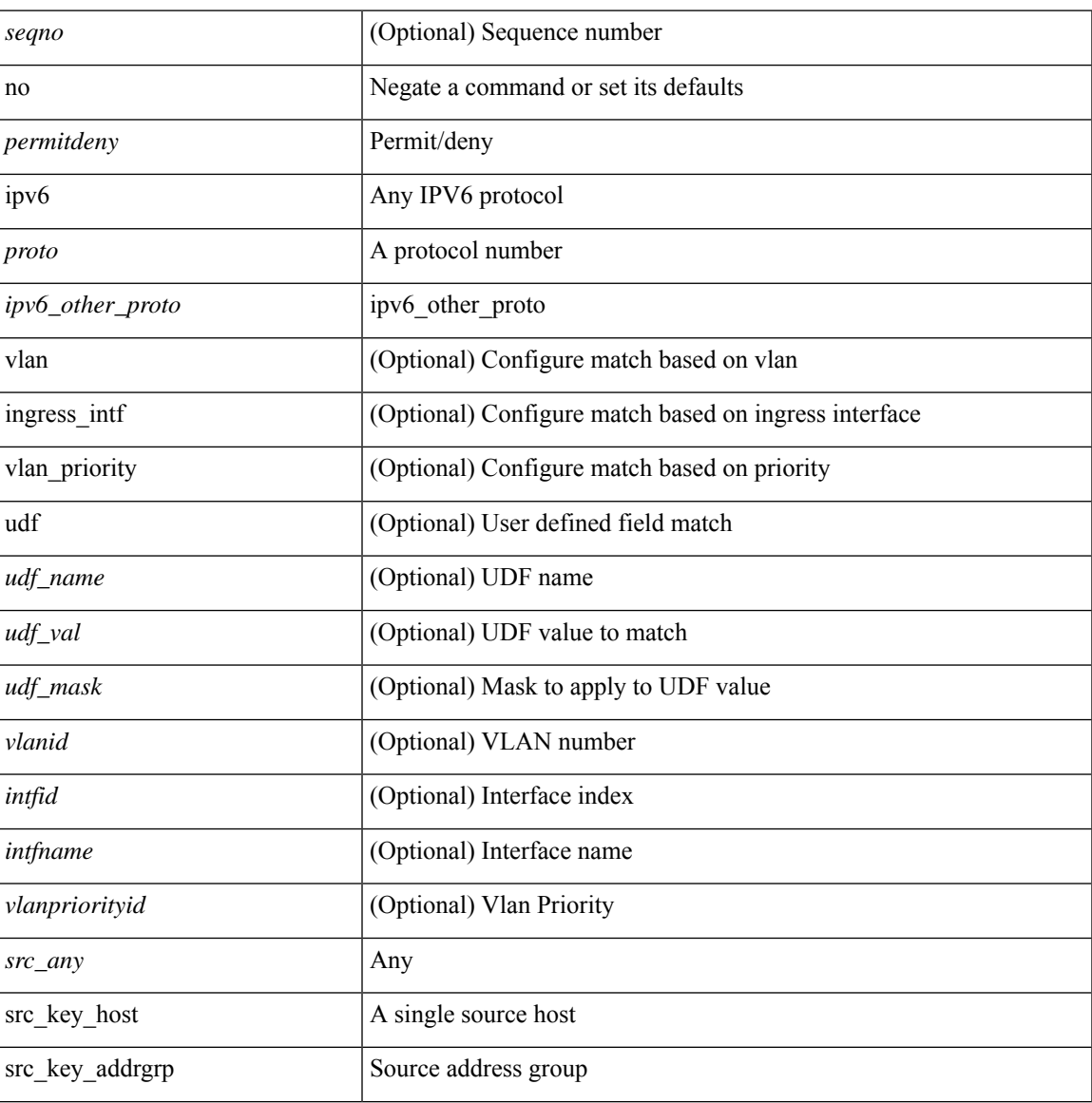

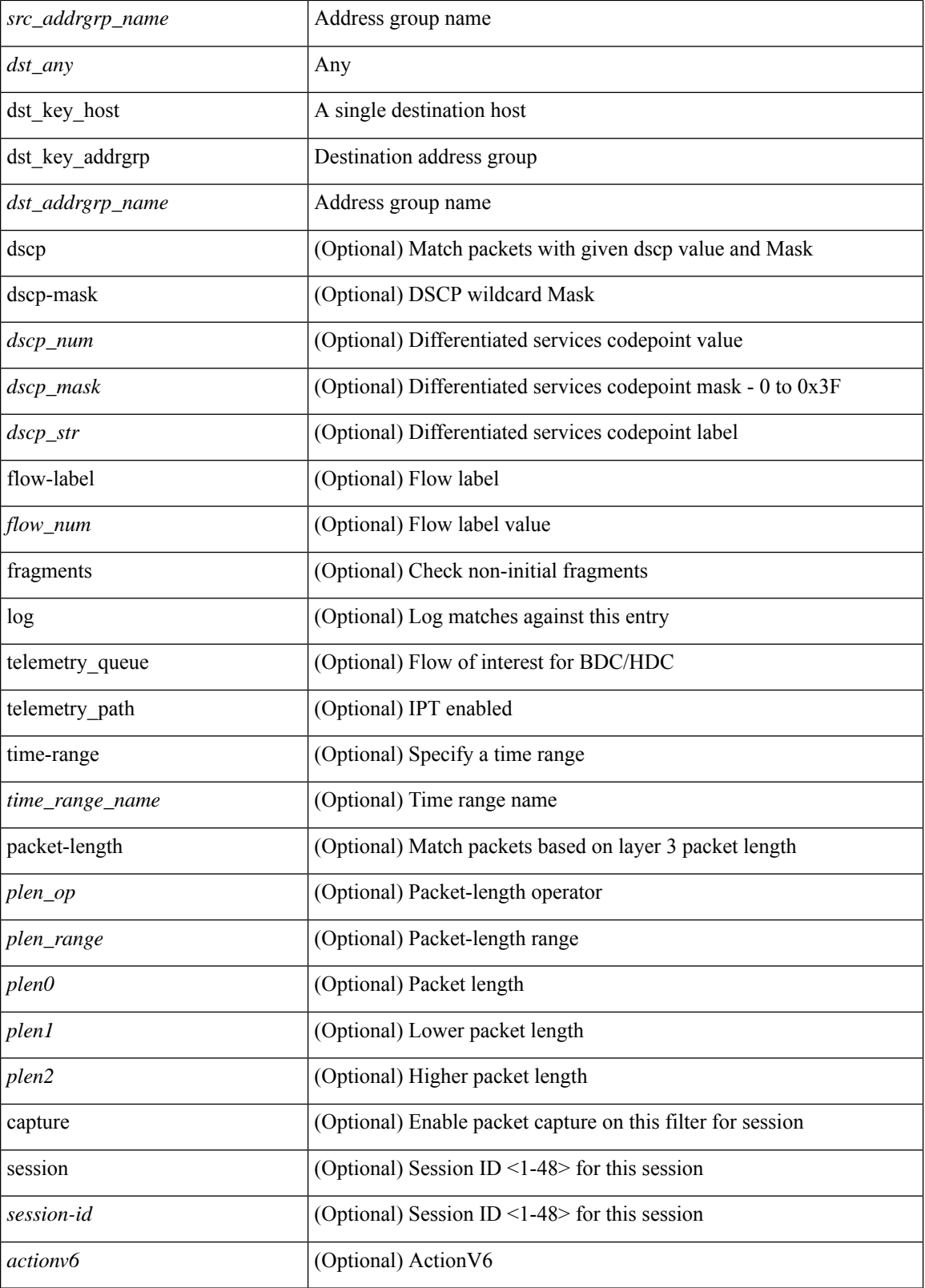

I

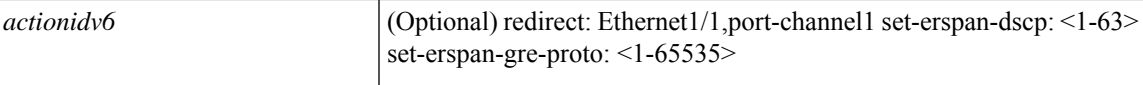

#### **Command Mode**

• /exec/configure/ipv6acl

**no**

{ [ <seqno> ] | no } <permitdeny> <proto\_tcp> { { { <src\_any> | { <src\_addr> <src\_wild> } | <src\_prefix> | { src\_key\_host <src\_host> } | { src\_key\_addrgrp <src\_addrgrp\_name> } } [ { { <src\_port\_op> { <src\_port0> | <src\_port0\_str> } } | { <src\_port\_range> { <src\_port1> | <src\_port1\_str> } { <src\_port2> | <src\_port2\_str> } } | src\_portgroup <src\_port\_group> } ] { <dst\_any> | { <dst\_addr> <dst\_wild> } | <dst\_prefix> | { dst\_key\_host <dst\_host> } | { dst\_key\_addrgrp <dst\_addrgrp\_name> } } [ { { <dst\_port\_op> { <dst\_port0>  $|\langle \text{dist port0 str} \rangle|$  {  $\langle \text{dst port1>}$  |  $\langle \text{dst port1>} \rangle$  {  $\langle \text{dst port1} \rangle$  {  $\langle \text{dst port2>} \rangle$  {  $\langle \text{dst port2} \rangle$  {  $\langle \text{dst port2} \rangle$  } } } | dst\_portgroup <dst\_port\_group> } ] { [ { dscp { <dscp\_num> [ [ dscp-mask ] <dscp\_mask> ] | <dscp\_str> } } ] | [ { flow-label <flow\_num> } ] | [ log ] [ telemetry\_queue ] [ telemetry\_path ] [ time-range  $\langle$ time\_range\_name> ] | [ urg | ack | psh | rst | syn | fin | established ] | { tcp-flags-mask  $\langle$ tcp\_flags\_mask $\rangle$  } | [packet-length { <plen\_op> <plen0> | <plen\_range> <plen1> <plen2> } ] } + [ { udf { <udf\_name> <udf\_val>  $\{\text{d}t > \{\text{d}t\} \} \$  | {  $\{\text{d}t > \{\text{c}t\} \$  {  $\{\text{c}t\}$  |  $\{\text{c}t\}$  |  $\{\text{c}t\}$  | {  $\{\text{c}t\}$  | {  $\{\text{c}t\}$  | {  $\{\text{c}t\}$  | {  $\{\text{c}t\}$  | {  $\{\text{c}t\}$  | {  $\{\text{c}t\}$  | {  $\{\text{c}t\}$  | {  $\{\text{c}t\}$  | {  $\} | {\mathcal{S}}$  {src\_key\_addrgrp <src\_addrgrp\_name>  $\rbrace$  { <dst\_any> | { <dst\_addr> <dst\_wild> } | <dst\_prefix> | { dst\_key\_host <dst\_host> } | { dst\_key\_addrgrp <dst\_addrgrp\_name> } } { [ { dscp { <dscp\_num> [ [ dscp-mask ]  $\frac{1}{\text{degree}}$  ]  $|\frac{1}{\text{degree}}$  = 1 \edscp\_str> } } ] [ { flow-label \times flow\_num> } ] [ fragments ] [ log ] [ telemetry\_queue ] [ telemetry\_path ] [ time-range <time\_range\_name> ] [ packet-length { <plen\_op> <plen0> | <plen\_range> <plen1> <plen2> } ] [ { udf { <udf\_name> <udf\_val> <udf\_mask> } + } ] } + } } [ vlan <vlanid> | ingress\_intf  $\{\langle\cdot\rangle\}$  |  $\langle\cdot\rangle\$  | vlan\_priority  $\langle\cdot\rangle\$  = 1 + [ capture session  $\langle\cdot\rangle\$  = 1 {  $\langle\cdot\rangle\$   $\langle\cdot\rangle\$   $\langle\cdot\rangle\$  = 1 {  $\langle\cdot\rangle\langle\cdot\rangle\langle\cdot\rangle\langle\cdot\rangle$   $\langle\cdot\rangle\langle\cdot\rangle\langle\cdot\rangle\langle\cdot\rangle$  $\leq$ actionidv $6$ >] }

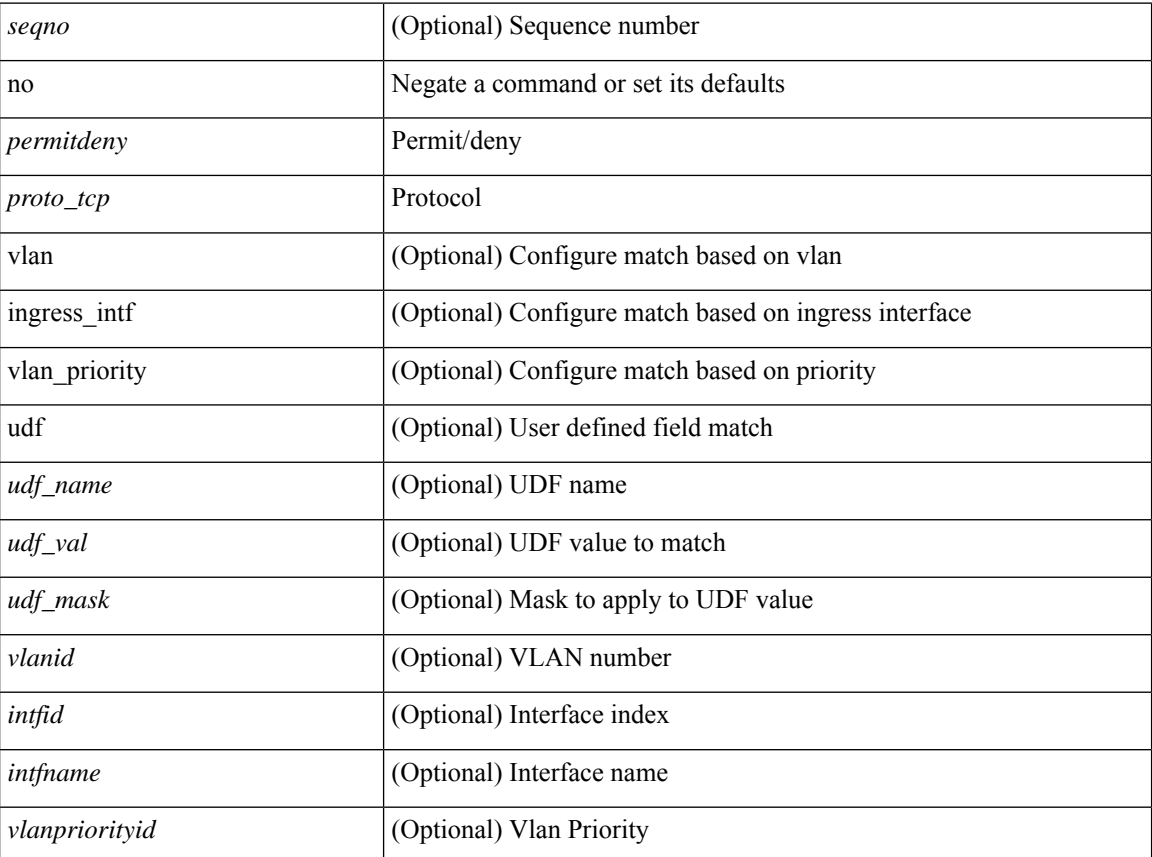

 $\mathbf l$ 

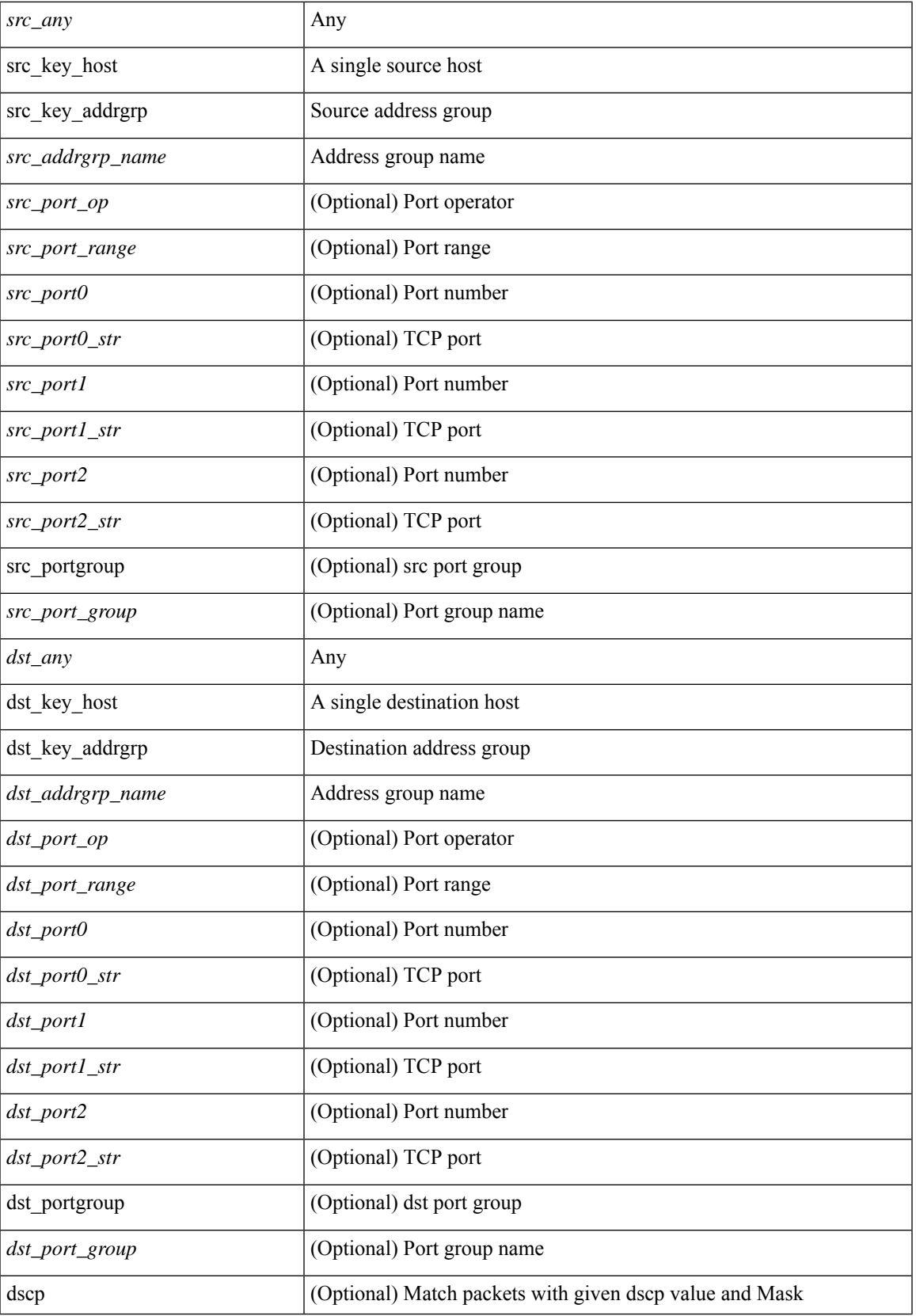

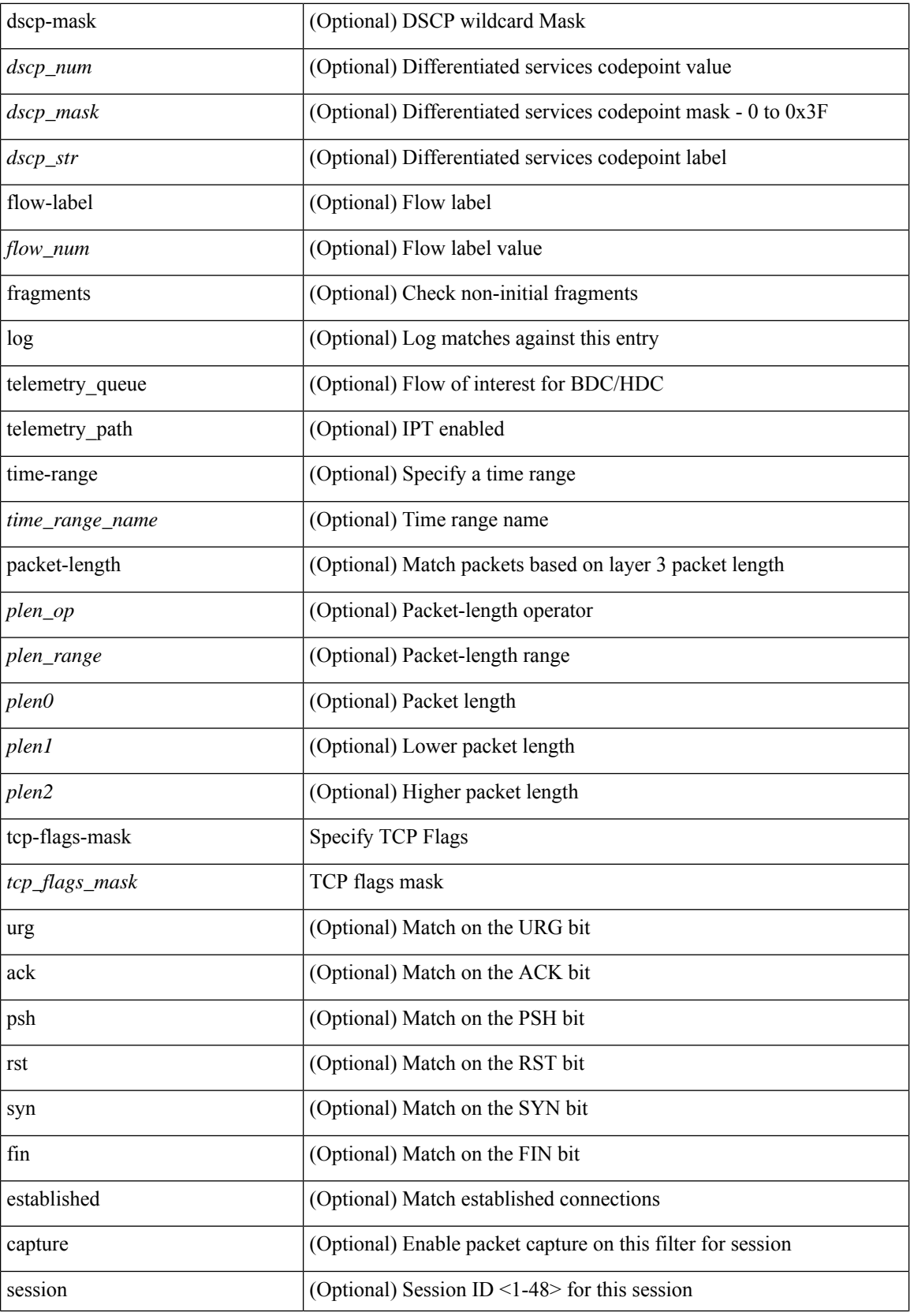

i.

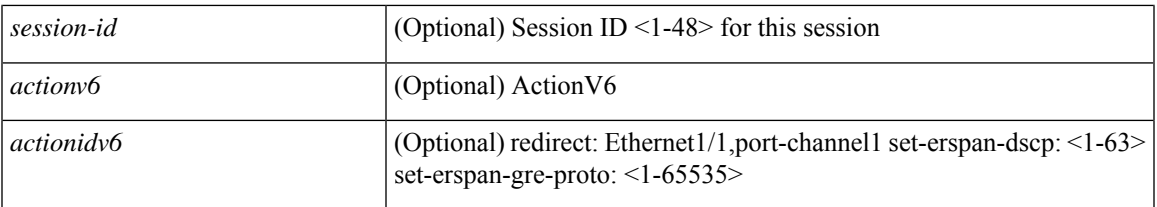

# **Command Mode**

• /exec/configure/ipv6acl

**no**

 ${\rm |S} \subset {\rm |S} \subset {\rm |S} \subset {\rm |S} \subset {\rm |S} \subset {\rm |S} \subset {\rm |S} \subset {\rm |S} \subset {\rm |S} \subset {\rm |S} \subset {\rm |S} \subset {\rm |S} \subset {\rm |S} \subset {\rm |S} \subset {\rm |S} \subset {\rm |S} \subset {\rm |S} \subset {\rm |S} \subset {\rm |S} \subset {\rm |S} \subset {\rm |S} \subset {\rm |S} \subset {\rm |S} \subset {\rm |S} \subset {\rm |S} \subset {\rm |S} \subset {\rm |S} \subset {\rm |S} \subset {\rm |S} \subset {\rm |S} \subset {\rm |S} \subset {\rm |$ | { src\_key\_host <src\_host> } | { src\_key\_addrgrp <src\_addrgrp\_name> } } [ { { <src\_port\_op> { <src\_port0> | <src\_port0\_str> } } | { <src\_port\_range> { <src\_port1> | <src\_port1\_str> } { <src\_port2> | <src\_port2\_str> } } | src\_portgroup <src\_port\_group> } ] { <dst\_any> | { <dst\_addr> <dst\_wild> } | <dst\_prefix> | { dst\_key\_host <dst\_host> } | { dst\_key\_addrgrp <dst\_addrgrp\_name> } } [ { { <dst\_port\_op> { <dst\_port0>  $|\langle \text{dist port0 str} \rangle|$  {  $\langle \text{dst port1>}$  |  $\langle \text{dst port1>} \rangle$  {  $\langle \text{dst port1} \rangle$  {  $\langle \text{dst port2>} \rangle$  {  $\langle \text{dst port2} \rangle$  {  $\langle \text{dst port2} \rangle$  } } } | dst\_portgroup <dst\_port\_group> } ] { [ { dscp { <dscp\_num> [ [ dscp-mask ] <dscp\_mask> ] | <dscp\_str> } } ] [ { flow-label <flow\_num> } ] [ log ] [ telemetry\_queue ] [ telemetry\_path ] [ time-range  $\langle$ time\_range\_name> ] [ packet-length  $\langle$   $\rangle$   $\langle$ plen\_op>  $\rangle$   $\langle$ plen\_range>  $\rangle$ plen1>  $\langle$ plen2> } ]  $\rangle$  + [  $\{$  udf  $\{\langle \text{curl\_name}\rangle \langle \text{curl\_val}\rangle \langle \text{grad}\rangle \}$  +  $\}$  ]  $\}$  [ nve vni  $\langle \text{vni-id}\rangle$  ]  $\{\langle \text{src\_any}\rangle \rangle \langle \langle \text{src\_addr}\rangle \langle \text{src\_wild}\rangle$  $\{\vert \mathcal{E}\vert \leq \vert \mathcal{E}\vert \leq \vert \$ <dst\_addr> <dst\_wild> } | <dst\_prefix> | { dst\_key\_host <dst\_host> } | { dst\_key\_addrgrp <dst\_addrgrp\_name> } } { [ { dscp { <dscp\_num> [ [ dscp-mask ] <dscp\_mask> ] | <dscp\_str> } } ] [ { flow-label <flow\_num> } ] [ fragments] [ log ] [ telemetry\_queue ] [ telemetry\_path ] [ time-range <time\_range\_name> ] [ packet-length { <plen\_op> <plen0> | <plen\_range> <plen1> <plen2> } ] [ { udf { <udf\_name> <udf\_val> <udf\_mask> } + } ] } + } } [ nve vni <vni-id> ] [ vlan <vlanid> | ingress\_intf { <intfid> | <intfname> } | vlan\_priority  $\{\{\text{v} = \{\text{approx}(x) = \pm 1\} \mid \text{sup} \leq \text{res} \}$  = {  $\{\text{v} = \{\text{circ}(x) = \pm 1\} \}$ }

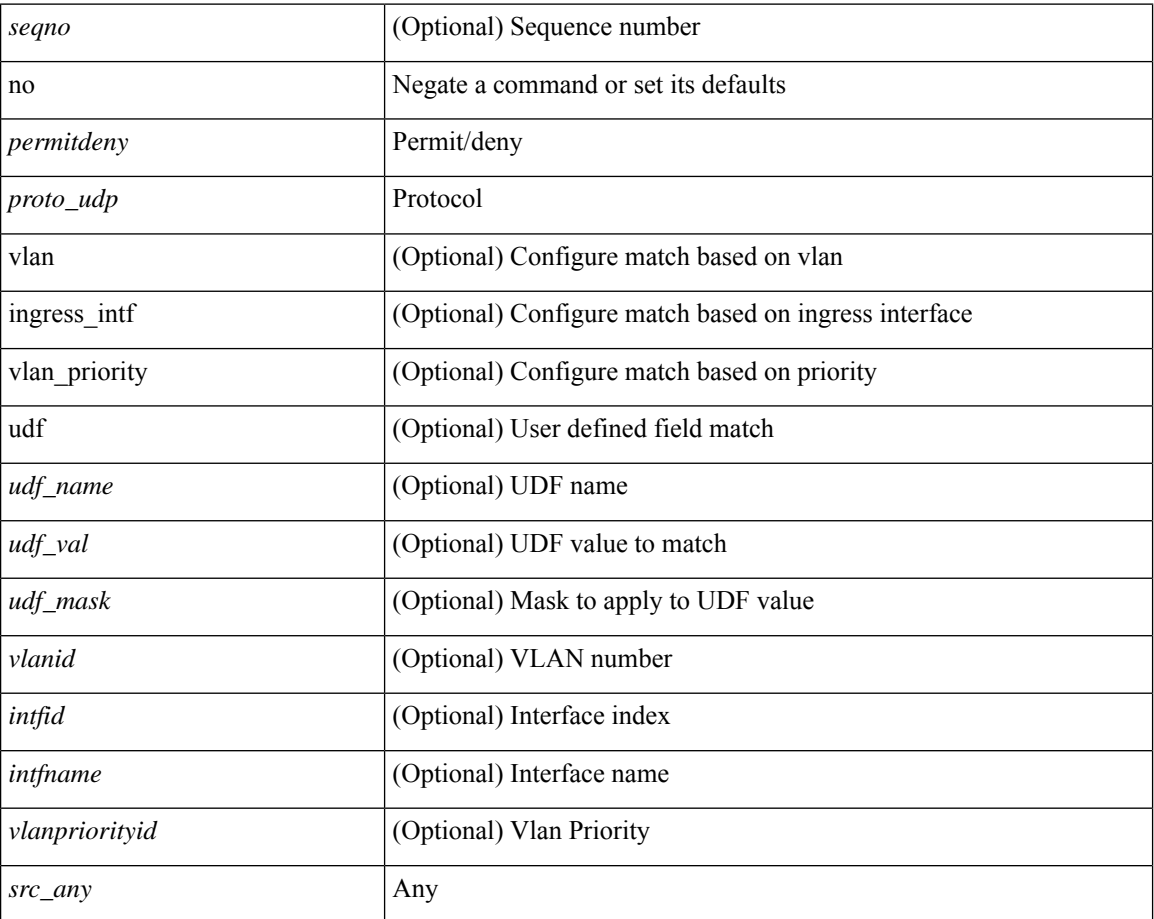

 $\mathbf l$ 

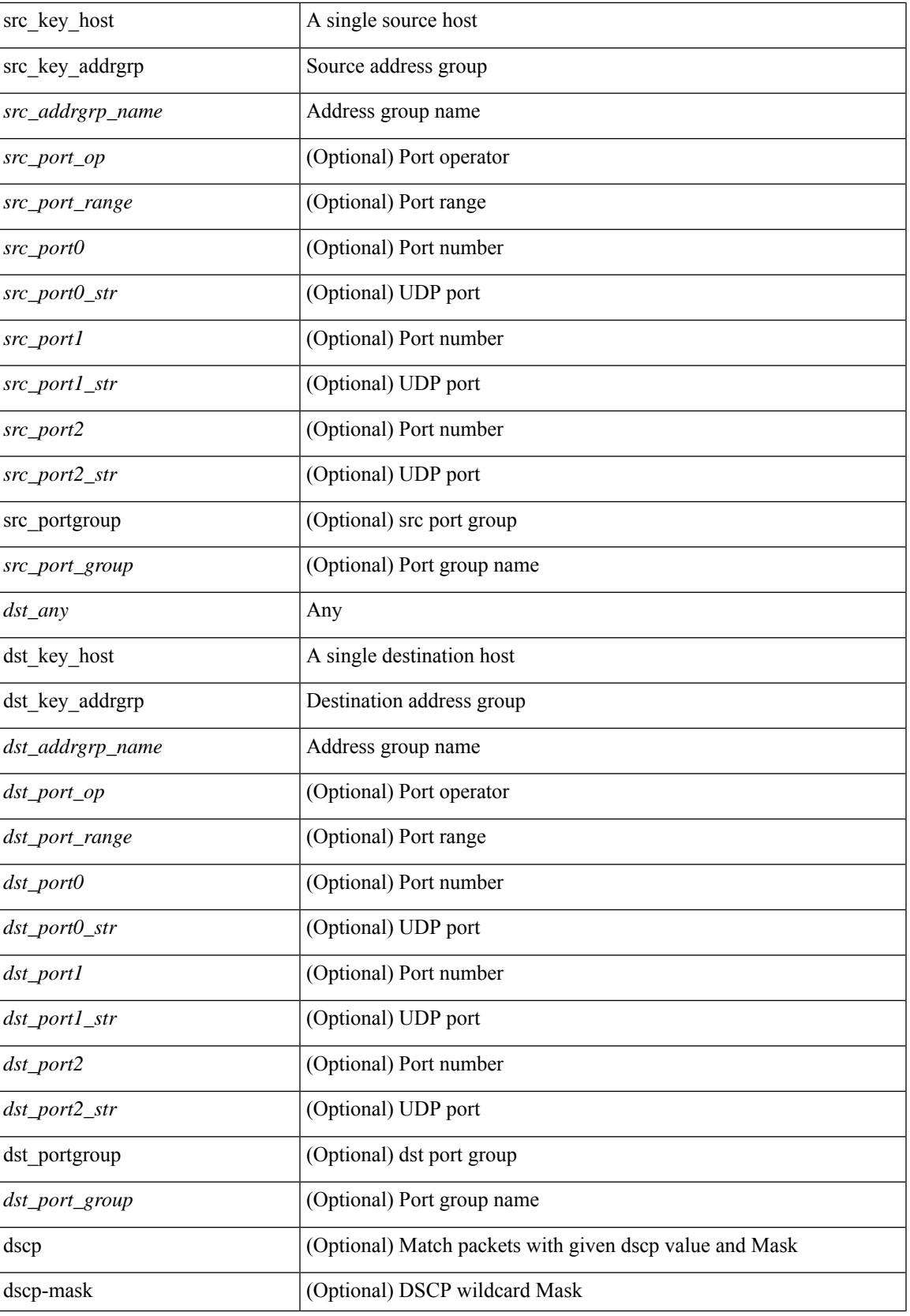

I

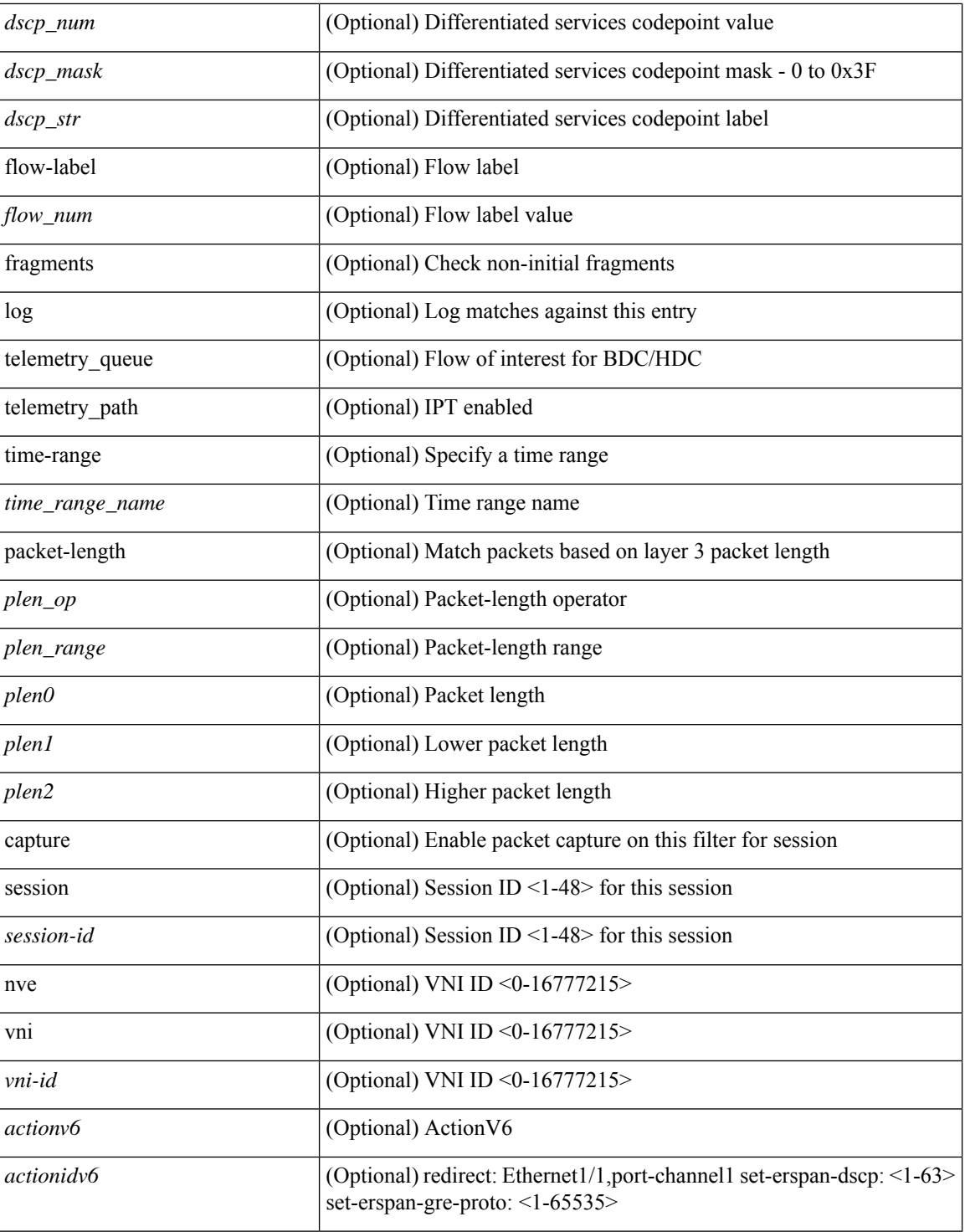

### **Command Mode**

• /exec/configure/ipv6acl

{ [ <seqno> ] | no } <permitdeny> <proto\_sctp> { { { <src\_any> | { <src\_addr> <src\_wild> } | <src\_prefix> | { src\_key\_host <src\_host> } | { src\_key\_addrgrp <src\_addrgrp\_name> } } [ { { <src\_port\_op> { <src\_port0> | <src\_port0\_str> } } | { <src\_port\_range> { <src\_port1> | <src\_port1\_str> } { <src\_port2> | <src\_port2\_str> } } | src\_portgroup <src\_port\_group> } ] { <dst\_any> | { <dst\_addr> <dst\_wild> } | <dst\_prefix> | { dst\_key\_host <dst\_host> } | { dst\_key\_addrgrp <dst\_addrgrp\_name> } } [ { { <dst\_port\_op> { <dst\_port0> | <dst\_port0\_str> } } | { <dst\_port\_range> { <dst\_port1> | <dst\_port1\_str> } { <dst\_port2> | <dst\_port2\_str> } } | dst\_portgroup <dst\_port\_group> } ] { [ { dscp { <dscp\_num> [ [ dscp-mask ] <dscp\_mask> ] | <dscp\_str> } } ] [ { flow-label <flow\_num> } ] [ log ] [ telemetry\_queue ] [ telemetry\_path ] [ time-range  $\langle$ time\_range\_name> ] [ packet-length {  $\langle$ plen\_op>  $\langle$ plen0>  $|$   $\rangle$ plen\_range>  $\langle$ plen1>  $\langle$ plen2> } ]  $\rangle$  + }  $|$  { { <src\_any> | { <src\_addr> <src\_wild> } | <src\_prefix> | { src\_key\_host <src\_host> } | { src\_key\_addrgrp <src\_addrgrp\_name> } } { <dst\_any> | { <dst\_addr> <dst\_wild> } | <dst\_prefix> | { dst\_key\_host <dst\_host> } | { dst\_key\_addrgrp <dst\_addrgrp\_name> } } { [ { dscp { <dscp\_num> [ [ dscp-mask ] <dscp\_mask> ] | <dscp\_str> } } ] [ { flow-label <flow\_num> } ] [ fragments ] [ log ] [ telemetry\_queue ] [ telemetry\_path ] [ time-range <time\_range\_name> ] [ packet-length { <plen\_op> <plen0> | <plen\_range> <plen1> <plen2> } ]  $[$  { udf  $\{\text{~cutoff\_name}> \text{~cudf\_vals}> \text{~dff\_mask}> \} + \}$   $]$   $+$   $\}$  [ vlan  $\{\text{cylinder\_inf} \$   $\{\text{~cintifid>} \}$ ] <intfname> } | vlan\_priority <vlanpriorityid> ] + [ capture session <session-id> ] }

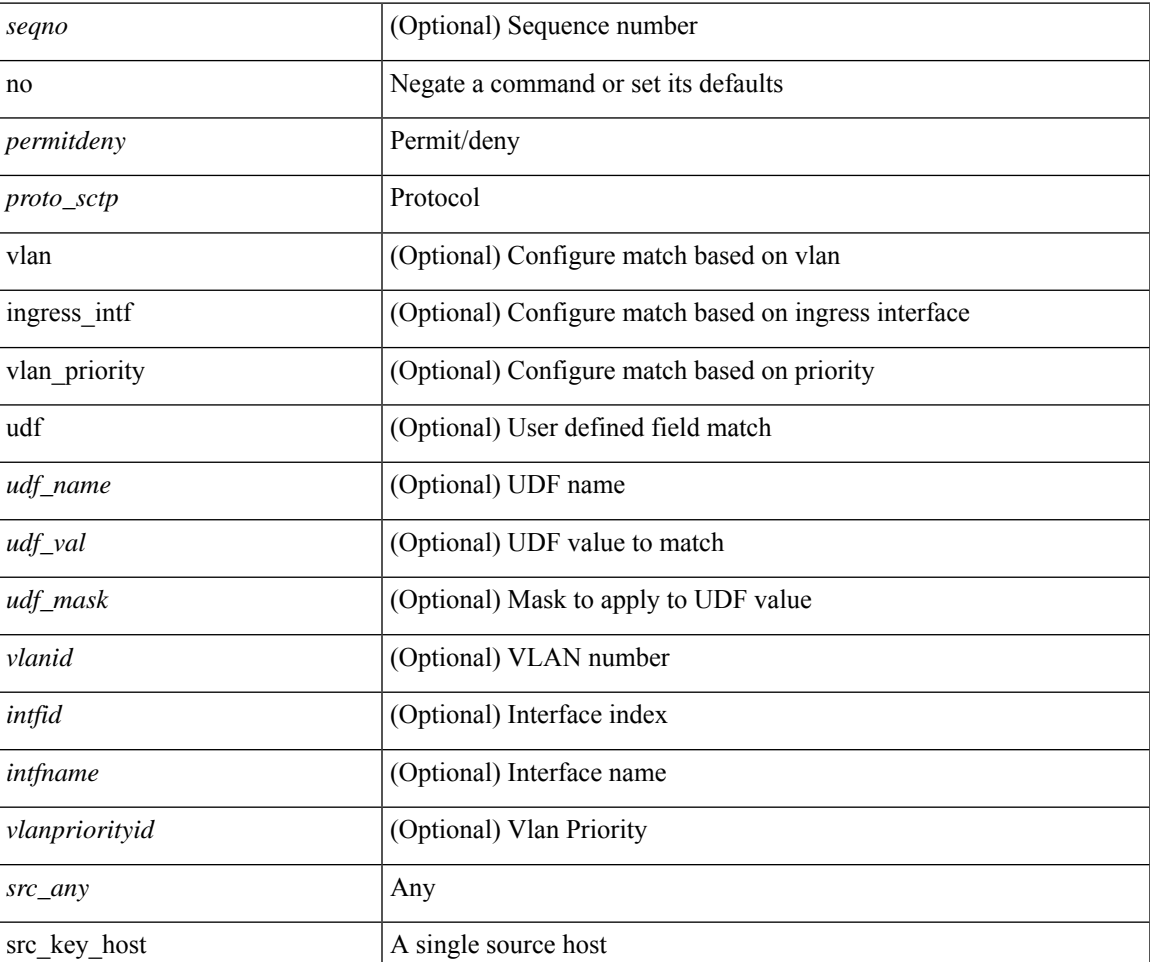

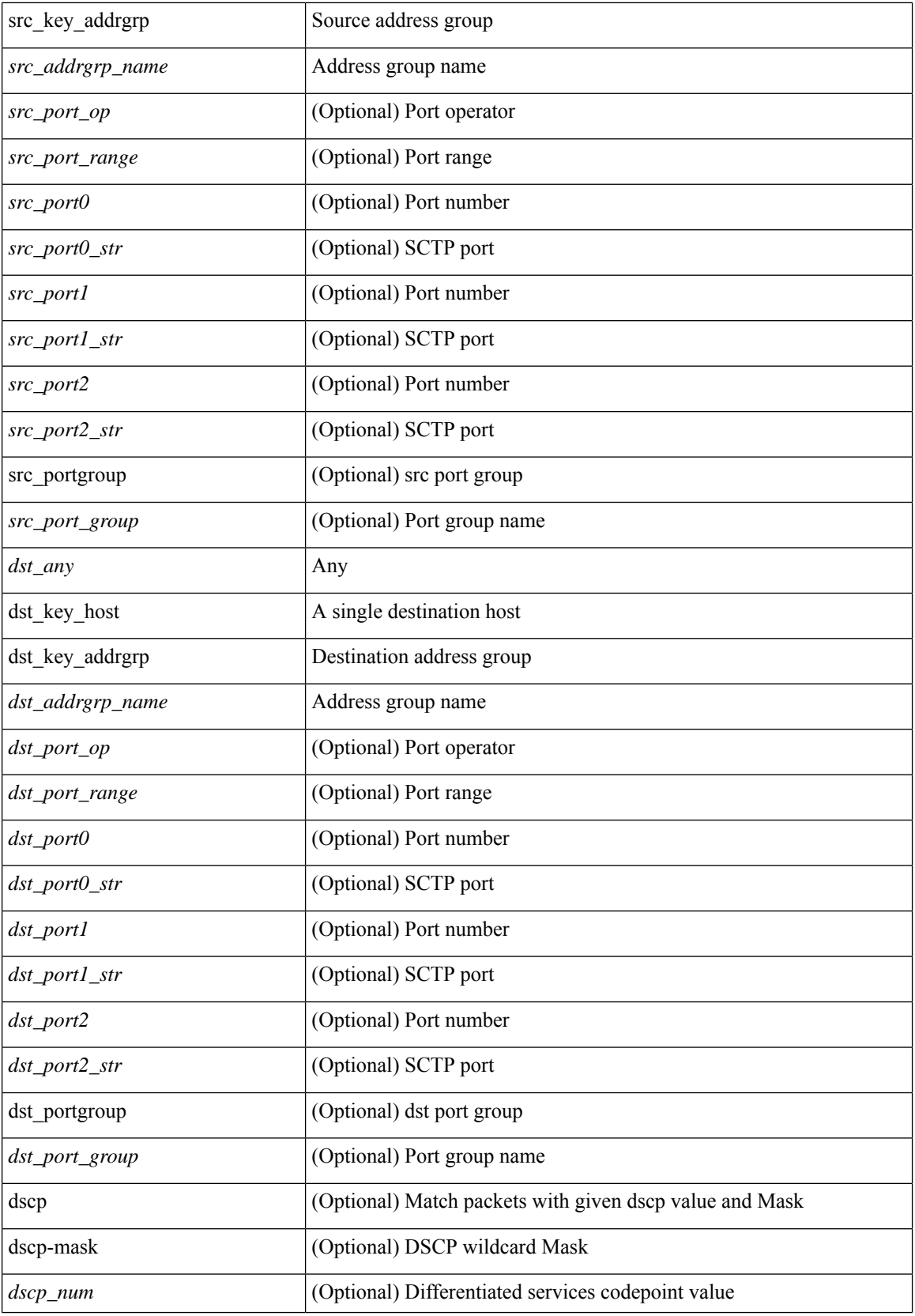

I

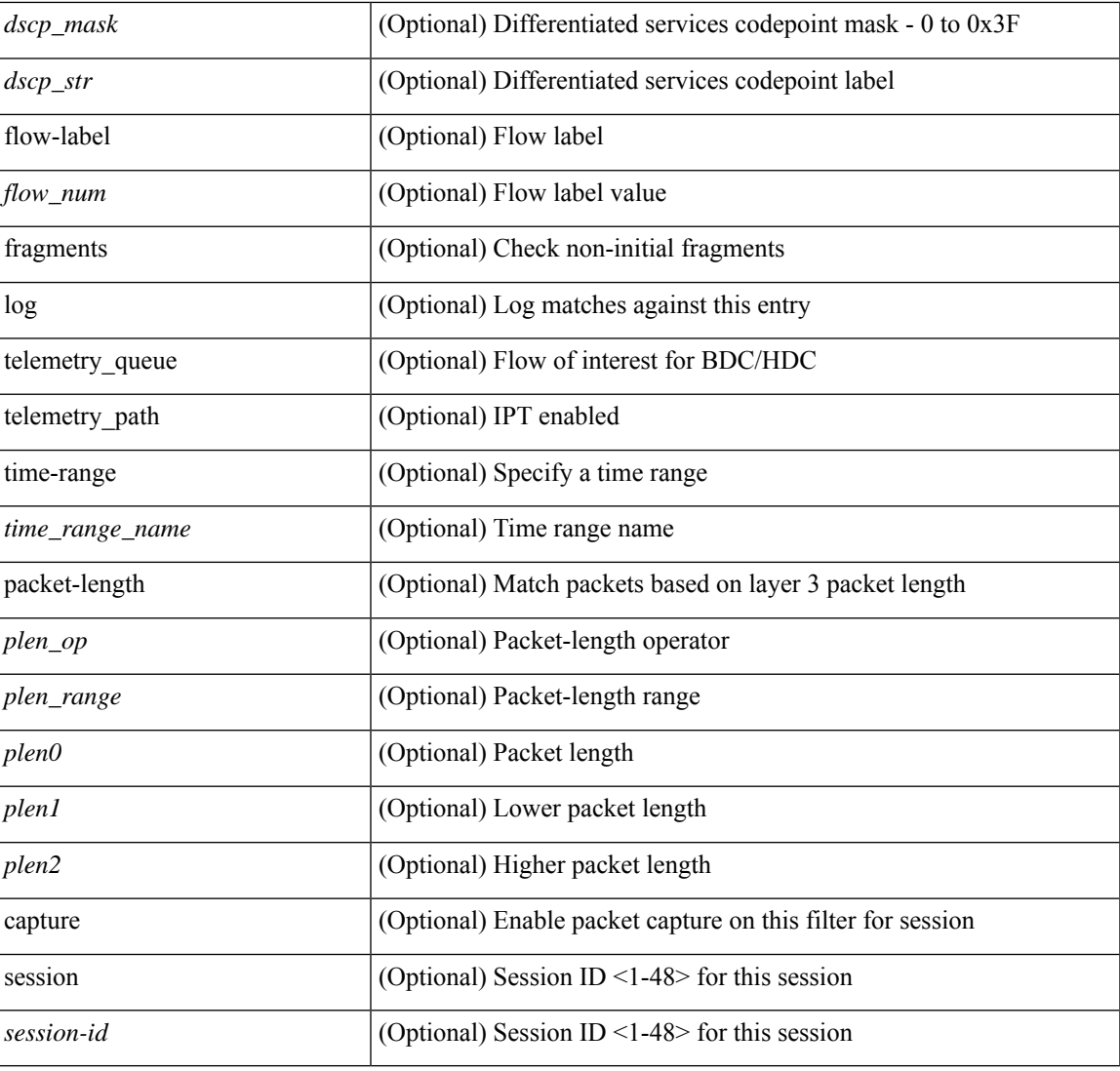

# **Command Mode**

• /exec/configure/ipv6acl

**no**

 ${\ {\ {\ {\text{p}}\leq\ {\text{p}}\}}\$   $\ {\ {\text{p}}\$   $\ {\text{p}}\$  =  ${\ {\text{p}}\$   $\ {\text{p}}\$  =  ${\ {\ {\ {\ {\ {\ {\ {\ {\text{p}}}\}}} \}}\}$  { $\ {\text{p}}\$  =  ${\ {\ {\ {\ {\ {\ {\ {\ {\ {\ {\ {\ {\ {\ {\ {\ {\text{p}}}}}\}}} \}}\}}\}}\$  $\langle$ src\_prefix> | { src\_key\_host  $\langle$ src\_host> } | { src\_key\_addrgrp  $\langle$ src\_addrgrp\_name> } } {  $\langle$ dst\_any> | { <dst\_addr> <dst\_wild> } | <dst\_prefix> | { dst\_key\_host <dst\_host> } | { dst\_key\_addrgrp <dst\_addrgrp\_name> } } { [ { <icmpv6\_type> [ <icmpv6\_code> ] } | { dscp { <dscp\_num> [ [ dscp-mask ] <dscp\_mask> ] |  $\langle$  dscp str>  $\rangle$  } | { flow-label  $\langle$  flow\_num>  $\rangle$  | [ log ] [ telemetry\_queue ] [ telemetry\_path ] [ time-range  $\leq$ time\_range\_name> ] | packet-length {  $\leq$ plen op>  $\leq$ plen0> |  $\leq$ plen range>  $\leq$ plen1>  $\leq$ plen2> } ] + | [ <icmpv6\_str> | { dscp { <dscp\_num> [ [ dscp-mask ] <dscp\_mask> ] | <dscp\_str> } } | { flow-label  $\langle$ flow\_num $\rangle$  } | [ log ] [ telemetry\_queue ] [ telemetry\_path ] [ time-range  $\langle$  time\_range\_name $\rangle$  ] | packet-length  $\{\langle\n\rangle = \{\langle\n\rangle = 0\} \times \langle\n\rangle = \langle\n\rangle = \langle$  $\}$  | <src\_prefix> | { src\_key\_host <src\_host> } | { src\_key\_addrgrp <src\_addrgrp\_name> } } { <dst\_any> | { <dst\_addr> <dst\_wild> } | <dst\_prefix> | { dst\_key\_host <dst\_host> } | { dst\_key\_addrgrp <dst\_addrgrp\_name>  $\}$  }  $\{ \int {\text{dsep}} {\text{mod}}$   $\{ \text{dsep-mask} \}$   $\{\text{dsep-mask} \}$   $\{ \text{dsep-stabel} \$   $\{\text{flow-label} \$ ] [ fragments] [ log ] [ telemetry\_queue ] [ telemetry\_path ] [ time-range <time\_range\_name> ] [ packet-length  $\{\langle\nu\rangle = \{\langle\nu\rangle = \langle\nu\rangle = \$ + } ] } + } } [ vlan <vlanid> | ingress\_intf { <intfid> | <intfname> } | vlan\_priority <vlanpriorityid> ] + [ capture session  $\langle$ session-id $\rangle$   $\{$   $\langle$   $\rangle$   $\langle$   $\rangle$   $\langle$   $\rangle$   $\langle$   $\rangle$   $\langle$   $\rangle$   $\rangle$   $\rangle$   $\}$ 

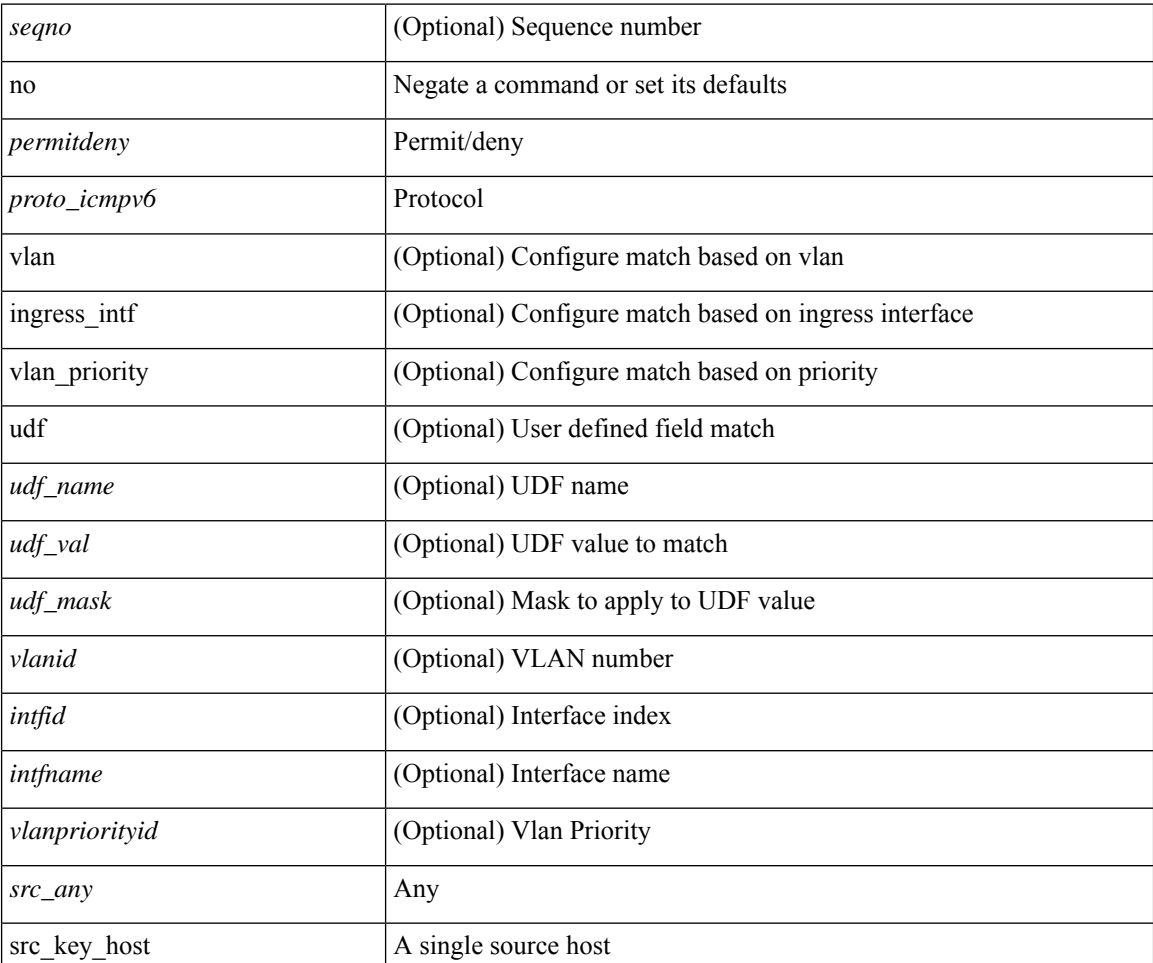

 $\mathbf l$ 

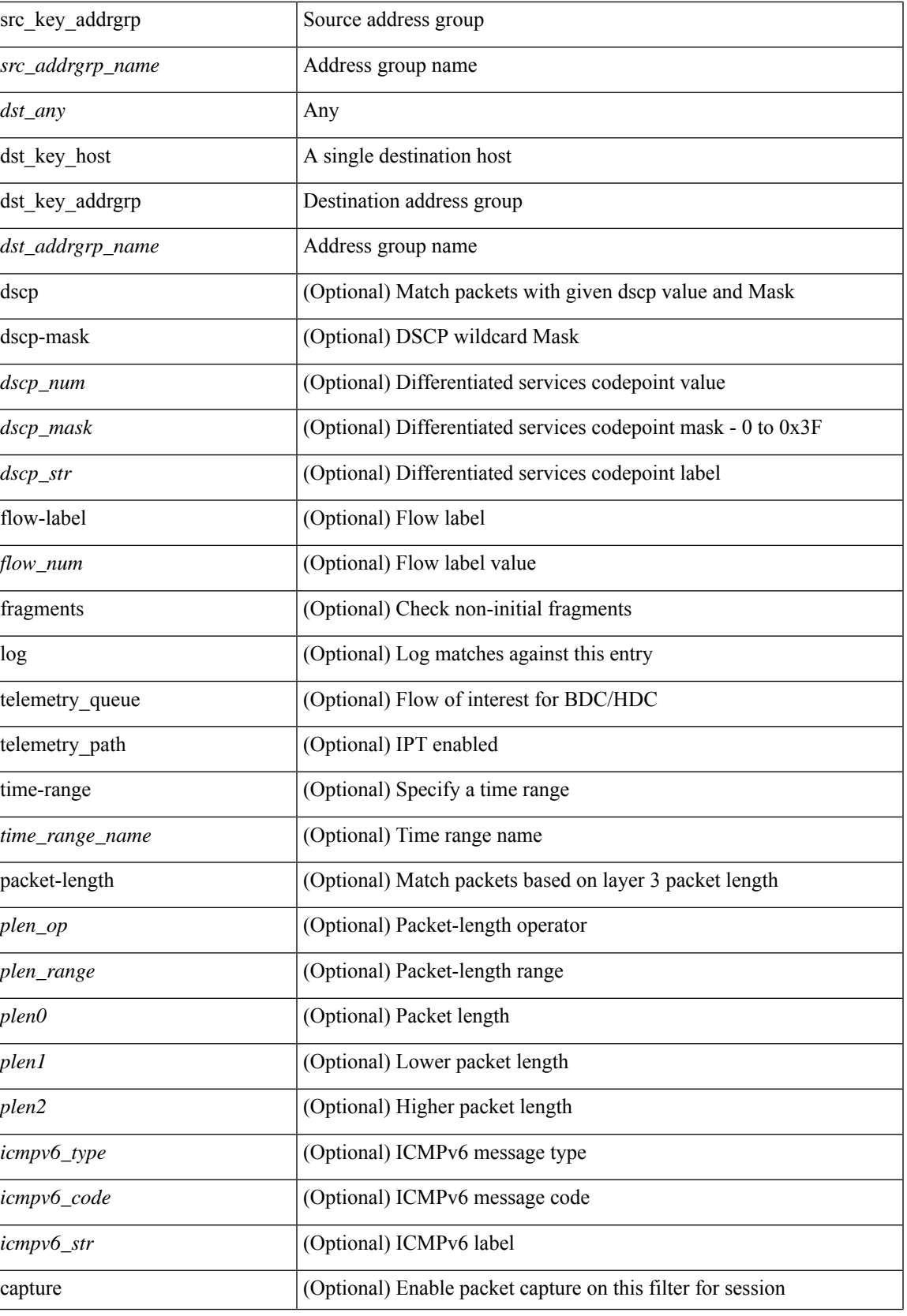

I

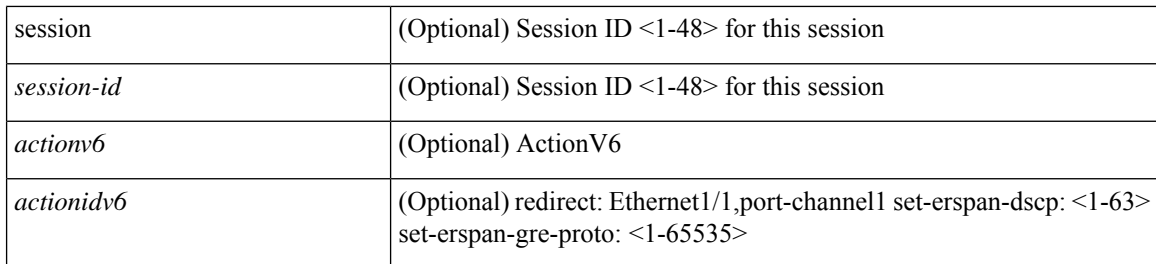

#### **Command Mode**

• /exec/configure/ipv6acl

I

 $\{ [\textless\$ 

# **Syntax Description**

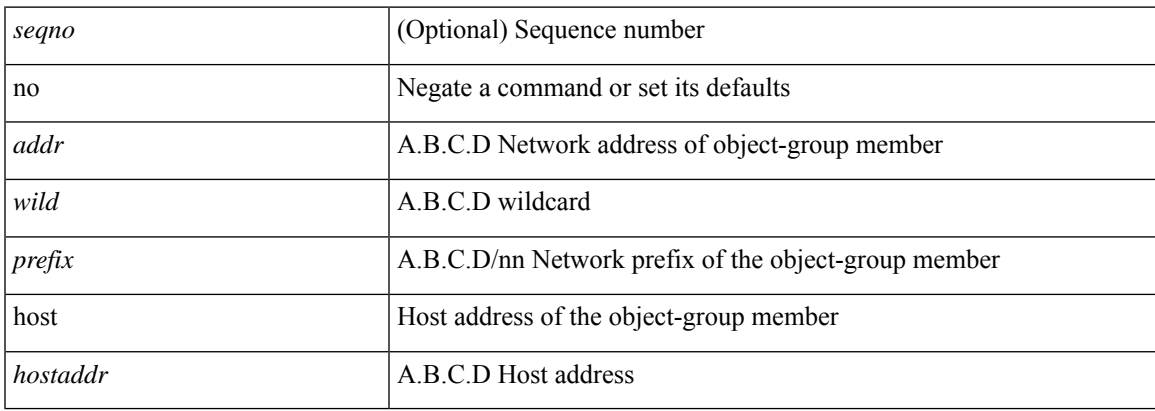

### **Command Mode**

• /exec/configure/ipgroup

 $\{ [\textless\$ 

# **Syntax Description**

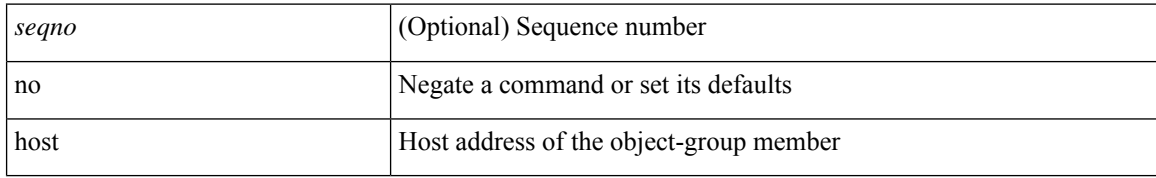

#### **Command Mode**

• /exec/configure/ipv6group

I

 ${\rm |C\$ 

# **Syntax Description**

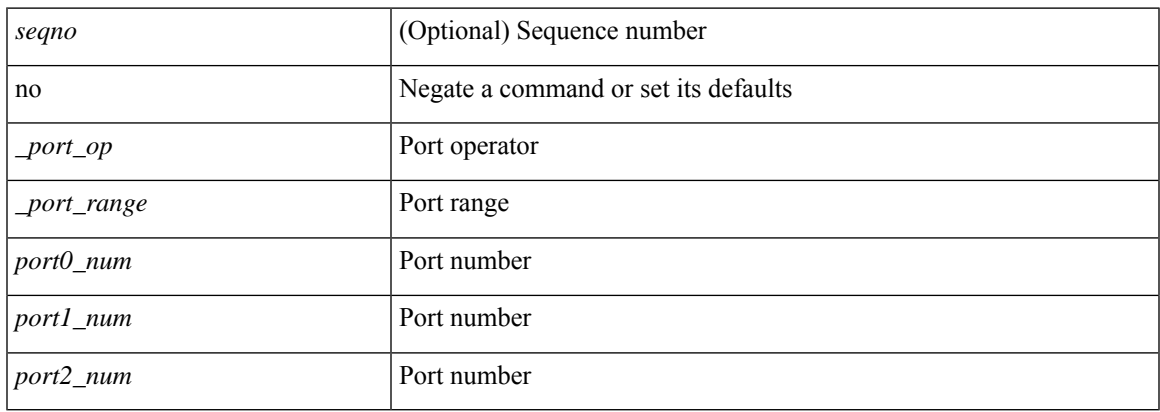

### **Command Mode**

• /exec/configure/portgroup

**no**

{ [ <seqno> ] | no } <permitdeny> { <src\_any> | { <src\_addr> <src\_wild> } } { <dst\_any> | { <dst\_addr> <dst\_wild> } } [ <mac\_proto> | <mac\_proto\_str> ] [ vlan <vlan> | cos <cos> ] + [ time-range  $\leq$ time\_range\_name> ] [ capture session  $\leq$ session-id> ] { [  $\leq$  macaction>  $\leq$  macactionid> ] } + [ { udf {  $\langle \text{udf\_name}\rangle \langle \text{udf\_val}\rangle \langle \text{udf\_mask}\rangle + \}$ 

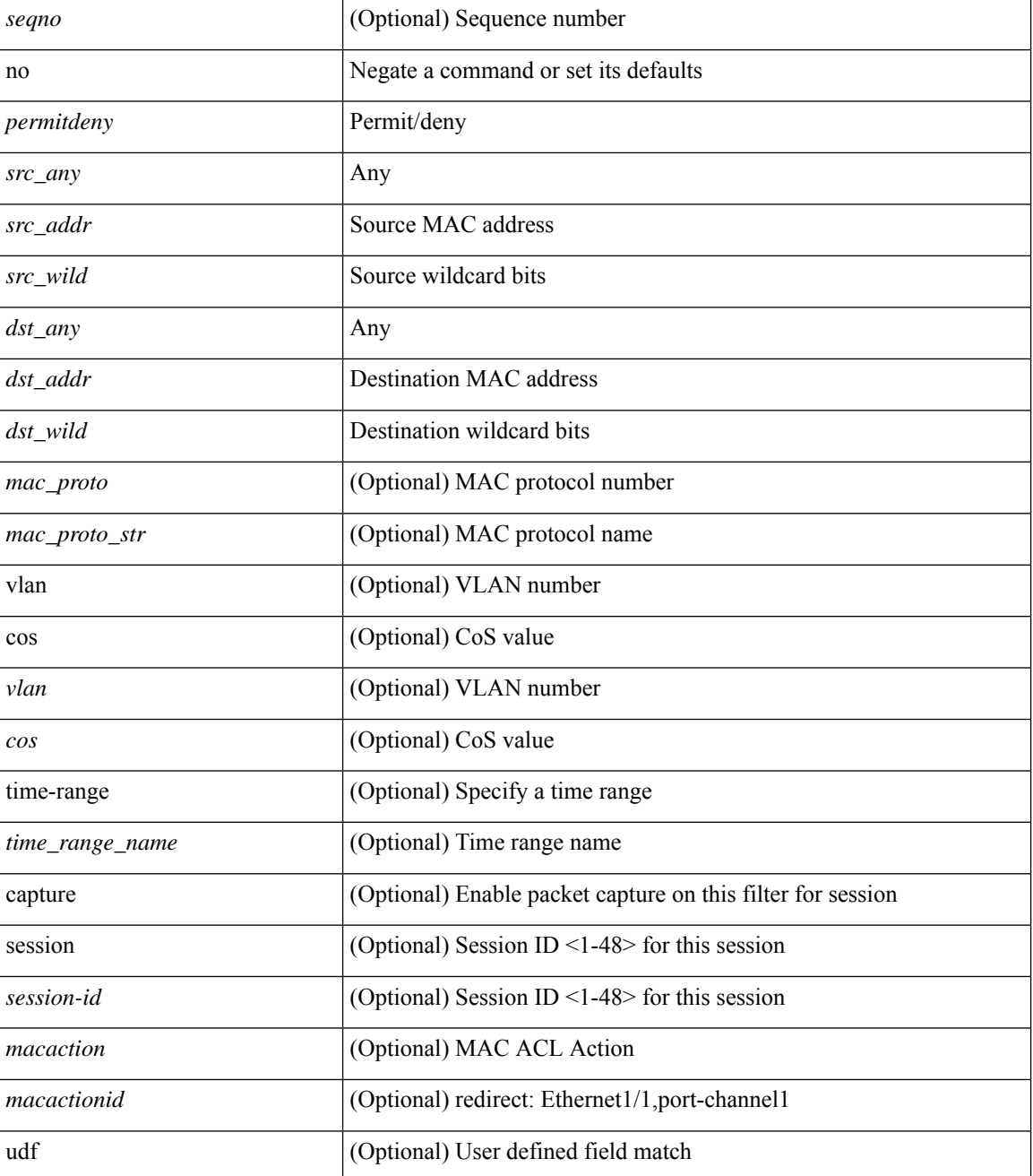

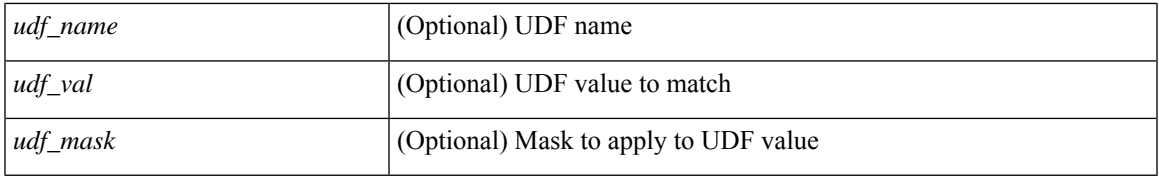

# **Command Mode**

• /exec/configure/macacl

I

# **no**

**no**

[no] { userprofile | trustedCert | CRLLookup | user-switch-bind | user-certdn-match | user-pubkey-match }

### **Syntax Description**

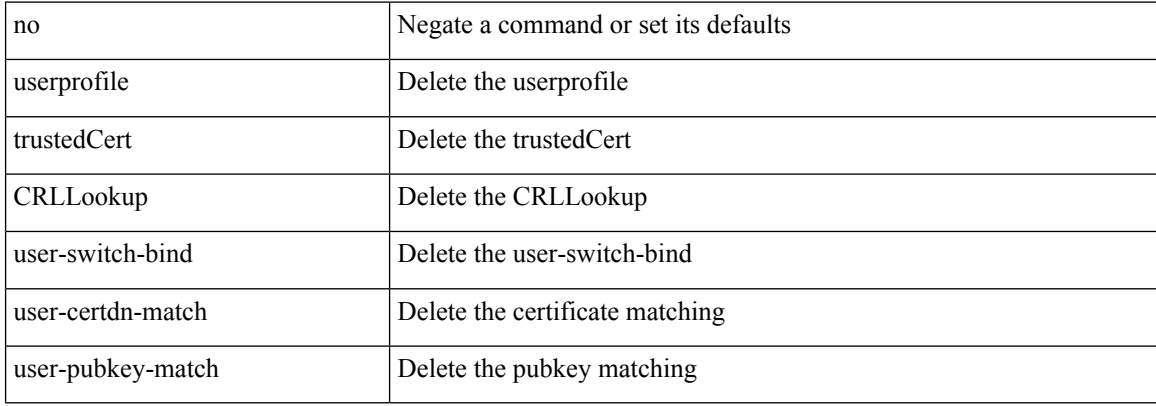

#### **Command Mode**

• /exec/configure/ldap/search

 $\mathbf l$ 

#### no

# **Syntax Description**

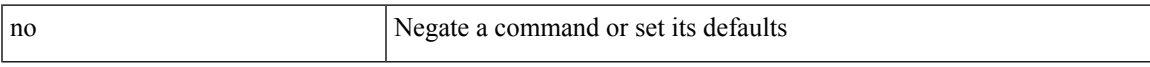

# **Command Mode**

• /exec/configure/vsan-db

# **node ip**

[no] node { ip <ip-addr> | IPv6 <ip-addrv6> }

### **Syntax Description**

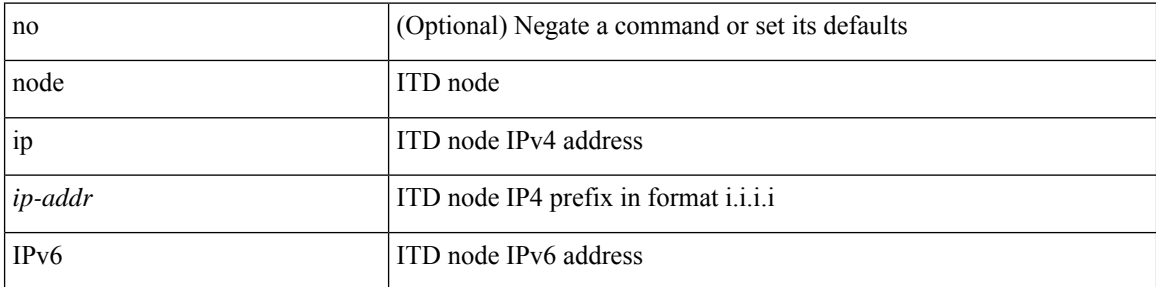

### **Command Mode**

• /exec/configure/itd-device-group
### **node ip**

[no] node { ip <ip-addr> | IPv6 <ip-addrv6> }

#### **Syntax Description**

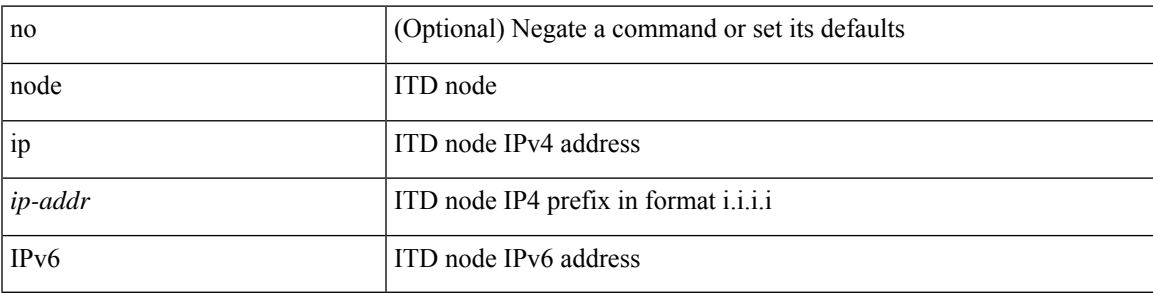

**Command Mode**

• /exec/configure/itd-session-device-group

### **npv auto-load-balance disruptive**

[no] npv auto-load-balance disruptive

#### **Syntax Description**

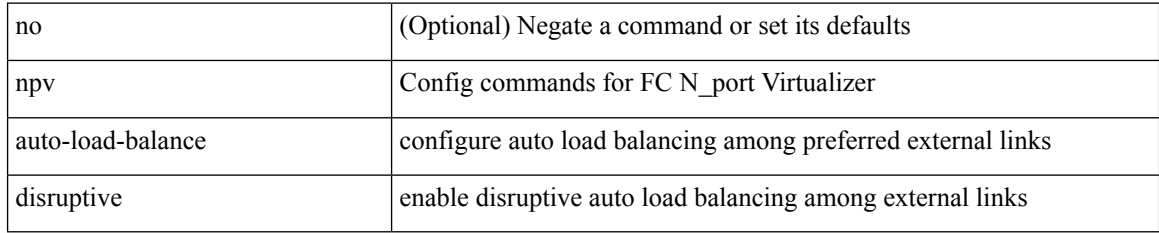

#### **Command Mode**

# **npv traffic-map server-interface external-interface**

[no] npv traffic-map server-interface  $\leq$  if  $1$   $>$  external-interface  $\leq$  interface  $>$ 

#### **Syntax Description**

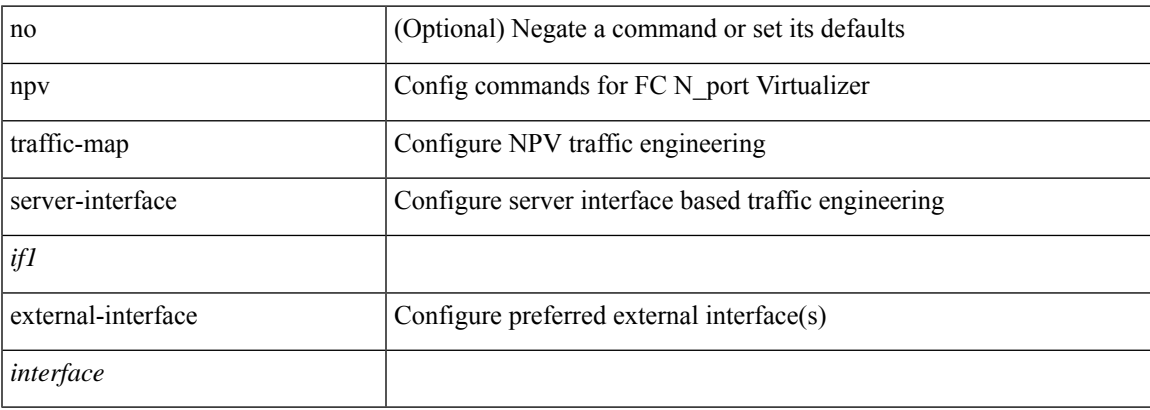

#### **Command Mode**

### **nsf await-redist-proto-convergence**

{ [ no ] nsf await-redist-proto-convergence }

#### **Syntax Description**

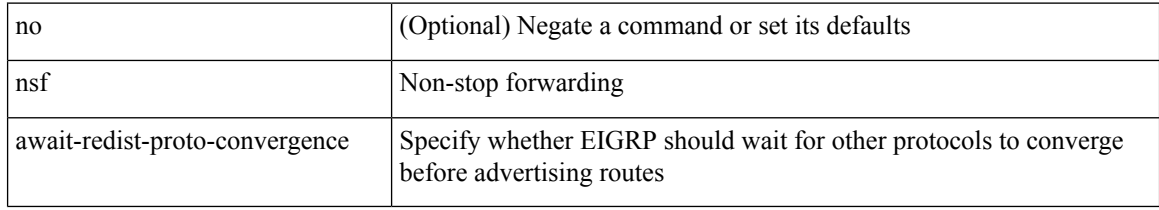

#### **Command Mode**

• /exec/configure/router-eigrp/router-eigrp-vrf-common /exec/configure/router-eigrp/router-eigrp-af-common

### **ntp access-group**

[no] ntp access-group { peer | serve-only | serve | query-only } <acl-name>

#### **Syntax Description**

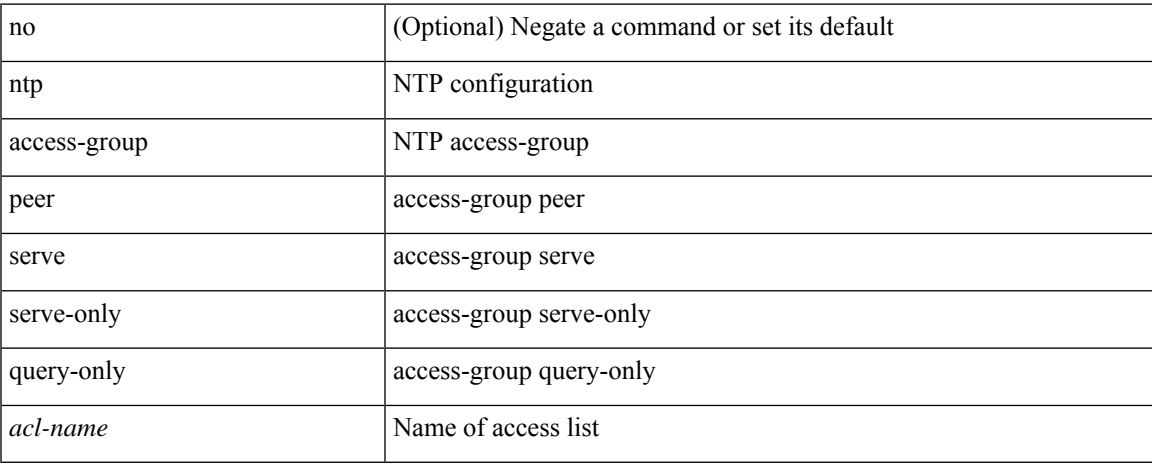

#### **Command Mode**

### **ntp access-group match-all**

[no] ntp access-group match-all

#### **Syntax Description**

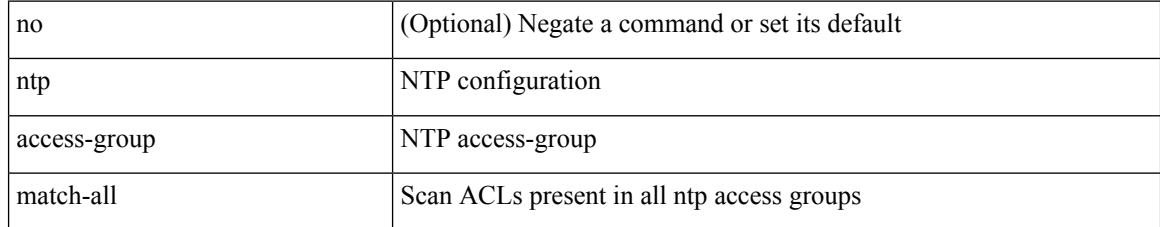

#### **Command Mode**

### **ntp allow private**

[no] ntp allow { private | control [ rate-limit <delay> ] }

#### **Syntax Description**

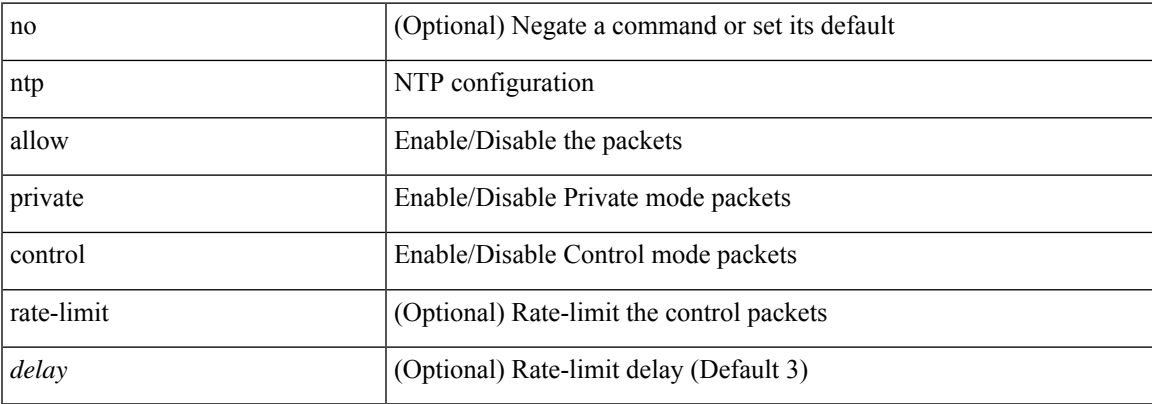

#### **Command Mode**

I

## **ntp authenticate**

[no] ntp authenticate

#### **Syntax Description**

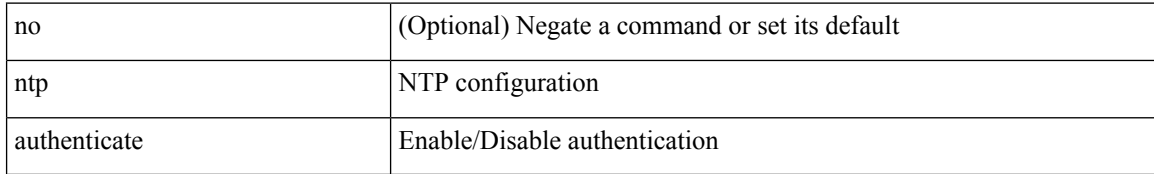

#### **Command Mode**

## **ntp authentication-key md5**

[no] ntp authentication-key <number> md5 <md5> [ 0 | 7 ]

#### **Syntax Description**

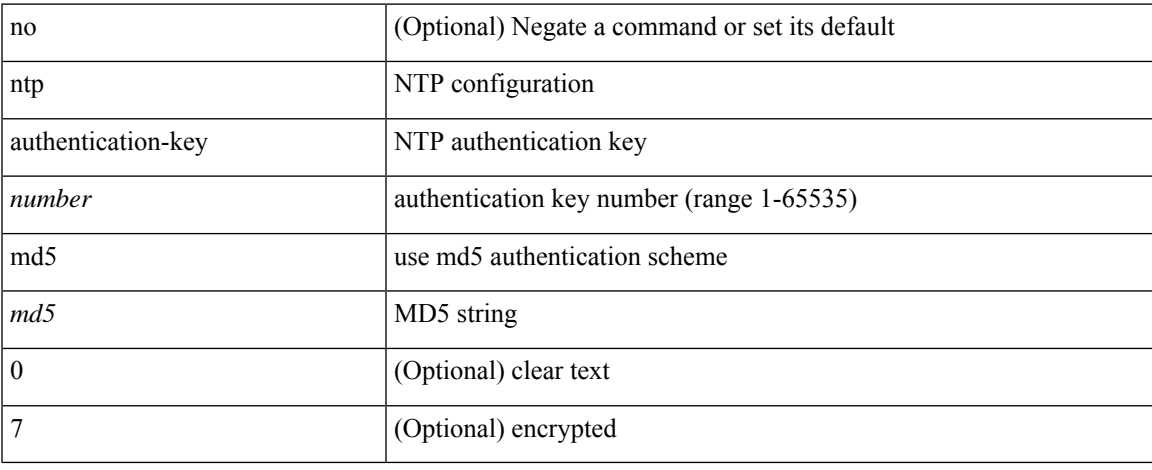

#### **Command Mode**

I

# **ntp logging**

[no] ntp logging

#### **Syntax Description**

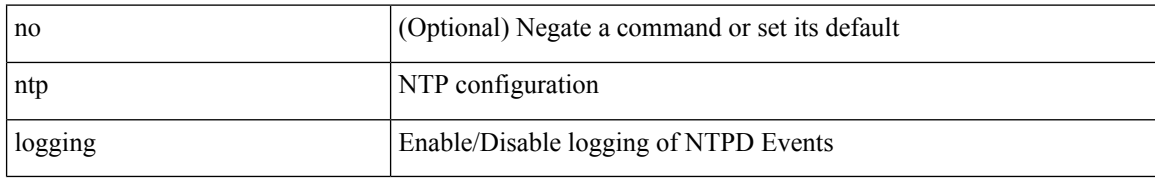

#### **Command Mode**

### **ntp master**

I

[no] ntp master [ <stratum-no> ]

#### **Syntax Description**

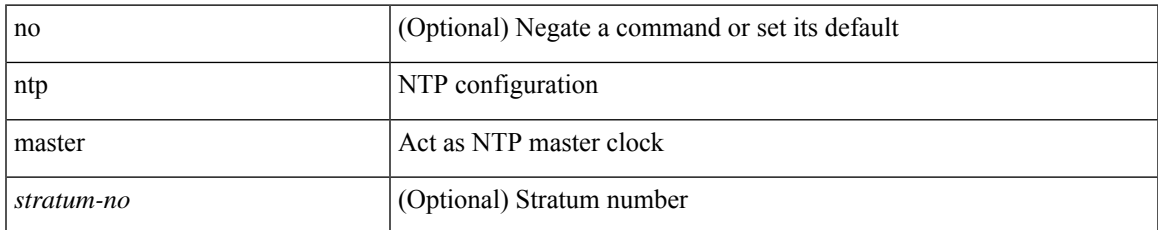

#### **Command Mode**

I

# **ntp passive**

[no] ntp passive

#### **Syntax Description**

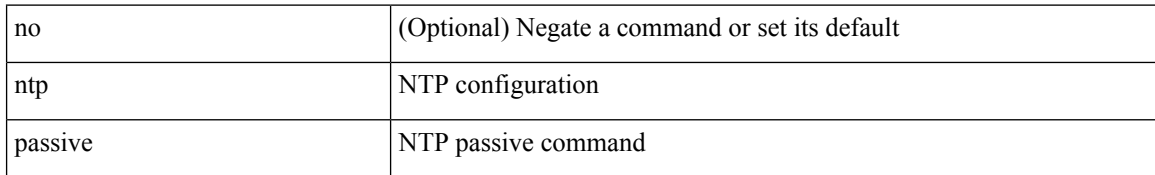

#### **Command Mode**

### **ntp peer**

[no] ntp peer <host0> [ prefer | key <keyid> | use-vrf { <vrf-name> | <vrf-known-name> } | minpoll <minpoll> | maxpoll <maxpoll>] +

#### **Syntax Description**

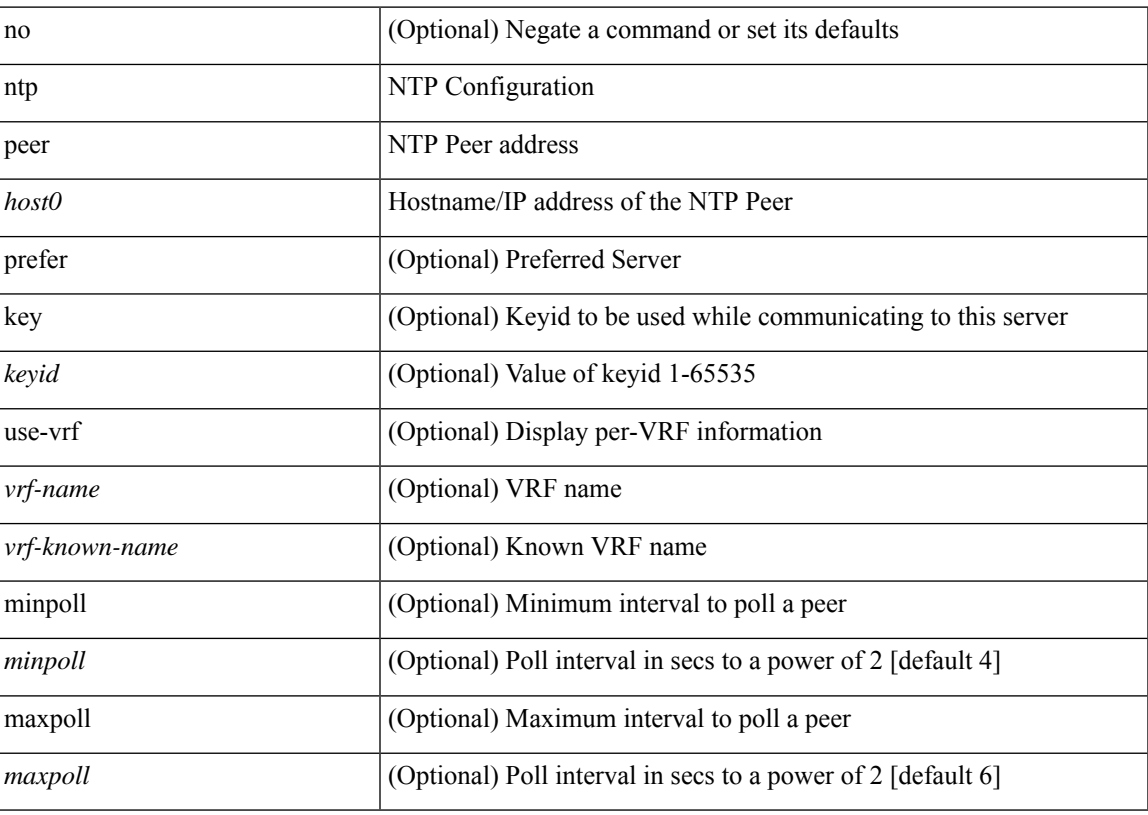

#### **Command Mode**

### **ntp server**

[no] ntp server <host0> [ prefer | key <keyid> | use-vrf { <vrf-name> | <vrf-known-name> } | minpoll <minpoll> | maxpoll <maxpoll>] +

#### **Syntax Description**

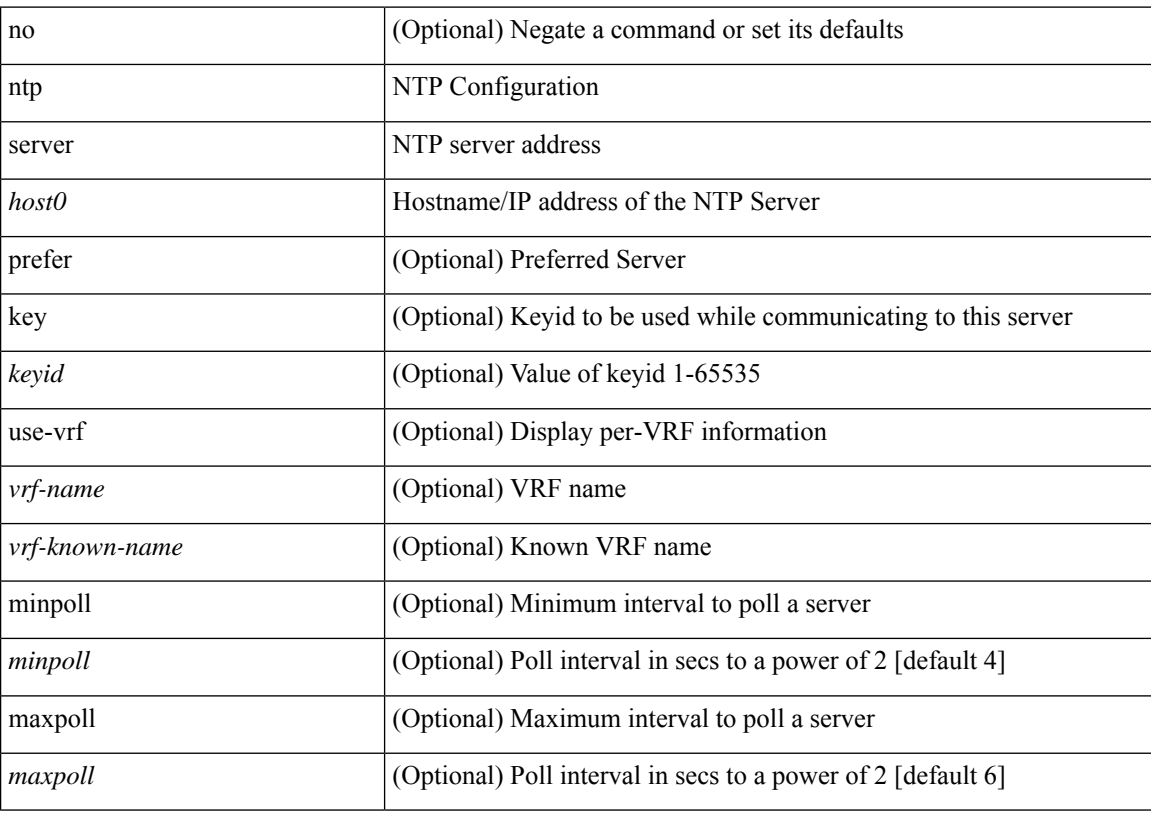

#### **Command Mode**

## **ntp source-interface**

[no] ntp source-interface <interface>

#### **Syntax Description**

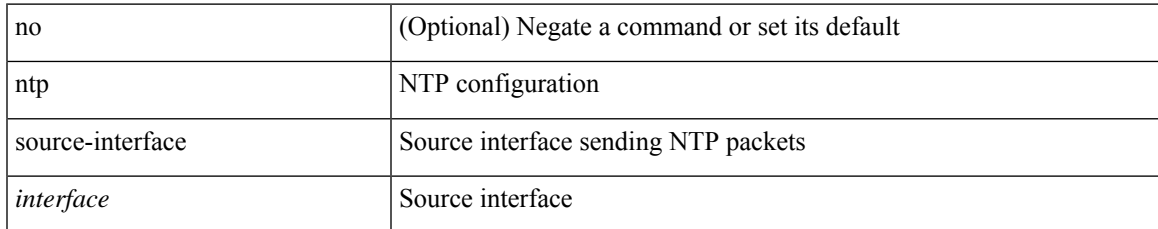

#### **Command Mode**

### **ntp source**

[no] ntp source <ip-addr>

#### **Syntax Description**

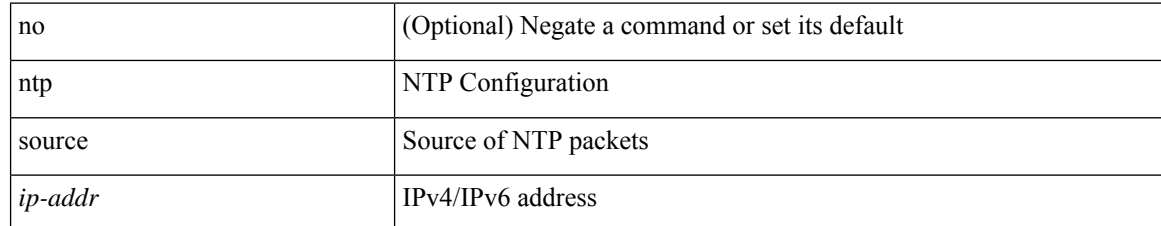

#### **Command Mode**

 $\mathbf I$ 

### **ntp sync-retry**

ntp sync-retry

#### **Syntax Description**

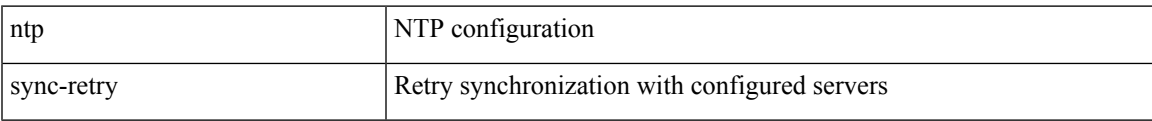

#### **Command Mode**

• /exec

### **ntp trusted-key**

[no] ntp trusted-key <number>

#### **Syntax Description**

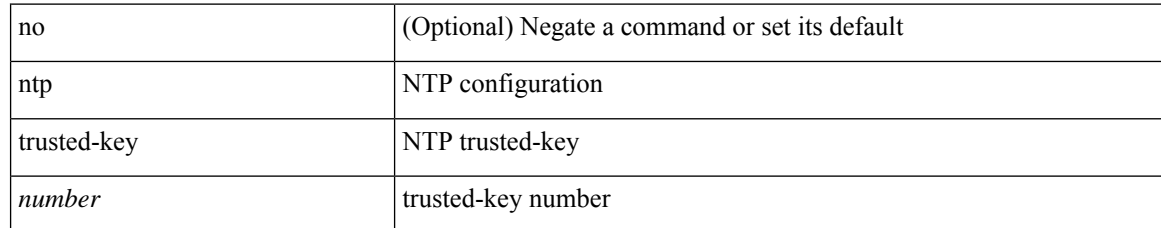

#### **Command Mode**

I

### **nv overlay evpn**

[no] nv overlay evpn

#### **Syntax Description**

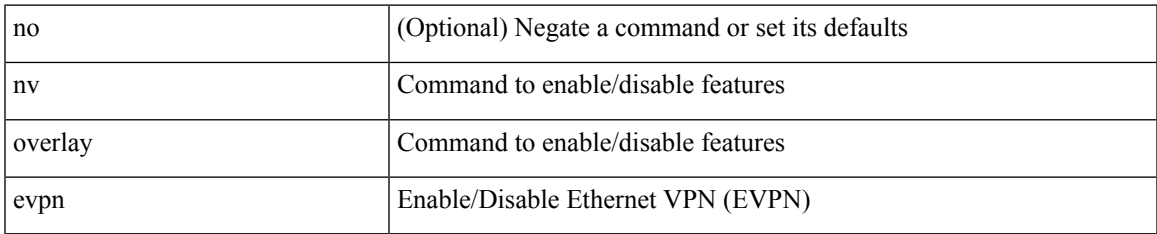

#### **Command Mode**

## **nve interface remap-replication-servers**

nve interface <nve-if> remap-replication-servers

#### **Syntax Description**

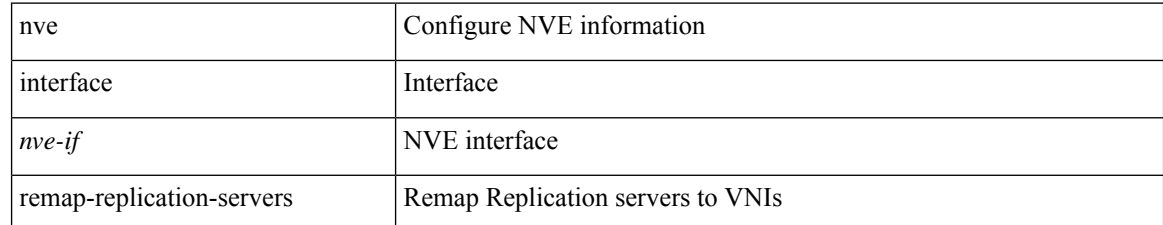

#### **Command Mode**

• /exec

## **nve interface replication-server up**

nve interface <nve-if> replication-server <rep-addr> { up | down }

#### **Syntax Description**

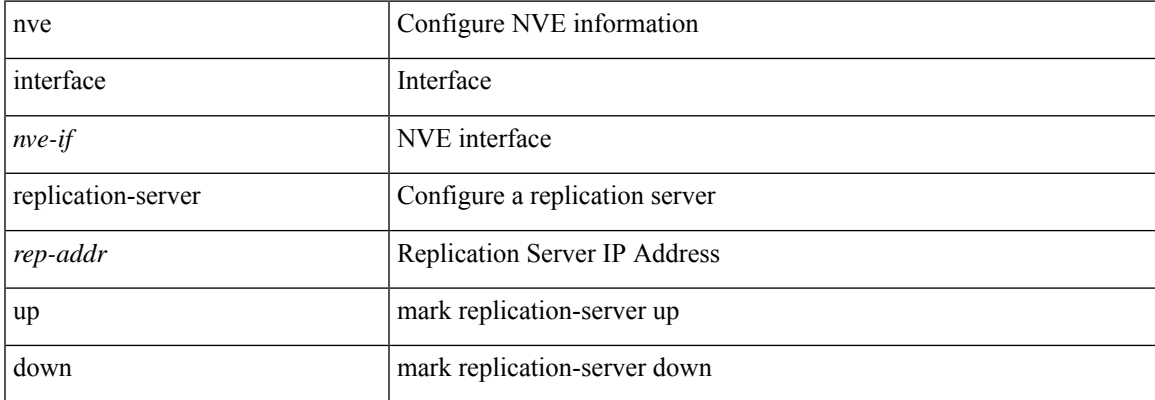

#### **Command Mode**

• /exec

### **nve oam mode draft-pang**

[no] nve oam mode draft-pang

#### **Syntax Description**

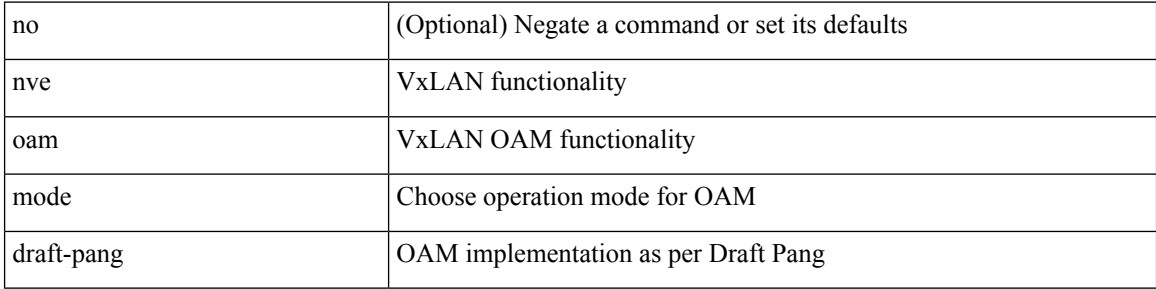

#### **Command Mode**

### **nwwn**

I

[no] nwwn <wwn0>

#### **Syntax Description**

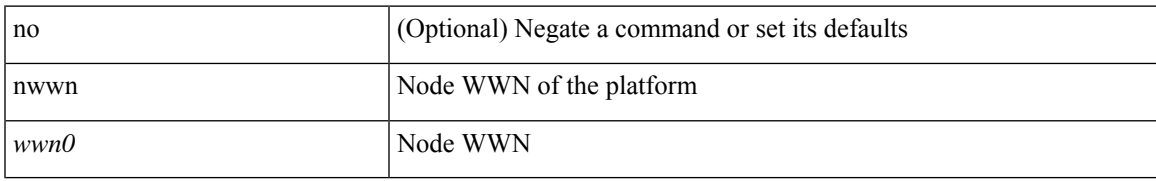

#### **Command Mode**

• /exec/configure/fcs-register/attrib

I

### **nwwn vsan**

[no] nwwn <wwn0> vsan <i1>

#### **Syntax Description**

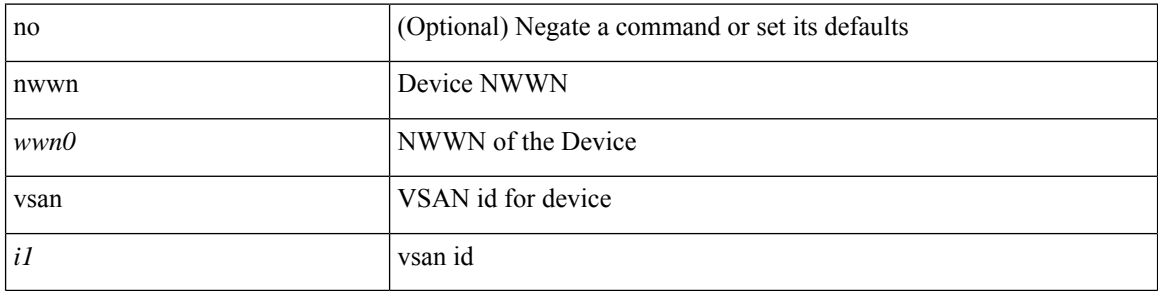

#### **Command Mode**

• /exec/configure/dpvm-db

### **nxapi certificate**

{ nxapi certificate { { httpskey { keyfile <uri0> [ password <passphrase> ] } } | { httpscrt { certfile <uri1> } } | { enable } } }

#### **Syntax Description**

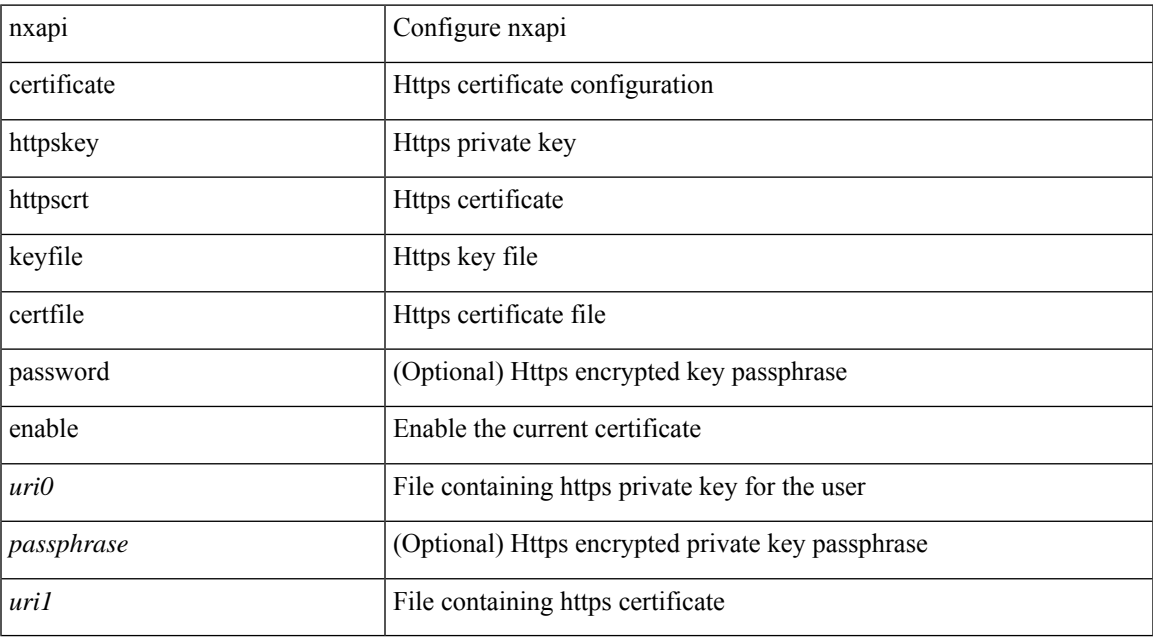

#### **Command Mode**

### **nxapi client certificate authentication**

{ nxapi client certificate authentication [ <verification-setting> ] } | { no nxapi client certificate authentication }

#### **Syntax Description**

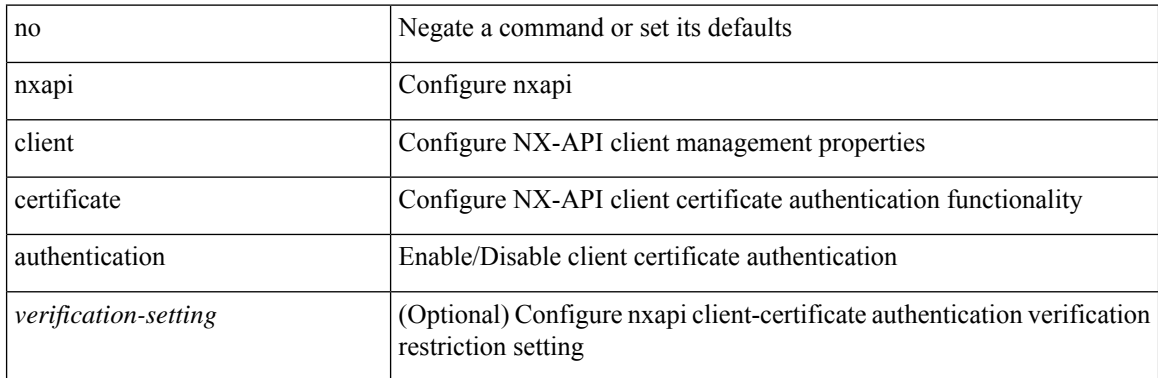

#### **Command Mode**

I

### **nxapi http port**

{ nxapi { http | https } port <s0> } | { no nxapi { http | https } } | { no nxapi { http | https } port <s0> }

#### **Syntax Description**

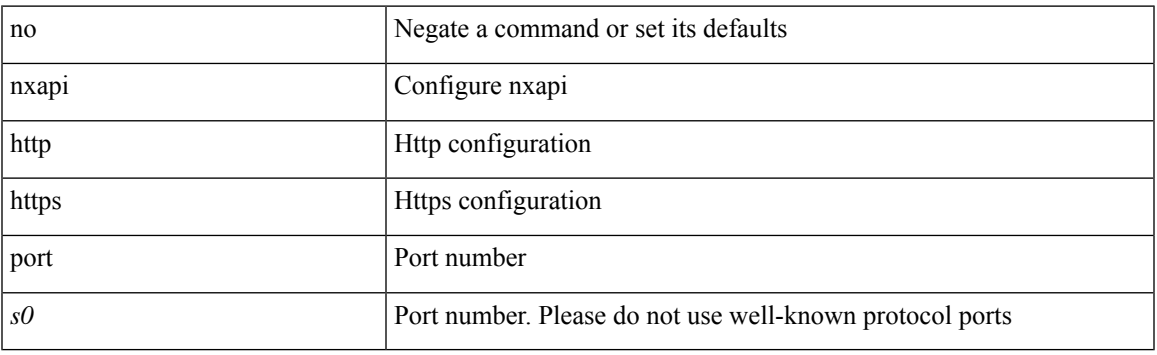

#### **Command Mode**

## **nxapi idle-timeout**

[no] nxapi idle-timeout <i0>

#### **Syntax Description**

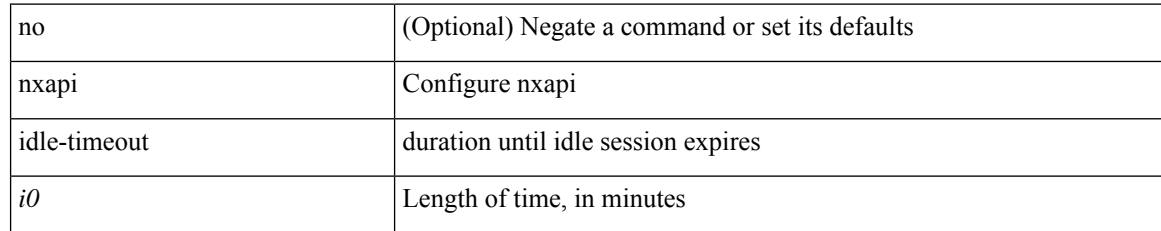

#### **Command Mode**

## **nxapi ssl ciphers weak**

{ [ no ] nxapi ssl ciphers weak }

#### **Syntax Description**

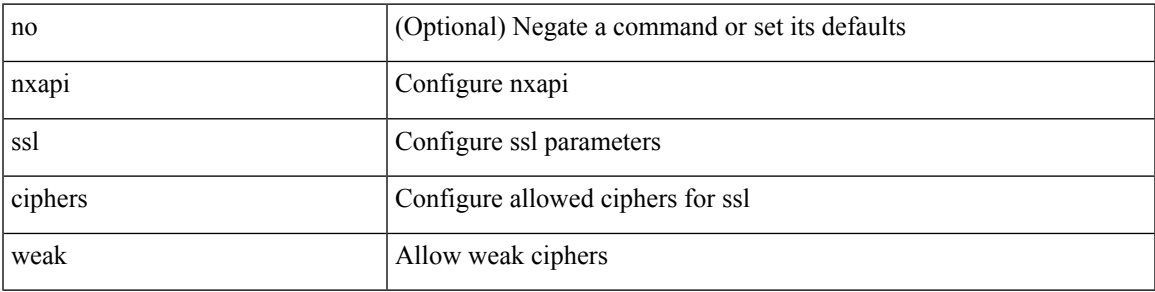

#### **Command Mode**

### **nxapi ssl protocols**

{ nxapi ssl protocols <prot\_string> } | { no nxapi ssl protocols }

#### **Syntax Description**

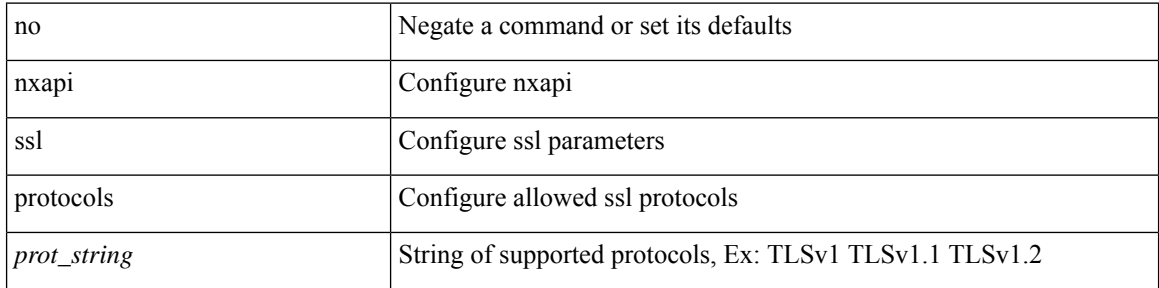

#### **Command Mode**

## **nxapi use-vrf management default**

{ nxapi use-vrf { management | default | <vrf\_name> } } | { no nxapi use-vrf { management | default | <vrf\_name> } }

#### **Syntax Description**

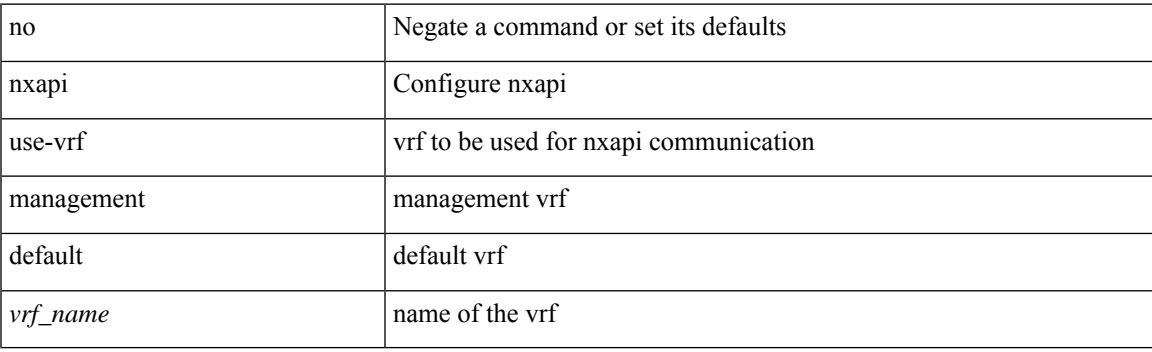

**Command Mode**

# **nxsdk profile**

[no] nxsdk profile <nxsdk-profile-name>

#### **Syntax Description**

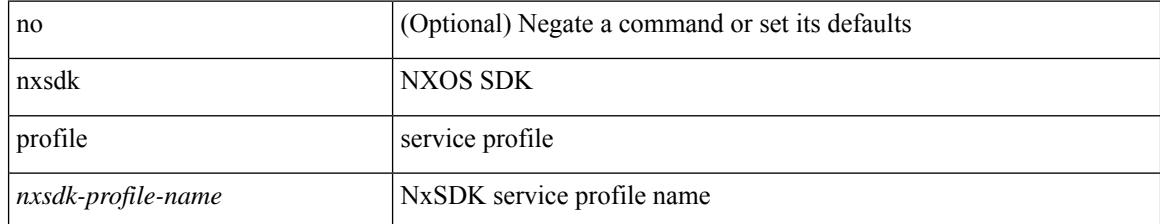

#### **Command Mode**

### **nxsdk remote port**

[no] nxsdk remote port <port> [ namespace { <vrf-name> | <vrf-known-name> } ] [ certificate <cert-id> ]

#### **Syntax Description**

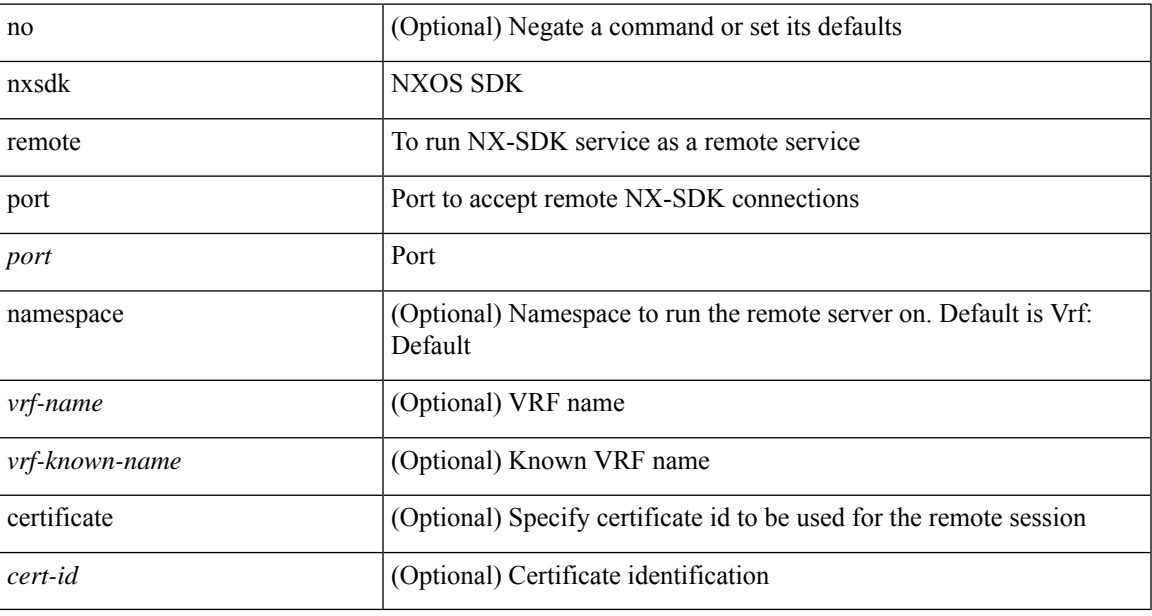

#### **Command Mode**

### **nxsdk service-name**

[no] nxsdk service-name <nxsdk-service-name> [ profile <nxsdk-profile-name> ]

#### **Syntax Description**

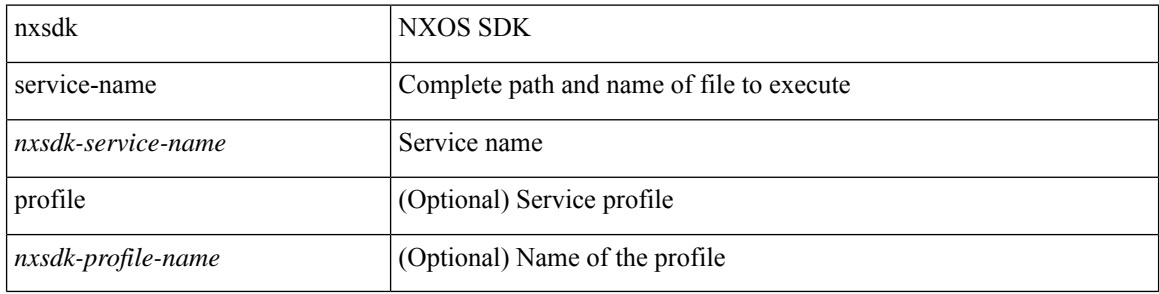

#### **Command Mode**